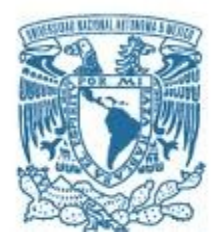

# UNIVERSIDAD NACIONAL AUTÓNOMA DE MÉXICO

PROGRAMA DE MAESTRÍA Y DOCTORADO EN INGENIERÍA CIVIL – HIDRÁULICA

# ANÁLISIS DE LA RECARGA ARTIFICIAL DE ACUÍFEROS CON MÉTODOS ANALÍTICOS

# **TESIS** QUE PARA OPTAR POR EL GRADO DE: MAESTRO EN INGENIERÍA

# PRESENTA: ORLANDO JOSÉ TREJO VILLAJUANA

# TUTOR PRINCIPAL M. EN C. CARLOS GUTIÉRREZ OJEDA, IMTA

JIUTEPEC, MORELOS, ENERO 2019

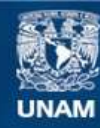

Universidad Nacional Autónoma de México

**UNAM – Dirección General de Bibliotecas Tesis Digitales Restricciones de uso**

## **DERECHOS RESERVADOS © PROHIBIDA SU REPRODUCCIÓN TOTAL O PARCIAL**

Todo el material contenido en esta tesis esta protegido por la Ley Federal del Derecho de Autor (LFDA) de los Estados Unidos Mexicanos (México).

**Biblioteca Central** 

Dirección General de Bibliotecas de la UNAM

El uso de imágenes, fragmentos de videos, y demás material que sea objeto de protección de los derechos de autor, será exclusivamente para fines educativos e informativos y deberá citar la fuente donde la obtuvo mencionando el autor o autores. Cualquier uso distinto como el lucro, reproducción, edición o modificación, será perseguido y sancionado por el respectivo titular de los Derechos de Autor.

# JURADO ASIGNADO:

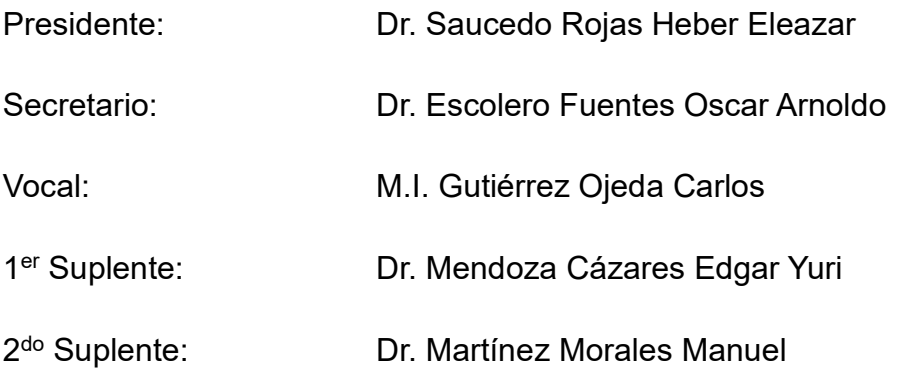

UNAM, Campus Morelos en Instituto Mexicano de Tecnología del Agua, Jiutepec, Morelos

# TUTOR DE TESIS:

M.I. Carlos Gutiérrez Ojeda

-------------------------------------------------- FIRMA

#### Dedicatoria:

El presente trabajo no sería posible sin todo el apoyo de tres personas indispensables en mi vida.

En primer lugar, y por derecho de antigüedad, este trabajo, la maestría y en general todo lo que soy y de donde provengo no sería posible sin mis padres: Orlando José Trejo Mena y Mercedes de los Ángeles Villajuana Domínguez. Ustedes son mis pilares, mis cimientos, mis primeras inspiraciones y mis mayores apoyos durante toda mi vida. A ustedes, que me dieron la vida, les dedico esto, que si bien no retribuirá todo lo que han hecho y siguen haciendo por mí, al menos dejará constancia del lugar que ocupan en mi vida y en mi corazón.

Y por supuesto, la otra persona a la que le dedico esta tesis y la maestría entera es a Deha Karolina Chehade Mugártegui. Gracias por tu paciencia, ánimos y sacrificios durante todo este proceso, pero por sobre todas las cosas gracias por tu amor y por estar ahí para mí. Te lo dedico a ti y a nuestro futuro juntos.

Papá, mamá y Deha, esto es por y gracias a ustedes. ¡Los amo!

#### Agradecimientos:

Durante este viaje llamado maestría tuve la oportunidad de conocer y convivir con grandes seres humanos que hicieron esta experiencia increíble y se volvieron inolvidables para mí.

Gracias a mi asesor, el M.I. Carlos Gutiérrez Ojeda, por compartir sus conocimientos y experiencia con un servidor. De la misma manera agradezco a todos los miembros del comité evaluador por enriquecer el presente trabajo con sus comentarios y sugerencias.

Gracias a todo el personal del posgrado y en general del IMTA por enriquecer de alguna manera mi formación académica, profesional y personal.

Gracias a mis compañeros, colegas y amigos adquiridos durante esta experiencia. Especialmente a: Eduardo Hernández Samaniego, María de los Ángeles Baltazar Lázaro y Eduardo Ocampo Acosta, porque no imagino la maestría sin su amistad; a mis paisanos: Jorge Solís Tamayo, Álvaro Uribe Chay y Javier Canto Ríos por llevar un poco de Yucatán a Morelos; y finalmente a los habitantes del 6-13, mi primera casa en Morelos, Paloma Cisneros Contreras, Lázaro López Bautista y Christian Medina Santos por su amistad y apoyo brindado durante este tiempo.

# Resumen

El agua subterránea siempre ha tenido gran relevancia para la humanidad. Sin embargo, su estudio y cuidado ha cobrado importancia en las últimas décadas. Esto se ha visto reflejado en la generación de técnicas que permitan su conservación y eviten o disminuyan el daño que se le ha hecho a los acuíferos en años pasados. Una de esas técnicas o procedimientos es la Gestión de Recarga de Acuíferos (GRA) que busca, como su nombre lo indica, reintegrar una parte del agua subterránea que se extrae para lograr equilibrar los acuíferos.

La GRA es una herramienta que ha dado muy buenos resultados en muchos lugares en el mundo donde ha sido implementada. Los procedimientos para la generación de estos proyectos y su posterior operación llevan un largo proceso en el que se debe tomar en cuenta muchas variables como la selección del área de recarga, los parámetros hidrogeológicos, calidad del agua, entre muchos otros.

El presente trabajo hace una recopilación de soluciones analíticas de varios autores, que fueron desarrolladas para predecir el comportamiento de los niveles piezométricos, con la finalidad de generar una herramienta más para la planeación y estudio del comportamiento de los acuíferos ante los sistemas de recarga.

Finalmente, se compararon los resultados obtenidos con las soluciones analíticas antes mencionadas con unas mediciones obtenidas en un proyecto piloto de una obra de infiltración para verificar la utilidad de estas en escenarios reales.

# Índice

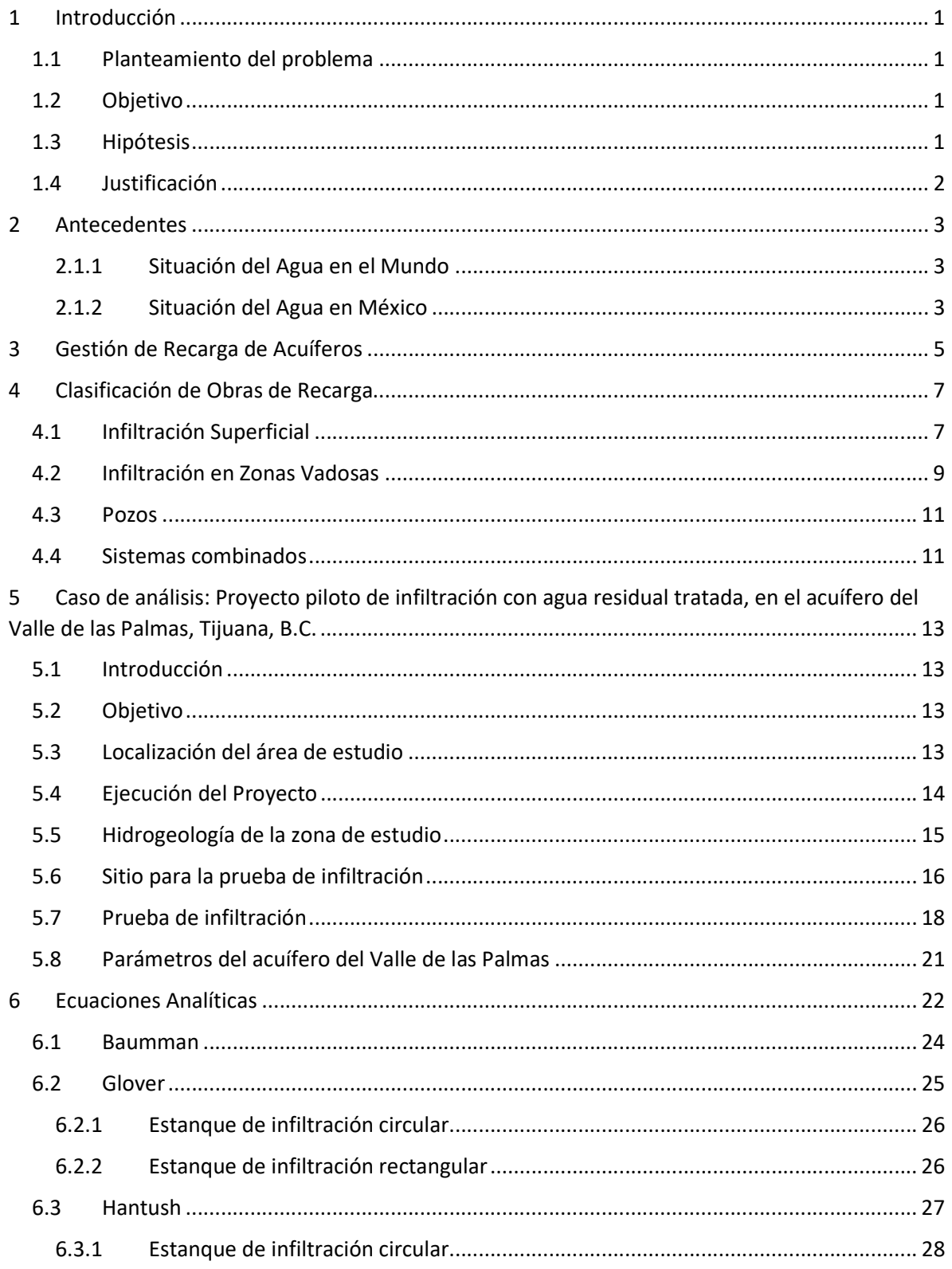

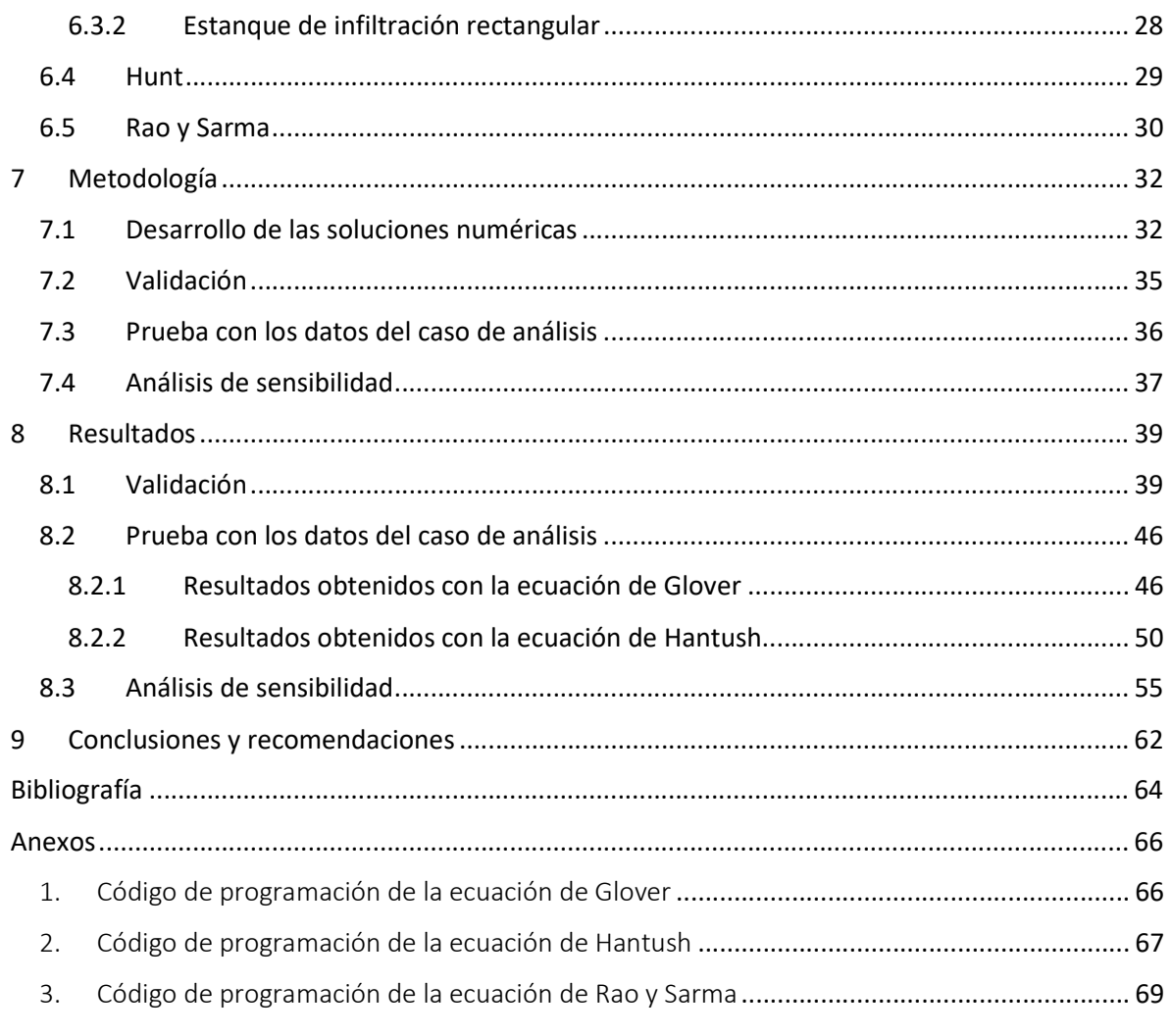

# Índice de Tablas

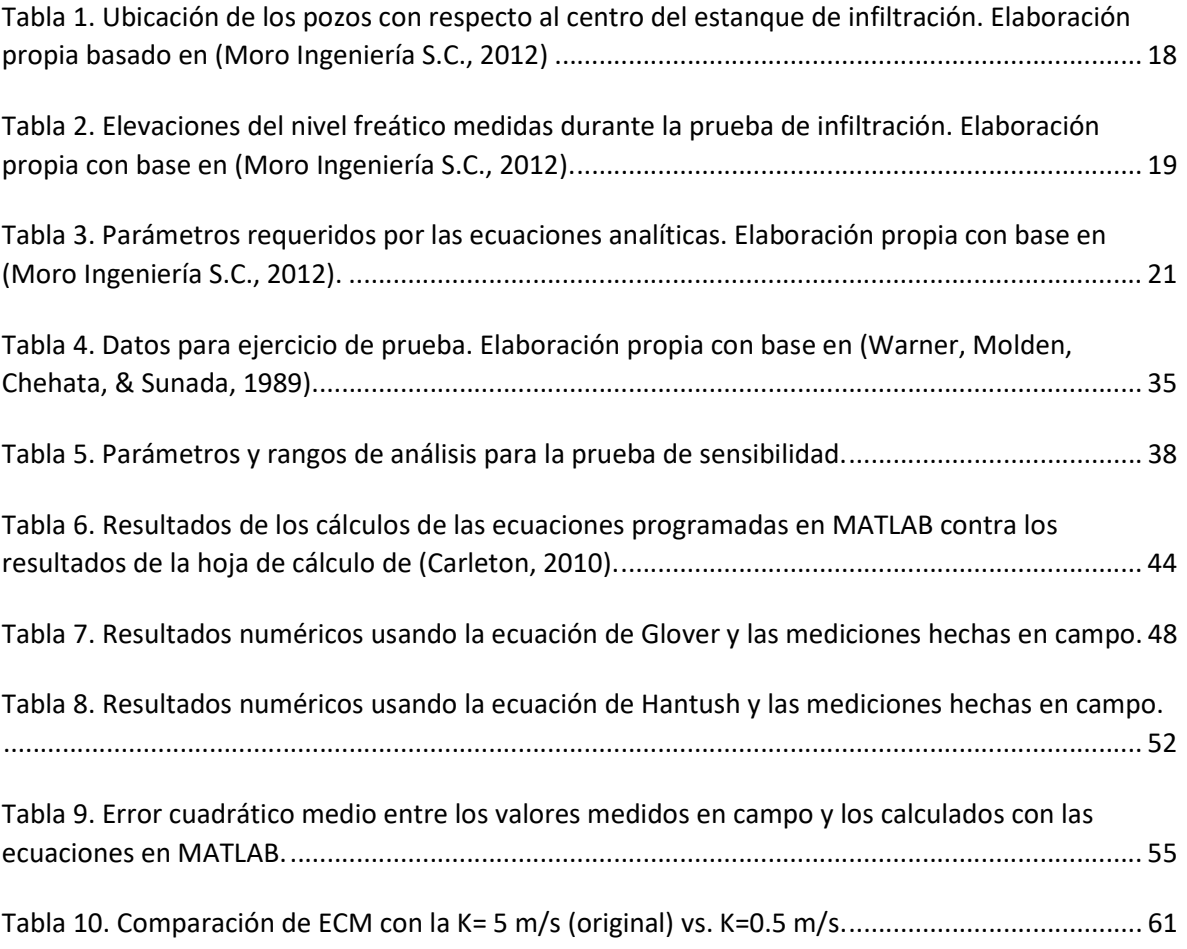

# Índice de Ilustraciones

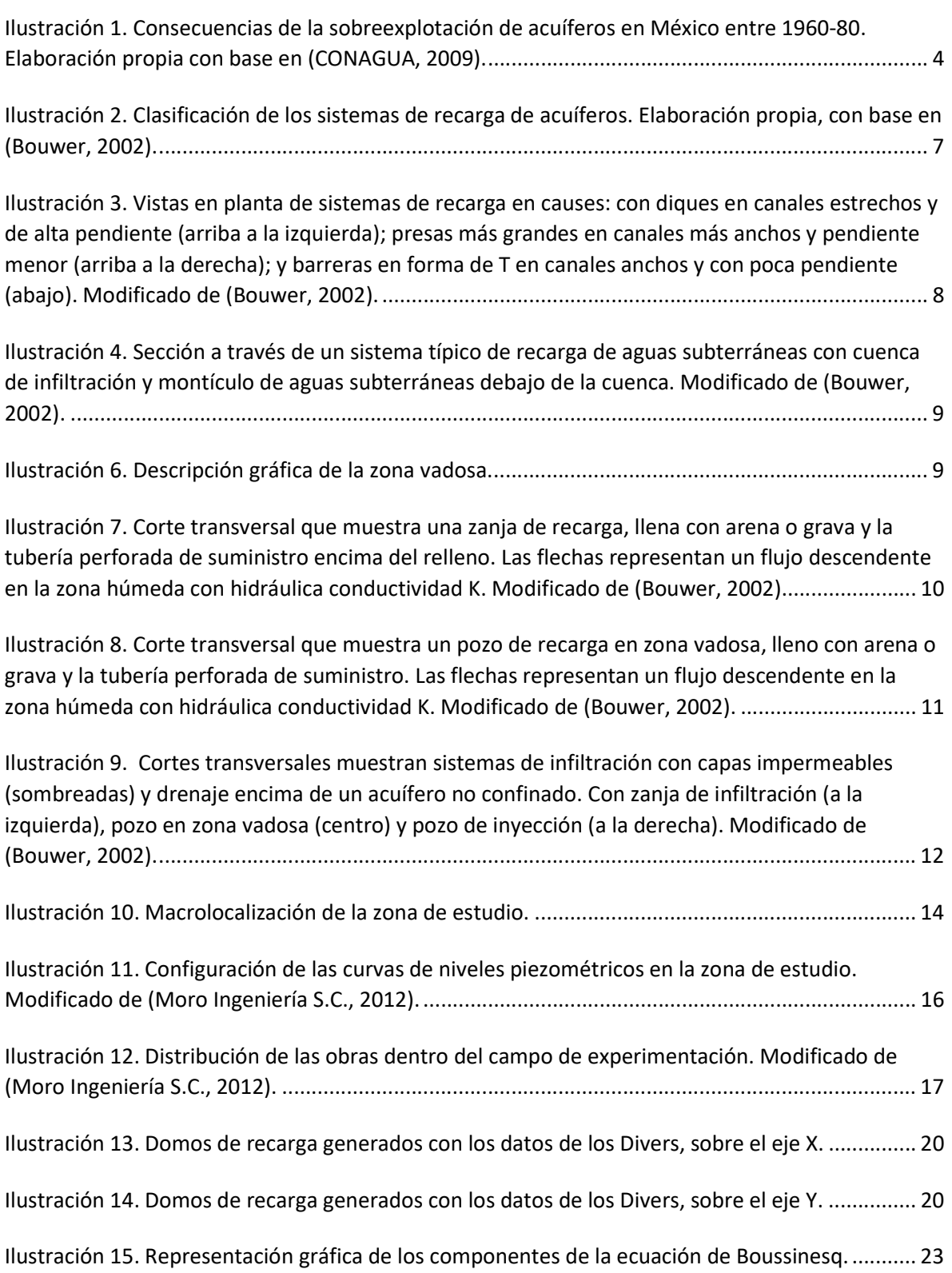

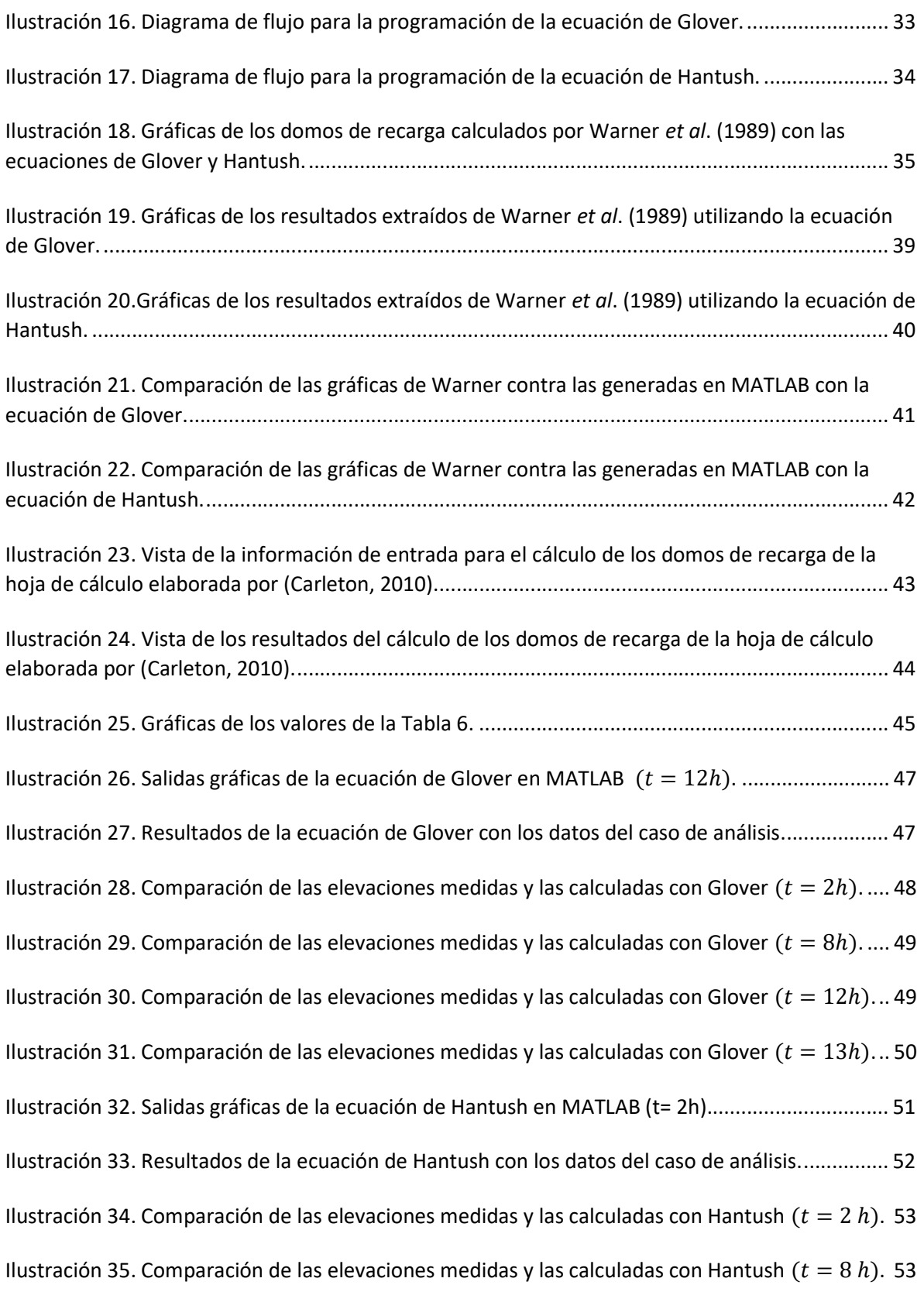

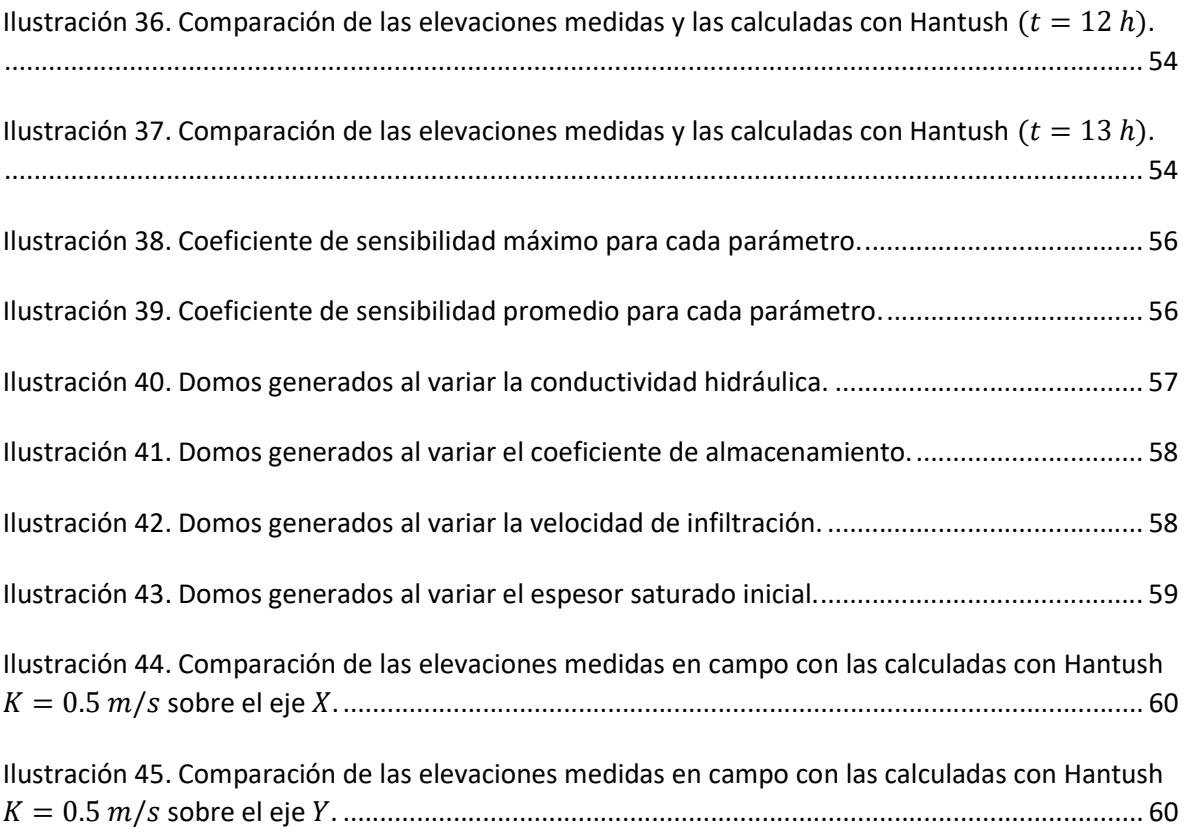

# 1 Introducción

## 1.1 Planteamiento del problema

La Gestión de Recarga de Acuíferos (GRA) es una herramienta que ha dado muy buenos resultados en muchos lugares en el mundo donde ha sido implementada. Sin embargo, el proceso de creación de dichos proyectos y su posterior operación llevan un largo proceso en el que se debe tomar en cuenta muchas variables como la selección del área de recarga, los parámetros hidrogeológicos, calidad del agua, entre muchos otros.

En la actualidad existen programas que emplean la modelación numérica para crear simulaciones de los efectos que los sistemas GRA tendrían sobre los acuíferos. Desafortunadamente muchas veces no se cuentan con los datos o mediciones necesarias para poder elaborar dichos modelos y su obtención además de costosa, requeriría de más tiempo.

El presente trabajo pretende demostrar que, utilizando soluciones analíticas, desarrolladas por varios autores con un número reducido de variables, es posible determinar de manera confiable y práctica los domos de recarga generados por los sistemas GRA. Dichas ecuaciones fueron resueltas de manera numérica en MATLAB, se generaron salidas gráficas y se compararon con datos de una prueba física de GRA realizada en el acuífero del Valle de las Palmas en el estado de Baja California, México. Todo esto con la finalidad de predecir los efectos de las elevaciones del nivel freático y el comportamiento del acuífero en general, lo que ayudaría al dimensionamiento de las obras de infiltración, la localización de estas, de los pozos de observación y otras obras auxiliares.

### 1.2 Objetivo

Generar programas que resuelvan de manera eficaz las ecuaciones analíticas para el cálculo de elevaciones del nivel freático que se presentan en las obras de recarga de acuíferos.

#### 1.3 Hipótesis

Los métodos analíticos para el cálculo de las elevaciones en el nivel freático ante sistemas de recarga de acuíferos son herramientas confiables y prácticas de obtener valores próximos a los reales utilizando parámetros básicos de los acuíferos.

#### 1.4 Justificación

Los proyectos de recarga construidos por el hombre producen en los acuíferos la elevación del nivel freático, el cual aumenta gradualmente conforme el tiempo de proyecto se extiende. Predecir dichas variaciones en el tiempo, así como su extensión lateral es importante para determinar las zonas donde es necesario perforar los pozos de observación a la distancia y profundidad adecuada. Existen en la literatura soluciones analíticas desarrolladas por Hantush, Glover, Hunt, entre otros o modelos numéricos que pueden ser utilizados en este caso. Los segundos requieren de una gran cantidad de datos y tiempo, mientras que los primeros son sencillos y proporcionan una buena idea de los efectos de la recarga. Para ello es necesario realizar la programación de las ecuaciones analíticas con salidas gráficas de tal forma que se obtenga un programa amigable para el usuario.

A pesar de la relativa sencillez de las soluciones analíticas, estas involucran la resolución de funciones complejas como la función error Gaussiana o las funciones de Bessel de primera especie.

Por otra parte, existen en la actualidad algunas soluciones comerciales y de libre acceso en internet. Sin embargo, todas están enfocadas únicamente en la resolución de la ecuación de Hantush y presentan algún tipo de limitación en la presentación de sus resultados, ya sea gráficos o numéricos.

En el presente trabajo se desarrollaron los códigos de programación para la resolución de algunas soluciones analíticas, que presentan resultados tanto numéricos como gráficos, con la finalidad de proporcionar una herramienta más que contribuya al enriquecimiento del estudio de la gestión de recarga de acuíferos.

# 2 Antecedentes

#### 2.1.1 Situación del Agua en el Mundo

En el último siglo, la Tierra ha sufrido del mayor agotamiento y contaminación de acuíferos. El agua subterránea es un recurso poco renovable y extremadamente vulnerable, sin embargo, representa aproximadamente el 40% del total de agua dulce en la Tierra. En algunos casos, provee el 100% de agua dulce disponible en algunas áreas semiáridas del mundo (Foster & Loucks, 2006).

En los últimos años se ha reconocido la importancia del agua subterránea. Sin embargo, en la actualidad, las actividades de extracción incontroladas e indocumentadas han afectado a la mayoría de los acuíferos en todo el mundo. Debido al lento movimiento del agua subterránea, la mayoría de los efectos negativos de esta situación incontrolada en las pasadas décadas aún están por verse en el futuro entrante. Es por eso por lo que, para maximizar el uso del agua subterránea y para minimizar el riesgo de contaminación de la manera más sostenible y rentable posible, deben elaborarse estrategias precisas sobre gestión hidrogeológica a corto, medio y largo plazo (Pedretti, 2012).

#### 2.1.2 Situación del Agua en México

En México, el agua subterránea es un recurso vital para el desarrollo de todos los sectores debido a que más del 50% del territorio presenta climas seco y semiseco. Actualmente, es la fuente de la tercera parte de la superficie total de riego, suministra cerca del 70% del volumen de agua para uso público-urbano de las ciudades, abastece a la mayoría de las instalaciones industriales y satisface casi en su totalidad a las demandas de la población rural (CONAGUA, 2009).

Durante las décadas de 1960 a 1980 hubo una sobreexplotación de acuíferos que tuvo muchas repercusiones ecológicas, físicas y económicas. La CONAGUA (2009) considera como las principales las incluidas en la Ilustración 1. Consecuencias de la sobreexplotación de acuíferos en México entre 1960-80.

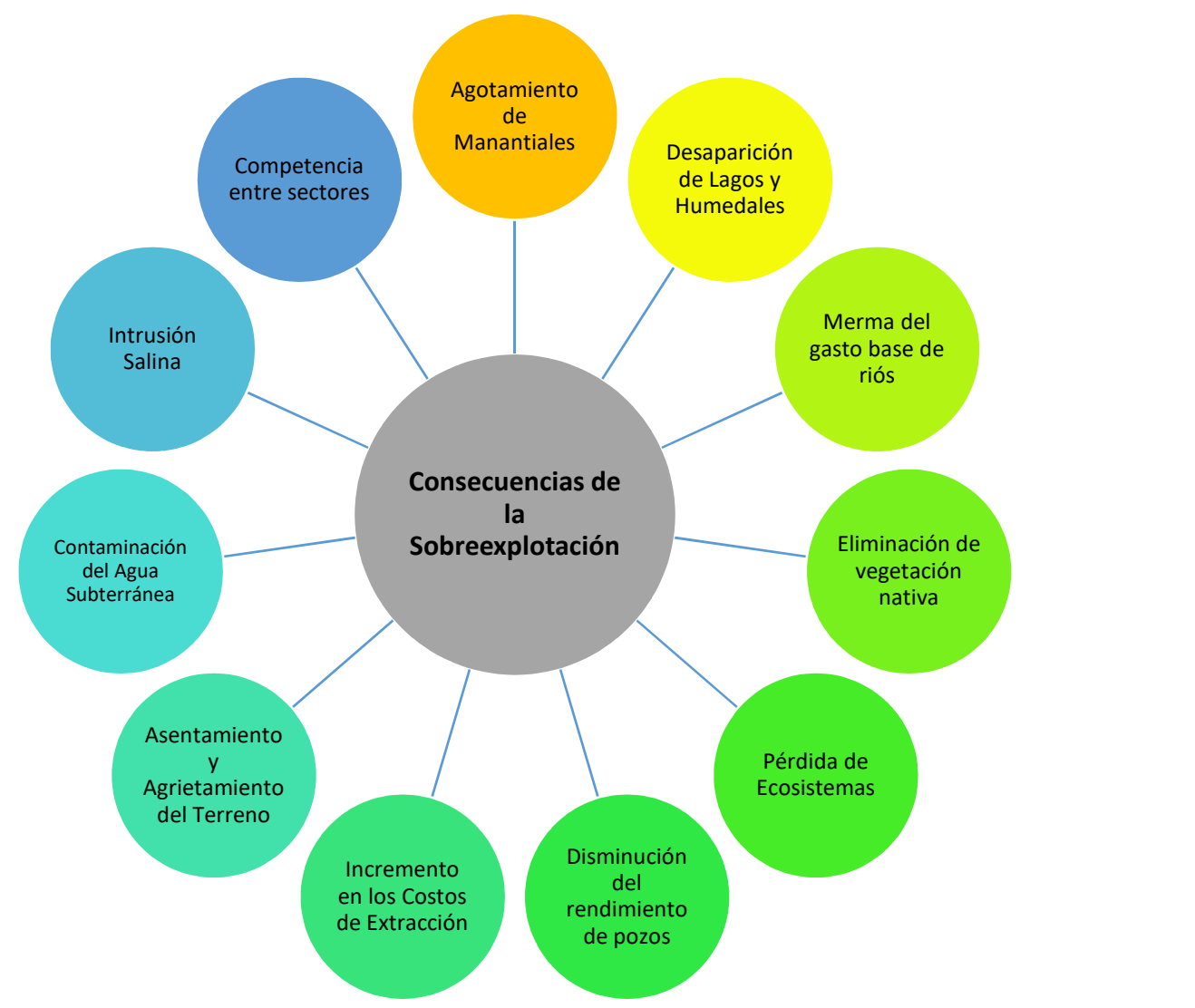

Ilustración 1. Consecuencias de la sobreexplotación de acuíferos en México entre 1960-80. Elaboración propia con base en (CONAGUA, 2009).

En los últimos 40 años la reserva de cerca de 100 acuíferos fue minada por sobreexplotación y se sigue mermando al ritmo actual de unos 5,400 millones de metros cúbicos por año  $(Mm^3/a\tilde{\bf n}o)$ . Por otra parte, a futuro se espera un importante incremento de la demanda de agua, principalmente para usos público-urbano e industrial, y a causa de los cambios climáticos globales, cabe la posibilidad de que ocurran sequías más severas, prolongadas y frecuentes. Lo anterior reclama una administración más racional de la reserva de agua subterránea, que considere las limitaciones impuestas por su lenta renovación y otras restricciones físicas, económicas y ambientales. Por ello, el enfoque actual en la gestión de las aguas subterráneas tiende a una estrategia integral que incluye, entre otros aspectos: el manejo de la demanda en todos los sectores (conservación y uso eficiente), el reúso, la participación más activa de los usuarios en la gestión del agua, el diseño de estrategias para la estabilización de acuíferos sobreexplotados y la aplicación de la tecnología de la recarga de acuíferos para preservar e incrementar la reserva de agua subterránea (CONAGUA, 2009).

# 3 Gestión de Recarga de Acuíferos

Con el fin de reducir el agotamiento de los acuíferos, muchas entidades públicas y privadas han utilizado una técnica conocida como sistemas de Recarga Artificial (Mortimer, 2014). Los sistemas de Recarga Artificial también son conocidos como Gestión de Recarga de Acuíferos (GRA) o Sistemas MAR por sus siglas en inglés (Managed Aquifer Recharge).

En la literatura se pueden encontrar muchas definiciones de GRA, como la de Bouwer (2002) que define la recarga artificial como sistemas de ingeniería donde el agua es puesta bajo tierra por infiltración y posteriormente llega a los acuíferos.

Por otra parte, Mortimer (2014) se refiere a la gestión de recarga de acuíferos como el movimiento del agua a través de sistemas artificiales desde la superficie de la tierra hasta los acuíferos donde puede almacenarse para un uso futuro.

En general, se dice que la Gestión de Recarga de Acuíferos son sistemas hechos por el ser humano con el fin de hacer llegar más agua a los acuíferos y de esta manera compensar o aminorar el daño por la sobreexplotación.

La recarga artificial es una tecnología que se aplica con diferentes objetivos, de acuerdo con CONAGUA (2009) los más comunes son:

- Atenuar efectos de sobreexplotación (abatimiento de los niveles de agua, asentamientos del terreno o intrusión salina).
- Dar tratamiento natural al agua en el subsuelo.
- Manejar los acuíferos como vasos de almacenamiento y regulación.
- Utilizar el subsuelo como una red natural de acueductos.

Desde el punto de vista técnico, un proyecto de recarga artificial necesita, entre otros factores, disponibilidad de agua de buena calidad o la posibilidad de tratarla para no comprometer el agua que ya está en el acuífero.

Las fuentes de recarga que considera CONAGUA (2009) son:

- Las aguas meteóricas colectadas en instalaciones urbanas.
- Los escurrimientos extraordinarios generados por lluvias torrenciales.
- El agua superficial regulada en presas de almacenamiento y las aguas residuales tratadas de las zonas urbanas-industriales.

# 4 Clasificación de Obras de Recarga

Existen muchas formas de clasificar las obras de recarga de acuíferos, la más usada es por zonas acuíferas, Bouwer (2002) reconoce 3 zonas (Ilustración 2. Clasificación de los sistemas de recarga de acuíferos.).

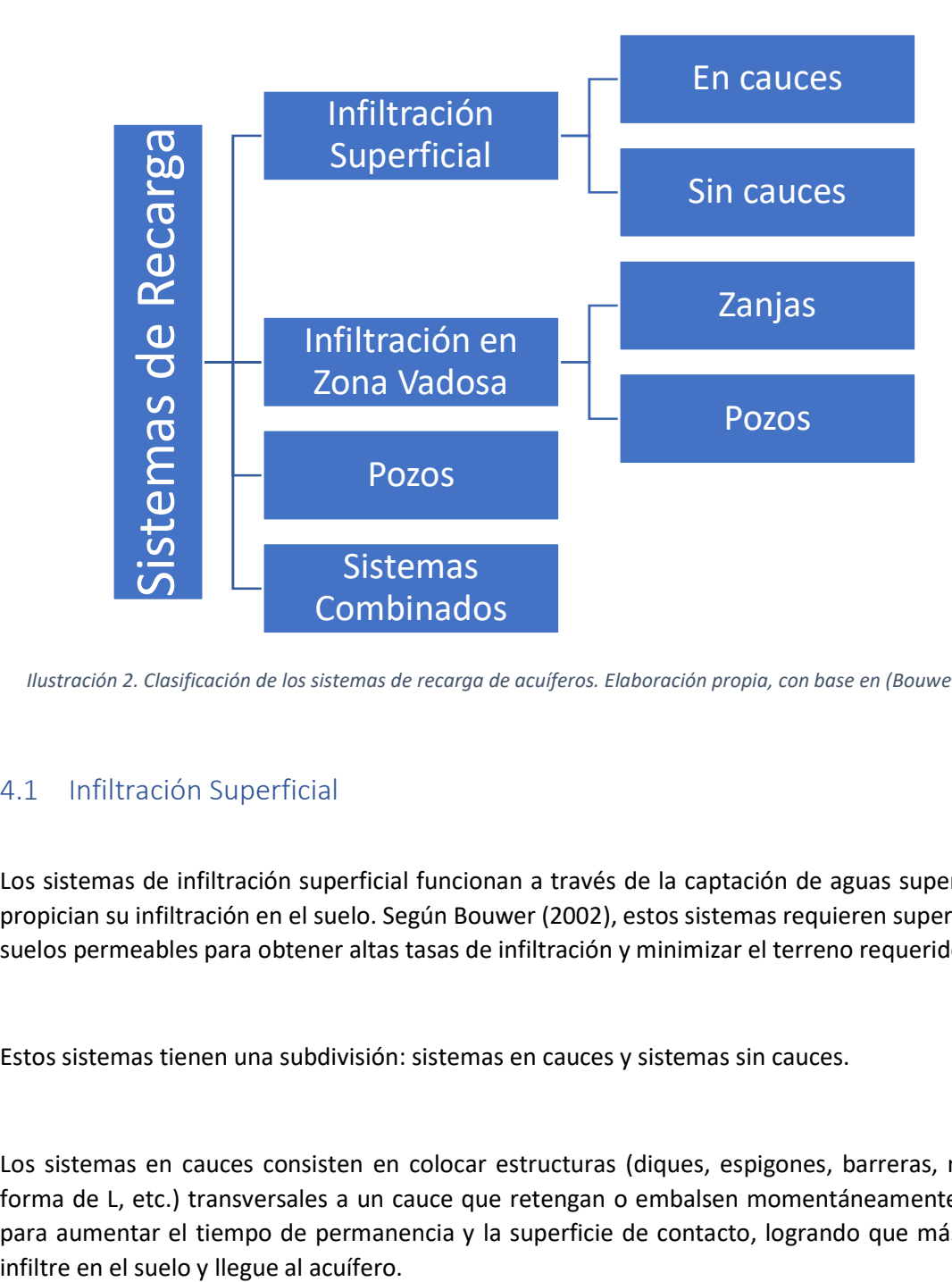

Ilustración 2. Clasificación de los sistemas de recarga de acuíferos. Elaboración propia, con base en (Bouwer, 2002).

### 4.1 Infiltración Superficial

Los sistemas de infiltración superficial funcionan a través de la captación de aguas superficiales y propician su infiltración en el suelo. Según Bouwer (2002), estos sistemas requieren superficies con suelos permeables para obtener altas tasas de infiltración y minimizar el terreno requerido.

Estos sistemas tienen una subdivisión: sistemas en cauces y sistemas sin cauces.

Los sistemas en cauces consisten en colocar estructuras (diques, espigones, barreras, muros en forma de L, etc.) transversales a un cauce que retengan o embalsen momentáneamente el agua, para aumentar el tiempo de permanencia y la superficie de contacto, logrando que más agua se

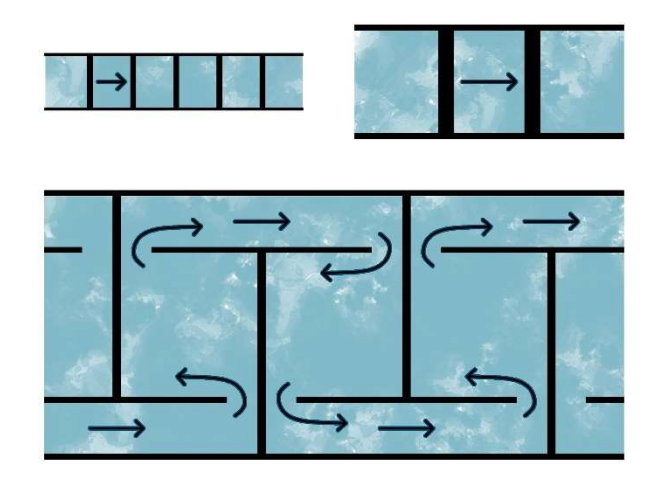

Ilustración 3. Vistas en planta de sistemas de recarga en cauces: con diques en canales estrechos y de alta pendiente (arriba a la izquierda); presas más grandes en canales más anchos y pendiente menor (arriba a la derecha); y barreras en forma de T en canales anchos y con poca pendiente (abajo). Modificado de (Bouwer, 2002).

Por otro lado, autores como Urtubia (2015) y Murillo et al. (2000) incluyen otros sistemas en cauces como son:

- Escarificación del lecho del cauce ya sea limpiando, rascando o arando para remover materiales finos y mejorar la infiltración.
- Zanjas filtrantes en cauces, las cuales se excavan dentro del lecho del río, perpendicularmente a la corriente. No suelen hacerse muy profundas y se rellenan con materiales graduados.

Los sistemas de recarga superficiales sin cauces consisten en cuencas de infiltración, lagunas, canteras en desuso, campos de inundación, tuberías perforadas o cualquier instalación donde el agua pueda ponerse o extenderse en el suelo para infiltración y posterior almacenamiento en acuíferos (Bouwer, 2002).

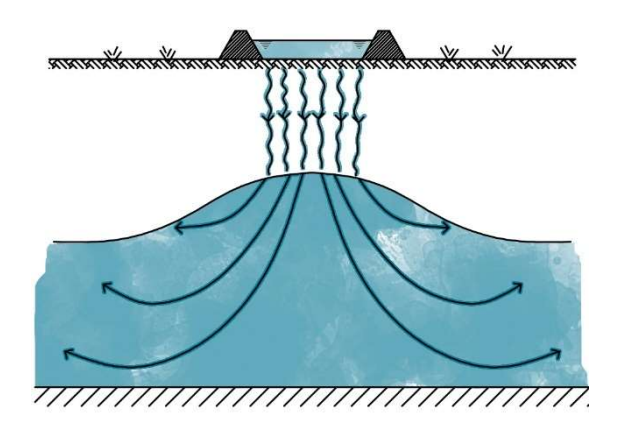

Ilustración 4. Sección a través de un sistema típico de recarga de aguas subterráneas con estanque de infiltración y montículo de aguas subterráneas debajo de dicho estanque. Modificado de (Bouwer, 2002).

# 4.2 Infiltración en Zonas Vadosas

La zona vadosa se extiende desde la superficie del terreno hasta el nivel freático. Los poros no están saturados, es decir, están ocupados tanto por agua como por aire. El agua retenida en esta zona (puede ser agua de hidratación, de adhesión o capilar) se encuentra a una presión menor que la atmosférica. El agua no retenida se moverá gracias a la gravedad y seguirá descendiendo y ocupando eventualmente los poros, grietas, y fisuras de los materiales (percolación), hasta alcanzar algún nivel inferior que sea impermeable o esté saturado (acuíferos) (Universidad Complutense de Madrid, 2005).

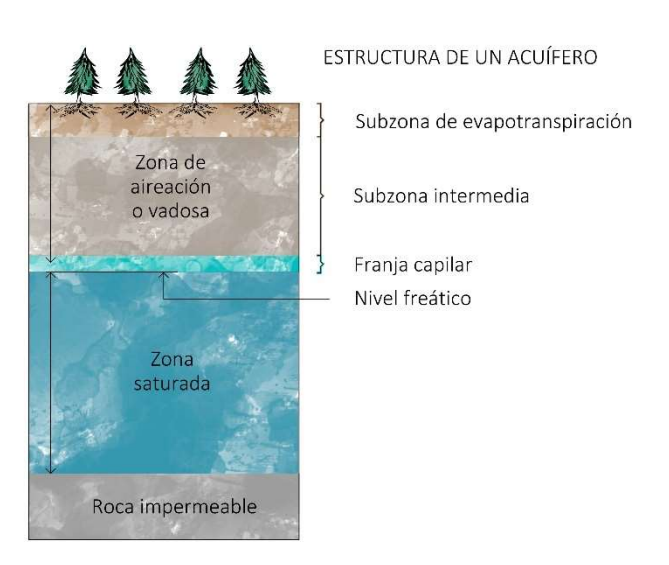

Ilustración 5. Descripción gráfica de la zona vadosa.

Cuando no existan suelos con buena permeabilidad o superficies de tierra adecuadas para emplear sistemas de infiltración superficial, se pueden utilizar sistemas de infiltración vertical, tales como zanjas o pozos en la zona vadosa.

La mayor ventaja de sistemas de infiltración en la zona vadosa es que son relativamente económicos. Sin embargo, su principal desventaja es que eventualmente la superficie de infiltración se colmata y, por localizarse en la zona vadosa, no es posible aplicar alguna técnica de limpieza.

Las zanjas de recarga se rellenan con arena gruesa o grava fina, haciendo circular el agua a través de tuberías perforadas instaladas encima del relleno, y cubriéndolas para integrarse con el entorno (Bouwer, 2002). Así, la superficie puede utilizarse con otros fines, como senderos o estacionamientos.

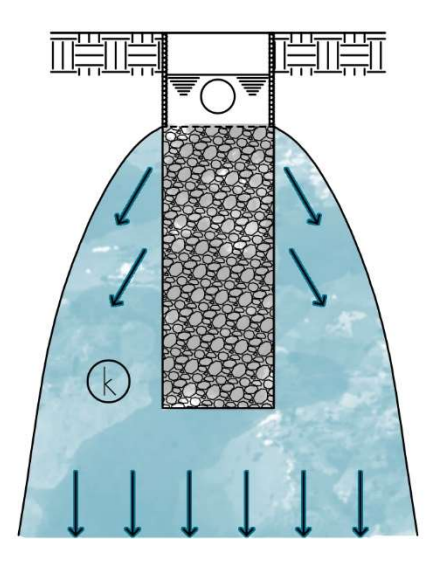

Ilustración 6. Corte transversal que muestra una zanja de recarga, llena con arena o grava y la tubería perforada de suministro encima del relleno. Las flechas representan un flujo descendente en la zona húmeda con hidráulica conductividad K. Modificado de (Bouwer, 2002).

Los pozos en zonas vadosas (también llamados pozos de recarga o pozos secos), según menciona Urtubia (2015) "consisten en excavaciones normalmente cilíndricas de profundidad variable, que pueden estar rellenas o no de material, y permiten infiltrar el agua directamente al suelo en espacios reducidos". Esto resulta particularmente útil para zonas donde la parte superior del suelo es poco permeable pero su infiltración mejora a mayor profundidad, como en zonas muy urbanizadas.

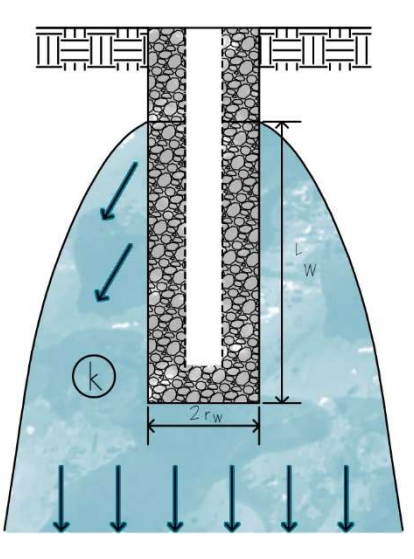

Ilustración 7. Corte transversal que muestra un pozo de recarga en zona vadosa, lleno con arena o grava y la tubería perforada de suministro. Las flechas representan un flujo descendente en la zona húmeda con hidráulica conductividad K. Modificado de (Bouwer, 2002).

#### 4.3 Pozos

Los pozos de recarga directa o inyección son utilizados cuando no hay suelos permeables o suficiente terreno disponible, la zona vadosa no es adecuada o el acuífero es profundo o confinado. (Bouwer, 2002).

El agua se inyecta por medio de gravedad o con ayuda de sistemas de bombeo (presión). Es importante mencionar que los acuíferos confinados pueden ser recargados, ya que aceptan y ceden agua por expansión y compresión del propio acuífero o de capas intercaladas que son más compresibles que las arenas y gravas que componen al acuífero. Sin embargo, la compresión excesiva de los materiales del acuífero por el bombeo excesivo es en su mayoría irreversible.

#### 4.4 Sistemas combinados

En la actualidad, existe una inclinación hacia los sistemas de infiltración superficial, ya que con ellos se tiene un mejor control de la colmatación y la calidad del agua.

Existen casos en los que los suelos impermeables son relativamente someros y es posible excavar y colocar el agua en suelos más permeables. Sin embargo, pueden existir capas impermeables más profundas y la solución es combinar sistemas de infiltración superficial con sistemas de infiltración vertical que crucen las capas impermeables. De esta forma, la parte superior del sistema funciona como drenaje, mientras que la parte inferior sirve para infiltrar el agua y recargar el acuífero.

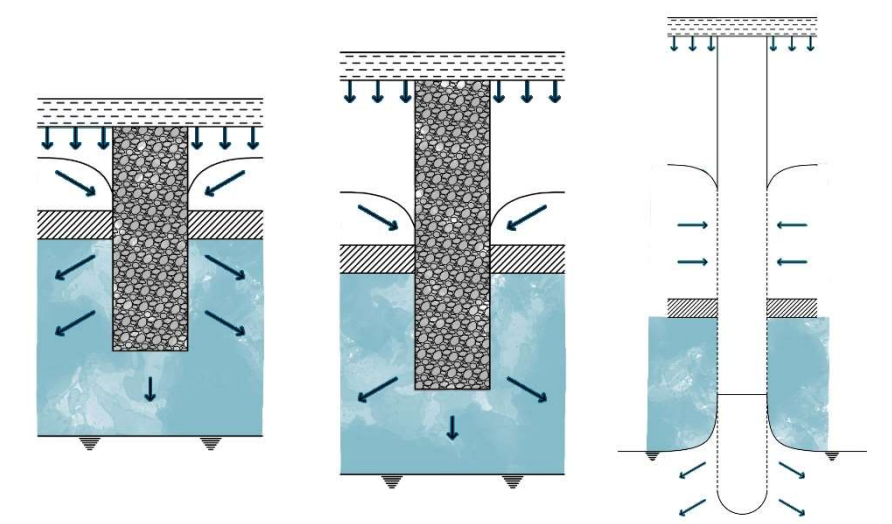

Ilustración 8. Cortes transversales muestran sistemas de infiltración con capas impermeables (sombreadas) y drenaje encima de un acuífero no confinado. Con zanja de infiltración (a la izquierda), pozo en zona vadosa (centro) y pozo de inyección (a la derecha). Modificado de (Bouwer, 2002).

# 5 Caso de análisis: Proyecto piloto de infiltración con agua residual tratada, en el acuífero del Valle de las Palmas, Tijuana, B.C.

## 5.1 Introducción

A principios del año 2003, Comisión Estatal de Servicios Públicos de Tijuana (CESPT) desarrollo el Plan Maestro de Agua Potable y Saneamiento para resolver los problemas de abastecimiento de agua potable de los municipios de Tijuana y Playas de Rosarito.

Dicho Plan Maestro proponía la creación de un proyecto piloto de infiltración con agua residual tratada, el cual fue ejecutado por la empresa Moro Ingeniería, S.C.

### 5.2 Objetivo

Realizar pruebas piloto de infiltración con agua residual tratada, en el Valle de las Palmas, B.C., con el fin de estimar la tasa de infiltración y la capacidad del subsuelo para remover o reducir su carga contaminante y su efecto en el acuífero.

# 5.3 Localización del área de estudio

El área de estudio de 65 km<sup>2</sup> se ubica en la parte norte del estado de Baja California, a 10 km de la población de Valle de las Palmas.

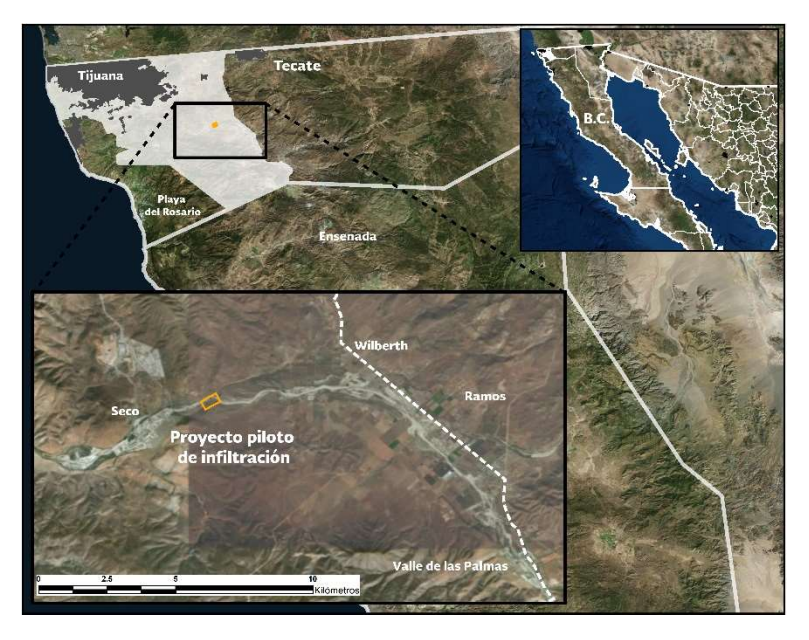

Ilustración 9. Macrolocalización de la zona de estudio.

# 5.4 Ejecución del Proyecto

El proyecto requirió de trabajo de gabinete, de laboratorio y de campo.

La empresa Moro Ingeniería agrupa dichas actividades de la siguiente manera:

- Recopilación y análisis de la información.
- Análisis de la NOM-014-CONAGUA-2003.
- Reconocimiento geológico e hidrogeológico del área.
- Censo de captaciones de agua subterránea.
- Localización y caracterización de fuentes potenciales de contaminación.
- Trabajos de geofísica.
- · Nivelación topográfica.
- Pozos a cielo abierto.
- Ensayes de laboratorio de muestras de suelo y análisis químicos de suelos.
- Diseño y distribución de las estructuras en el campo de experimentación.
- Perforación de pozos de observación y de monitoreo.
- Registros eléctricos.
- Construcción de la estructura de infiltración y las protecciones a los pozos.
- Limpieza y terminado del sitio de infiltración.
- Muestreo de agua residual tratada en la PTAR "Arturo Herrera" y del agua subterránea nativa.
- Realización de perfiles multiparamétricos.
- Instrumentación de pozos y la estructura de infiltración.
- Ejecución de la prueba de infiltración.
- Muestreo del agua residual tratada, del agua de mezcla y perfiles multiparamétricos.
- Muestreo del agua subterránea en el acuífero del Valle de las Palmas.
- Realización de análisis químicos.
- Integración de resultados, modelación hidrogeoquímica y realización del informe final.
- Elaboración de un manual para la recarga de acuíferos libres someros.

De todas las actividades realizadas las de mayor interés, para este trabajo, son las relacionadas con las características del acuífero y con la prueba de infiltración.

### 5.5 Hidrogeología de la zona de estudio

Con respecto al marco hidrogeológico, la zona de estudio se localiza en un área de sedimentos aluviales del cauce del arroyo Las Palmas. Este arroyo pertenece a la subcuenca Las Palmas (INEGI), la cual desemboca en la presa Abelardo L. Rodríguez (Moro Ingeniería S.C., 2012).

Se realizó un censo de obras de aprovechamiento de aguas subterráneas (activos e inactivos) de la zona. Se midieron los niveles estáticos y dinámicos, tanto de pozos como norias, con lo que fue posible establecer la dirección de flujo del acuífero y el nivel freático.

En la Ilustración 10. Configuración de las curvas de niveles piezométricos en la zona de estudio. se puede observar las curvas de niveles piezométricos con respecto al nivel del mar (carga hidráulica), con ellas se puede deducir la dirección del movimiento del agua subterránea (líneas moradas) y la zona donde se hizo la prueba de infiltración (rectángulo naranja).

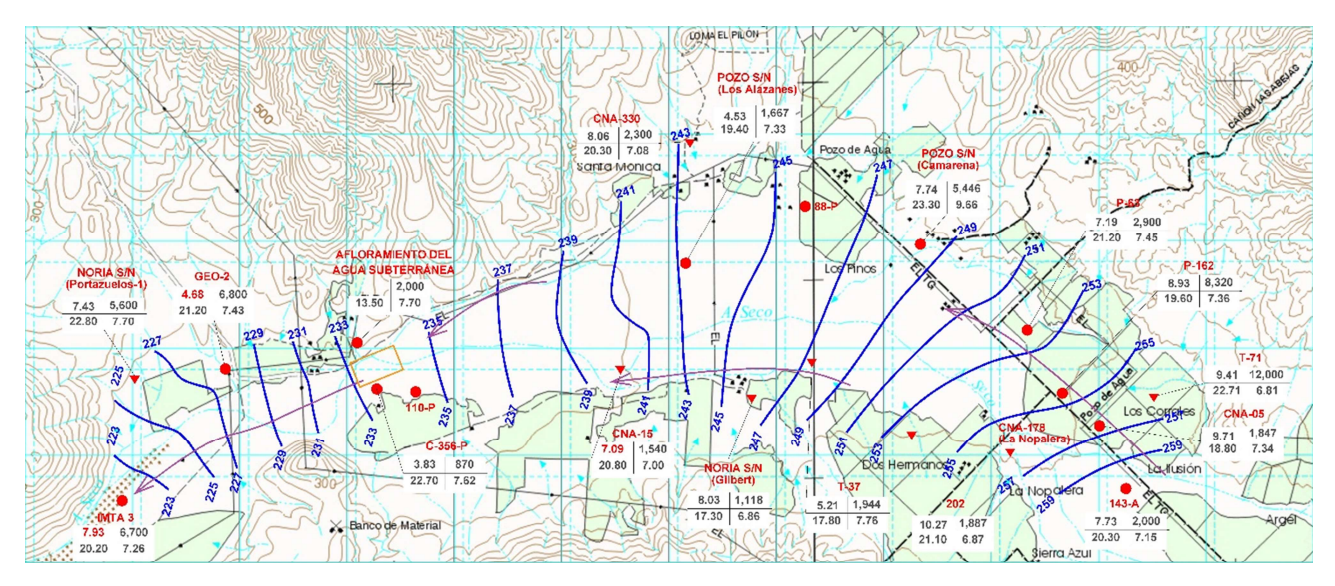

Ilustración 10. Configuración de las curvas de niveles piezométricos en la zona de estudio. Modificado de (Moro Ingeniería S.C., 2012).

### 5.6 Sitio para la prueba de infiltración

La zona seleccionada para construir el campo experimental está ubicada en una sección de la subcuenca hidrológica de Las Palmas, la cual capta el agua del 90.58% de la superficie total de la cuenca.

De igual manera se perforaron 16 pozos de observación que servirían para el monitoreo del comportamiento tanto físico como químico del acuífero ante la infiltración del agua residual tratada.

Los criterios que utilizó Moro Ingeniería (2012) para la distribución de los pozos en la zona de prueba son:

- La dirección del flujo del agua subterránea. Se orientó el campo de experimentación de formar que los pozos estuvieran distribuidos perpendicular y paralelamente a las líneas de flujo.
- La evaluación de la velocidad real (a partir de la velocidad de Darcy) que tendría el agua subterránea.
- El diseño de los pozos de observación y monitoreo. Ya que consideraron que no era conveniente que todos los pozos tuvieran ranurada la longitud total de su tubería para no mezclar el agua residual tratada con el agua nativa del acuífero en otras zonas que no fuese el estanque de infiltración.

En cuanto al estanque de infiltración, fue construido para tener un área interna de 25 m<sup>2</sup>, de forma cuadrada con 5 m por lado y 1 metro de altura.

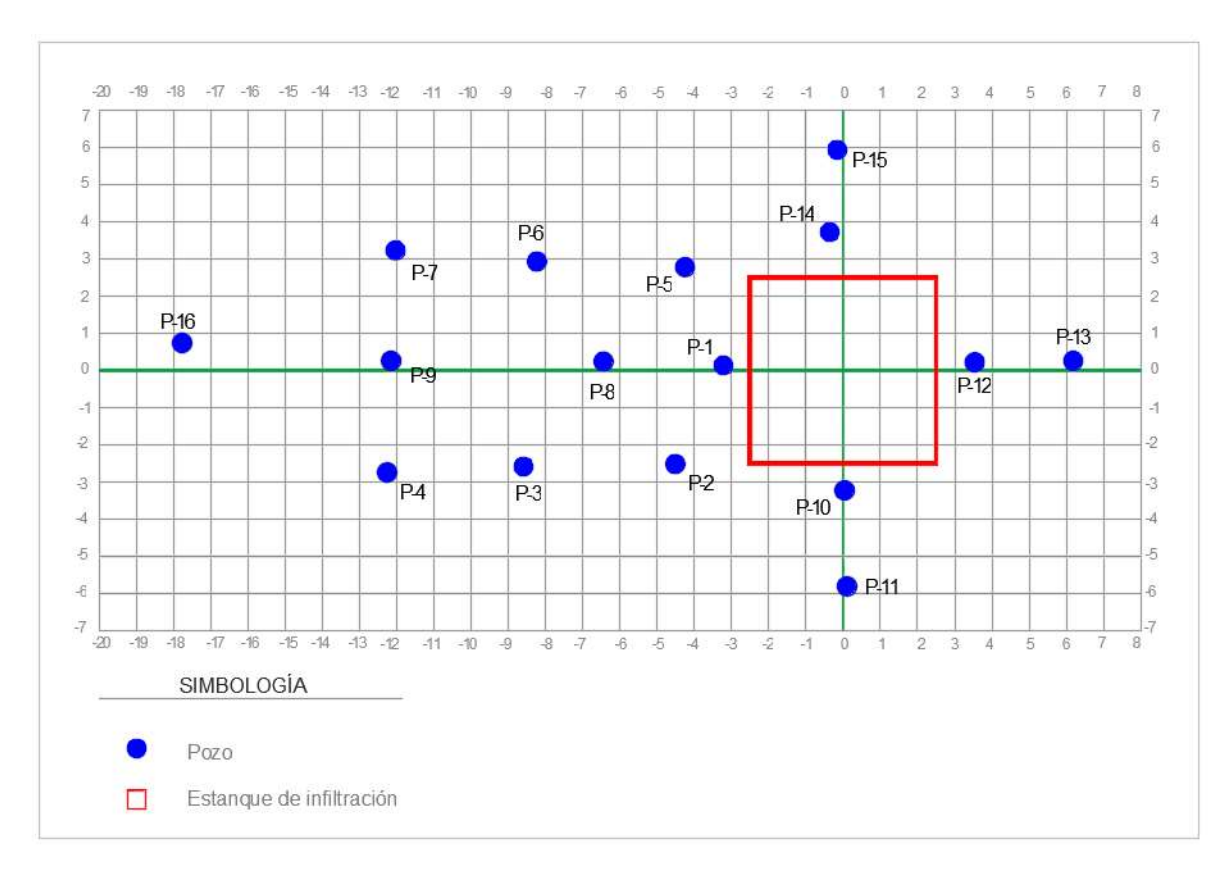

Ilustración 11. Distribución de las obras dentro del campo de experimentación. Modificado de (Moro Ingeniería S.C., 2012).

Como complemento de la Ilustración 11. Distribución de las obras dentro del campo de experimentación., la siguiente tabla muestra la distancia a la que se encuentran los pozos del centro del estaque de infiltración.

|      | Ubicación (m) |         |  |  |
|------|---------------|---------|--|--|
| Pozo | x             | у       |  |  |
| Ρ1   | -3.22         | 0.15    |  |  |
| P2   | $-4.51$       | -2.50   |  |  |
| P3   | -8.59         | $-2.57$ |  |  |
| P4   | -12.26        | $-2.73$ |  |  |
| P5   | -4.25         | 2.79    |  |  |
| Р6   | -8.23         | 2.94    |  |  |
| P7   | -12.03        | 3.24    |  |  |
| P8   | -6.44         | 0.24    |  |  |
| P9   | -12.15        | 0.27    |  |  |
| P10  | 0.04          | $-3.21$ |  |  |
| P11  | 0.10          | -5.79   |  |  |
| P12  | 3.54          | 0.23    |  |  |
| P13  | 6.18          | 0.27    |  |  |
| P14  | -0.36         | 3.73    |  |  |
| P15  | -0.16         | 5.94    |  |  |
| P16  | -17.77        | 0.75    |  |  |

Tabla 1. Ubicación de los pozos con respecto al centro del estanque de infiltración. Elaboración propia basado en (Moro Ingeniería S.C., 2012)

### 5.7 Prueba de infiltración

Para realizar la prueba de infiltración, se transportó por medio de pipas, 167 m<sup>3</sup> de agua residual tratada, de los cuales se utilizaron 160 m<sup>3</sup> debido a las pérdidas en el transporte y llenado tanto de las pipas como del estanque de infiltración.

Los pozos de observación y monitoreo (12) fueron instrumentados para la lectura de sus niveles piezométricos con Divers. Estos son dispositivos que miden la temperatura y presión del agua, con la cual registran los cambios de posición de los niveles piezométricos.

La prueba de infiltración inició el 11 de octubre de 2011 a las 11:17 horas con el llenado del estanque de infiltración y concluyó el 12 de octubre a las 01:22 horas con el vaciado de este, resultando en una duración total de la prueba de 14 horas con 5 minutos.

Cabe mencionar que los Divers registraron mediciones cada minuto, sin embargo, por cuestiones de simplificación y atendiendo las necesidades del proyecto, se tomaron las mediciones a determinados periodos de tiempo, los cuáles se presentan en la Tabla 2. Elevaciones del nivel freático medidas durante la prueba de infiltración. Elaboración propia con base en ..

A continuación, se presentan los datos obtenidos por los Divers durante la prueba de infiltración.

| <b>Pozos</b>   | Mediciones en el campo de prueba (m) |         |         |        |
|----------------|--------------------------------------|---------|---------|--------|
|                | 02:11 h                              | 08:09 h | 12:04 h | 13:16h |
| <b>P1</b>      | 0.215                                | 0.364   | 0.373   | 0.246  |
| P <sub>2</sub> | 0.115                                | 0.252   | 0.267   | 0.161  |
| P3             | 0.038                                | 0.145   | 0.161   | 0.165  |
| <b>P4</b>      | 0.028                                | 0.106   | 0.120   | 0.135  |
| P5             | 0.078                                | 0.160   | 0.202   | 0.181  |
| <b>P6</b>      | 0.055                                | 0.134   | 0.151   | 0.134  |
| P7             | 0.036                                | 0.108   | 0.117   | 0.108  |
| P8             | 0.067                                | 0.164   | 0.182   | 0.124  |
| P9             | 0.039                                | 0.089   | 0.125   | 0.098  |
| P10            | 0.249                                | 0.371   | 0.418   | 0.195  |
| <b>P11</b>     | 0.114                                | 0.248   | 0.266   | 0.164  |
| P12            | 0.274                                | 0.478   | 0.547   | 0.179  |
| <b>P13</b>     | 0.084                                | 0.277   | 0.310   | 0.159  |
| P14            | 0.296                                | 0.464   | 0.516   | 0.190  |
| P15            | 0.096                                | 0.274   | 0.304   | 0.154  |
| <b>P16</b>     | 0.021                                | 0.069   | 0.089   | 0.085  |

Tabla 2. Elevaciones del nivel freático medidas durante la prueba de infiltración. Elaboración propia con base en (Moro Ingeniería S.C., 2012).

La Ilustración 12. Domos de recarga generados con los datos de los Divers, sobre el eje X. y la Ilustración 13. Domos de recarga generados con los datos de los Divers, sobre el eje Y. presentan las gráficas de los domos que se forman con los datos de la Tabla 2. Elevaciones del nivel freático medidas durante la prueba de infiltración. Elaboración propia con base en ..

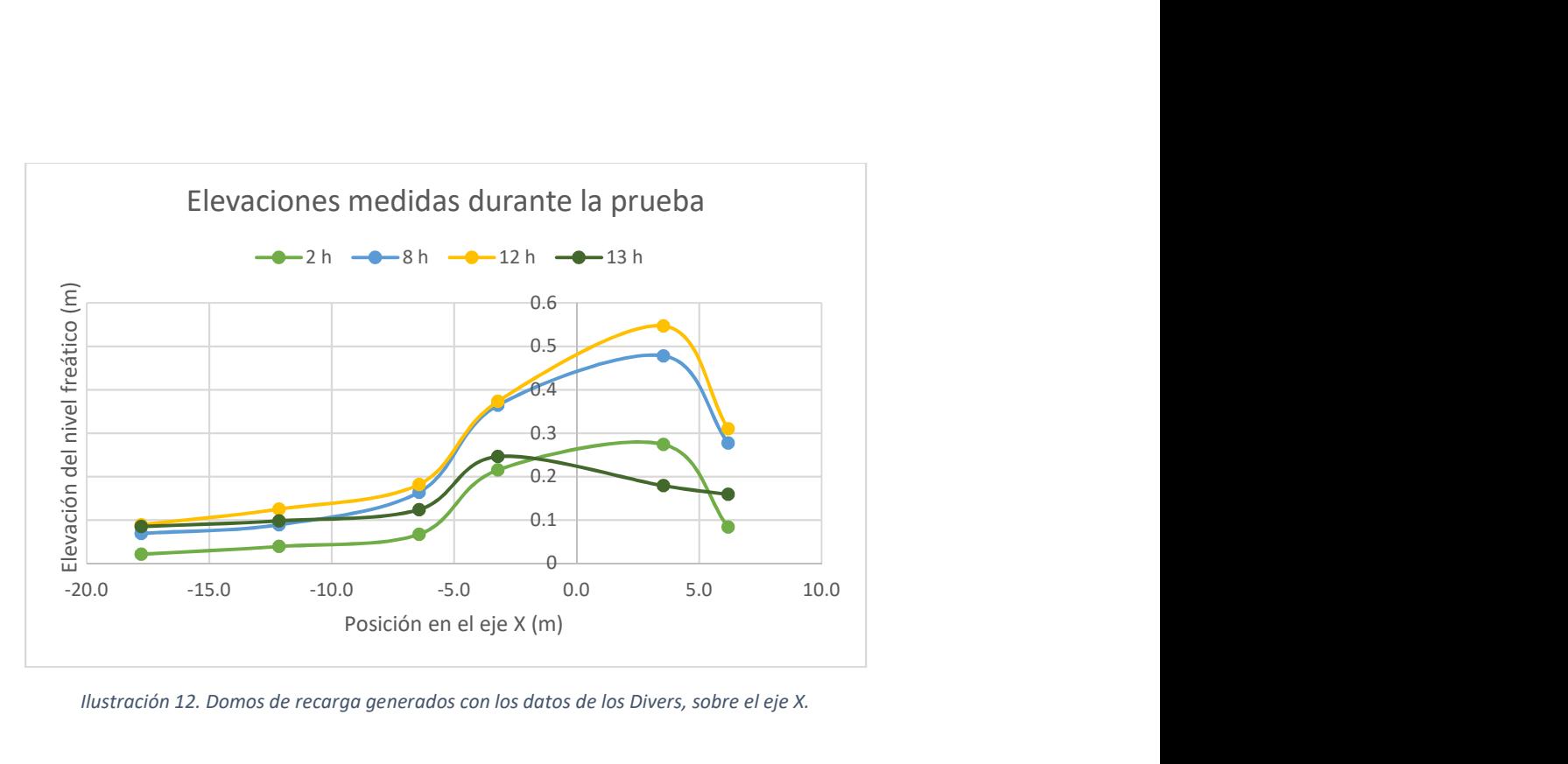

Ilustración 12. Domos de recarga generados con los datos de los Divers, sobre el eje X.

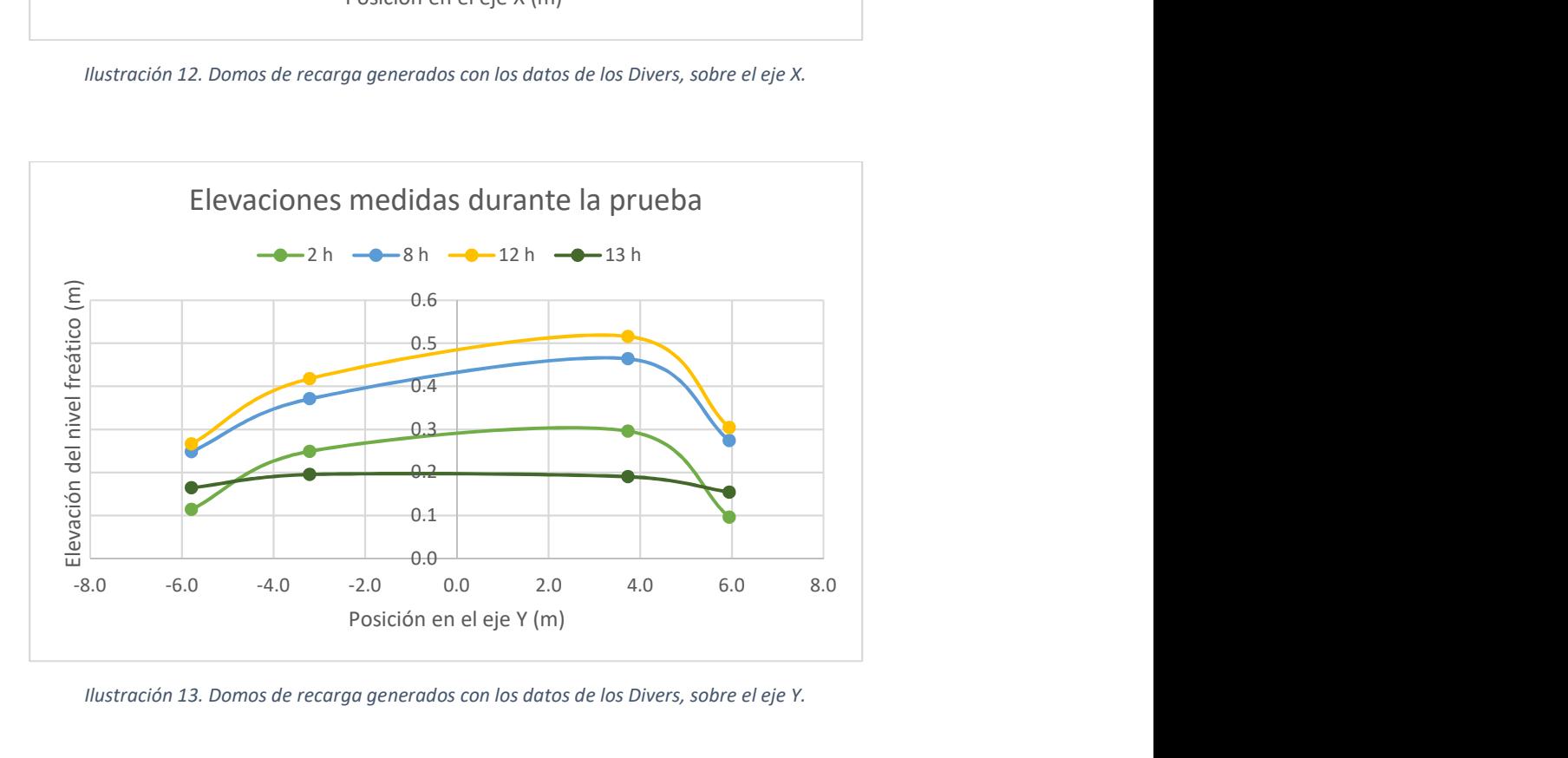

Ilustración 13. Domos de recarga generados con los datos de los Divers, sobre el eje Y.

# 5.8 Parámetros del acuífero del Valle de las Palmas

Se realizó una prueba de bombeo cuyo objetivo era evaluar las propiedades hidráulicas del acuífero, cómo la conductividad hidráulica y el coeficiente de almacenamiento.

En la Tabla 3. Parámetros requeridos por las ecuaciones analíticas. se concentran los valores obtenidos en los pozos del campo de experimentación y las dimensiones del estanque de infiltración necesarios para los cálculos de las ecuaciones analíticas presentadas en el Capítulo 6.

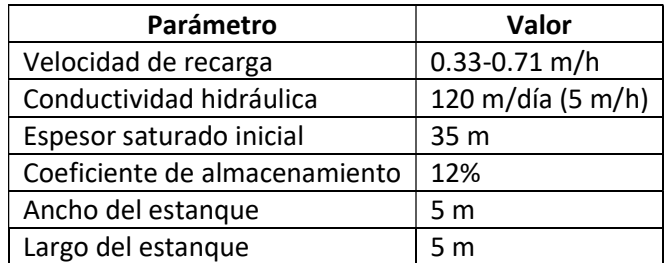

Tabla 3. Parámetros requeridos por las ecuaciones analíticas. Elaboración propia con base en (Moro Ingeniería S.C., 2012).

# 6 Ecuaciones Analíticas

Identificar áreas adecuadas para la GRA y estimar la influencia de estos proyectos en los niveles y flujos de agua subterránea puede ser difícil. Las evaluaciones a menudo se realizan a nivel regional, por lo que los datos sobre las condiciones y flujos superficiales y subterráneos pueden ser limitados. Además, es necesario determinar cómo los efectos de GRA podrían variar según la ubicación del proyecto, el tamaño y las condiciones de operación. Algunas de estas preguntas pueden resolverse mediante pruebas de campo, pero pueden ser costosas y proporcionar información espacial limitada. Las herramientas computacionales pueden desempeñar un papel importante en la evaluación de escenarios GRA y en la detección de sitios potenciales, en particular porque pueden aplicarse en escalas espaciales regionales, permiten la prueba de escenarios operacionales y condiciones hidrológicas, y combinarse con otras opciones de gestión (Russo, Fisher, & Lockwood, 2015).

De la misma forma Pitz (2000) asegura que "utilizando suposiciones simplificadas sobre las condiciones hidrogeológicas del sitio, los métodos analíticos pueden ser usados para desarrollar predicciones de la elevación (domos) del nivel freático como respuesta al volumen propuesto en los sistemas de infiltración".

Sin embargo, estás ecuaciones, a pesar de ser relativamente más sencillas de utilizar que las modelaciones numéricas, también presentan algunas dificultades. Como menciona Yihdego (2017) "aunque las soluciones analíticas se han utilizado para simular la forma de un domo de agua subterránea debajo de las cuencas de infiltración hipotéticas, son difíciles de aplicar sin integración numérica".

En (1989), Warner et al. hacen una recopilación de las ecuaciones analíticas desarrolladas por diversos autores que calculan el nivel piezométrico y el radio de influencia de los domos de recarga. Es importante mencionar que todas las ecuaciones fueron desarrolladas para sistemas de recarga superficiales sin cauces, como el que se muestra en la **¡Error! No se encuentra el origen de la** referencia..

La ecuación gobernante para flujos subterráneos en dos dimensiones, en acuíferos homogéneos e isotrópicos, es la ecuación linealizada de Boussinesq ( 1 ):

$$
T\left(\frac{\partial^2 h}{\partial x^2} + \frac{\partial^2 h}{\partial y^2}\right) + R = S\frac{\partial h}{\partial t}
$$
\n(1)

La ecuación ( 1 ) se utiliza para cuencas rectangulares, en caso de utilizarse cuencas circulares, la ecuación de Boussinesq se representa en coordenadas polares ( 2 ).

$$
T\left(\frac{\partial^2 h}{\partial r^2} + \frac{1}{r}\frac{\partial h}{\partial r}\right) + R = S\frac{\partial h}{\partial t}
$$
\n(2)

Las variables de ambas ecuaciones están definidas en la siguiente figura:

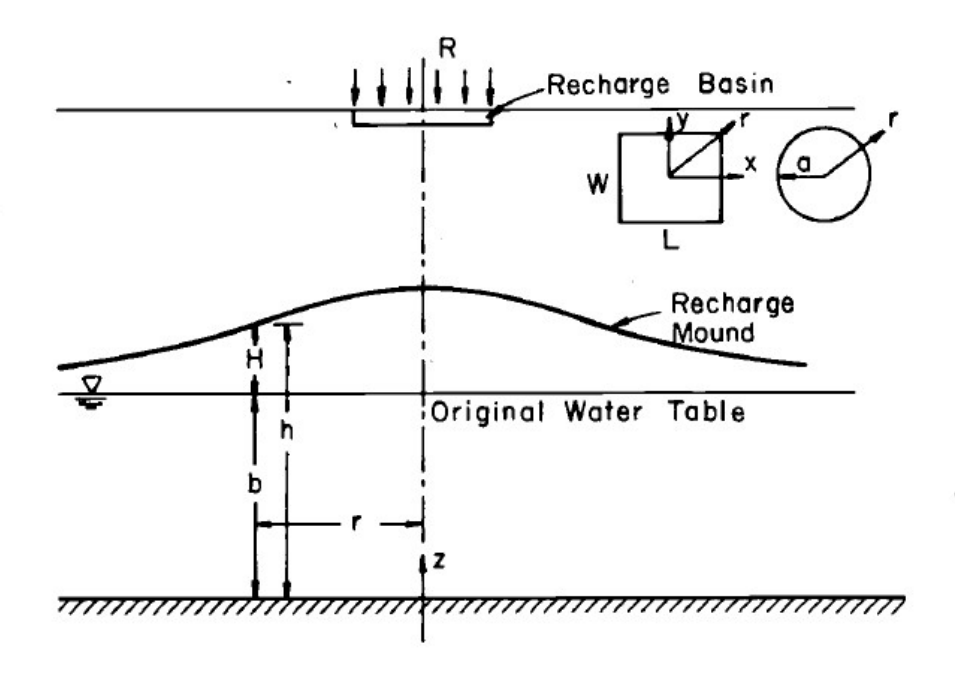

Ilustración 14. Representación gráfica de los componentes de la ecuación de Boussinesq. Fuente: (Warner, Molden, Chehata, & Sunada, 1989).

Donde:

- $h =$  Elevación del nivel freático por encima de la base del acuífero [L].
- $H =$  Altura del domo de recarga por encima del nivel freático original [L].
- $b =$  Espesor saturado inicial [L].
- $L =$  Longitud de la cuenca de recarga rectangular  $[L]$ .
- $W =$  Ancho de la cuenta de recarga rectangular [L].
- $a =$  Radio de la cuenca de recarga circular [L].
- $R =$  Velocidad de recarga  $[L/T]$ .
- $K =$  Conductividad hidráulica  $[L/T]$ .
- $T =$  Transmisividad del acuífero  $[L^2/T]$ .
- $S =$  Coeficiente de almacenamiento [*adimensional*].
- $x, y$  = Coordenadas cartesianas con origen en el centro de la cuenca de recarga [L].
- $r =$  Coordenadas radiales con origen en el centro de la cuenca de recarga [L].
- $t =$  Tiempo  $[T]$ .

Con excepción de la ecuación desarrollada por Baumann, todas las soluciones analíticas aquí presentadas resuelven directamente la ecuación de Boussinesq en cualquiera de sus formas ( 1 ) o  $(2).$ 

A continuación, se presentarán las ecuaciones ordenadas por autor, ya que algunos presentaron ecuaciones para estanques de infiltración circulares, otros para estanques de infiltración rectangulares y unos más para ambas.

#### 6.1 Baumman

Baumman desarrollo únicamente una ecuación para estanques de infiltración circulares. Dividió el domo de recarga en dos zonas: la zona 1, que abarca desde el centro del estanque de infiltración hasta el borde de este  $(0 \le r \le a)$  y la zona 2, la cual se extiende desde el perímetro del estanque hasta una distancia D ( $a \le r \le D$ ), definida como el radio de influencia del domo ( $H = 0$ ) (Warner, Molden, Chehata, & Sunada, 1989).

La solución desarrollada está sustentada en 4 condiciones:

- 1. Hay flujo continuo entre las zonas 1 y 2. El volumen de flujo que sale de la zona 1 es igual al volumen que entra a la zona 2.
- 2. Se asume una frontera impermeable, ubicada en el límite del radio de influencia del domo  $(D)$ .
- 3. La pendiente del nivel freático es cero.
- 4. El flujo tiende a 0 a medida que la distancia se acerca a  $(D)$ .

Quedando las ecuaciones de la siguiente manera:
Para la zona 1

$$
H = -b + \left[ (H_0 + b)^2 - \frac{Q'r^2}{2\pi Ka^2} \right]^{\frac{1}{2}}
$$
\n(3)

Para la zona 2

$$
H = -b + \left(b^2 - \frac{Q'}{\pi K} \left\{ \ln \left( \frac{r}{D} \right) + \frac{1}{D - a} \left[ (r + D - a) \exp \left( \frac{D - r}{D} \right) - 2D + a \right] \right\} \right)^{\frac{1}{2}}
$$
(4)

Donde:

 $Q'$  = es la tasa de volumen de recarga  $[L^3/T]$ .

$$
Q'=R\pi a^2
$$

 $H_0 =$  es la altura del domo en el centro del estanque de infiltración [L].

$$
H_0 = -b + \left\{ b^2 - \frac{Q'}{\pi K} \left[ \ln \left( \frac{a}{D} \right) + \frac{(D - a) \exp \left( \frac{D - a}{D} \right) - 2D + a}{D - a} - \frac{1}{2} \right] \right\}^{\frac{1}{2}}
$$

Se puede observar que en las ecuaciones de Baumann no aparece el tiempo y tampoco una forma clara de cómo calcular las dimensiones del radio de influencia (el cual debería variar con el tiempo), por lo que se considera que las ecuaciones representan soluciones estacionarias.

## 6.2 Glover

La solución de Glover es para acuíferos libres, isotrópicos y homogéneos y con la condición inicial de un nivel freático horizontal (Molden, Sunada, & Warner, 1984).

Glover consideró el caso donde la altura del domo,  $H$ , es pequeña en comparación con el espesor saturado inicial,  $b$ . Con esta suposición, dejó la transmisividad,  $T$ , constante y la calculó como el producto de la conductividad hidráulica,  $K$ , y el espesor saturado inicial,  $b$  (Warner, Molden, Chehata, & Sunada, 1989).

#### 6.2.1 Estanque de infiltración circular

La solución para la recarga continua desde un estanque circular es:

$$
H = \frac{R}{2\alpha S} \int_{0}^{t} \frac{1}{\tau} \int_{0}^{\alpha} \xi \exp\left[-\frac{r^2 + \xi^2}{4\alpha \tau}\right] I_0 \left[\frac{r\xi}{2\alpha \tau}\right] d\xi d\tau
$$
\n(5)

Donde:

 $I_0(x) = e$ s la función modificada de Bessel de primera especie de orden cero.

$$
\alpha = \frac{T}{S}
$$

 $\xi$  y  $\tau$  son variables de integración.

### 6.2.2 Estanque de infiltración rectangular

La solución de Glover para un estanque rectangular satisface la ecuación ( 1 ) y las condiciones de frontera del domo tienden a 0 a una distancia infinita del estanque de infiltración.

$$
H = \frac{Rt}{4S} \int_{0}^{1} \left( \text{erf} \frac{u_2}{\sqrt{\tau}} - \text{erf} \frac{u_1}{\sqrt{\tau}} \right) \left( \text{erf} \frac{u_4}{\sqrt{\tau}} - \text{erf} \frac{u_3}{\sqrt{\tau}} \right) d\tau
$$
 (6)

Donde:

$$
u_1 = \left(\frac{x - W/2}{4T/5t}\right)
$$
  
\n
$$
u_2 = \left(\frac{x + W/2}{4T/5t}\right)
$$
  
\n
$$
u_3 = \left(\frac{y - L/2}{4T/5t}\right)
$$
  
\n
$$
u_4 = \left(\frac{y + L/2}{4T/5t}\right)
$$

 $\tau$  es una variable de integración.

El termino  $\text{erf}(x)$  es conocido como función error de Gauss. Se utiliza en probabilidad y estadística o en ecuaciones diferenciales parciales. Está definida con la expresión:

$$
erf(x) = \frac{2}{\sqrt{\pi}} \int_{0}^{x} e^{z^2} dz
$$
 (7)

#### 6.3 Hantush

Hantush presentó soluciones para una velocidad de recarga continua con estanques tanto circulares como rectangulares. Reordenó la ecuación diferencial gobernante del flujo de agua subterránea ( 1 ) y la resolvió mediante transformadas de Laplace. Para reordenar la ecuación no lineal de Boussinesq, Hantush introdujo una nueva variable, Z (Sunada, Warner, & Molden, 1983).

$$
Z = h^2 - b^2 \tag{8}
$$

Sustituyendo ( 8 ) en ( 1 ):

$$
\frac{\partial^2 z}{\partial x^2} - \frac{\partial^2 z}{\partial y^2} + \frac{2R}{K} = \frac{S}{2h} \frac{\partial Z}{\partial t}
$$
 (9)

De Sunada et al. (1983) sabemos que las consideraciones que utilizó Hantush son:

- 1. La condición inicial supone un nivel freático horizontal en  $t = 0$ .
- 2. Las condiciones de frontera son: la pendiente del nivel freático en el centro de la cuenca es 0, y la elevación del domo a distancias infinitas del mismo es 0.

#### 6.3.1 Estanque de infiltración circular

El resultado final de la ecuación ( 9 ) (en coordenadas radiales) queda como:

$$
Z = \frac{2Ra^2}{K} \int_{0}^{\infty} \frac{\left[1 - \exp\left(-\frac{\beta^2}{4u_0}\right)\right]}{\beta^2} J_1(\beta) J_0\left(\frac{r}{a}\beta\right) d\beta \tag{10}
$$

Donde:

$$
u_0 = \frac{a^2}{4\alpha t}
$$

$$
\alpha = \frac{Kb}{S} = \frac{T}{S}
$$

 $J_0(x)$  y  $J_1(x)$  son las funciones de Bessel de primera especie de orden 0 y 1.

 $\beta$  es una variable de integración.

#### 6.3.2 Estanque de infiltración rectangular

De la misma forma que la ecuación ( 10 ), la ecuación que Hantush presenta es:

$$
Z = \frac{Rb}{2S} \int_0^t \left[ erf \left( \frac{L/2 + x}{d} \right) + erf \left( \frac{L/2 - x}{d} \right) \right] \left[ erf \left( \frac{W/2 + y}{d} \right) + erf \left( \frac{W/2 - y}{d} \right) \right] d\tau \tag{11}
$$

Donde:

$$
d=\sqrt{4\alpha\tau}
$$

$$
\alpha = \frac{Kb}{S} = \frac{T}{S}
$$

 $\tau$  es una variable de integración.

### 6.4 Hunt

Hunt argumentó que las velocidades verticales cerca de la superficie libre de un domo de recarga no pueden descuidarse. Resolvió la ecuación de Laplace expresada en coordenadas radiales para el caso de la recarga de una cuenca circular:

$$
\frac{\partial^2 h}{\partial r^2} + \frac{1}{r} \frac{\partial h}{\partial r} = 0
$$
\n(12)

Debido a que la capacidad de almacenamiento, que describe el cambio en el almacenamiento debido a la expansión del agua o la contracción del esqueleto del acuífero, es insignificante en un acuífero libre, entonces el lado derecho de la ecuación ( 12 ) se establece en cero. Los cambios de almacenamiento y las características transitorias del problema de recarga artificial aparecen en las condiciones de contorno para la capa freática (Warner, Molden, Chehata, & Sunada, 1989).

La solución del problema, propuesta por Hunt, es:

$$
\frac{z^*}{R^*} = \left(\frac{z^*}{R^*}\right)b^* \to \infty + \int\limits_0^{N/b^*} \frac{J_o(\gamma r^*)J_1(\gamma)}{\gamma} G(\gamma, t^*, b^*) d\gamma + \Delta \tag{13}
$$

Donde:

$$
\left(\frac{z^*}{R^*}\right)b^* \to \infty = \int\limits_0^\infty \frac{J_o(\gamma r^*)J_1(\gamma)}{\gamma} [1 - \exp(-\gamma t^*)] d\gamma
$$

$$
G(\gamma, t^*, b^*) = \frac{1 - \exp[-\gamma t^* \tanh(\gamma b^*)]}{\tanh(\gamma b^*)} - 1 + \exp(-\gamma t^*)
$$

$$
\Delta \le 4 \left(\frac{b^*}{N}\right)^{\frac{1}{2}} \left[\coth(N) - 1\right]
$$

Hunt uso términos adimensionales para linealizar la condición de frontera:

$$
\phi^* = \frac{-\phi}{Ka} \qquad \qquad b^* = \frac{b}{a} \qquad \qquad t^* = \frac{Kt}{Sa}
$$

$$
r^* = \frac{r}{a}
$$
 
$$
z^* = \frac{z}{a}
$$
 
$$
R^* = \frac{R}{K}
$$

 $z =$  distancia vertical por encima de la base del acuífero.

 $N =$  un número arbitrario lo suficientemente grande como para mantener  $\Delta$  pequeño.

La altura del domo se calcula a partir de las variables adimensionales:

$$
H = \frac{z^*}{R^*} \frac{aR}{K}
$$

### 6.5 Rao y Sarma

La solución de estos autores resuelve la ecuación de Boussinesq ( 1 ), de forma similar a la de Glover o Hantush. La diferencia la explica Warner et al. (1989): "en lugar de requerir que la altura del domo sea cero a distancias infinitas del mismo, Rao y Sarma impusieron una frontera rectangular impermeable alrededor de la cuenca".

Las consideraciones que Rao y Sarma (1981) utilizaron:

- 1. Se supone que el acuífero descansa sobre una base horizontal e impermeable.
- 2. Los parámetros del acuífero se consideran constantes.
- 3. La velocidad de recarga se considera muy pequeña en relación con la conductividad hidráulica haciendo que la recarga vertical descendente se refracte casi por completo en la dirección de la pendiente del nivel freático.

La frontera rectangular es de longitud  $2A$  y ancho  $2B$ , con sus respectivos límites paralelos a los ejes  $x$  y  $y$ , simétricos alrededor del estanque de infiltración.

Quedando la ecuación:

$$
Z = \frac{8R}{K} \frac{A^2 B^2}{\pi^4} \left\{ \sum_{m=1}^{\infty} \sum_{n=1}^{\infty} \left[ \frac{1}{mn} \frac{1}{m^2 A^2 + n^2 B^2} \left( 1 - \exp \left\{ -\frac{K \overline{b} \pi^2 (m^2 A^2 + n^2 B^2) t}{\overline{A^2 B^2}} \right\} \right) \sin \left( \frac{m \pi L}{2A} \right) \sin \left( \frac{n \pi W}{2B} \right) \cos \left( \frac{m \pi x}{A} \right) \right\} + \frac{R b L W}{2 S A B} t
$$
\n(14)

Donde:

 $m \vee n$  son números enteros.

# 7 Metodología

## 7.1 Desarrollo de las soluciones numéricas

Para poder resolver las ecuaciones analíticas descritas en el capítulo anterior, se utilizó la herramienta de programación matemática MATLAB. En ella se programaron las ecuaciones y se obtuvieron resultados numéricos y gráficos.

Se optó por programar las ecuaciones en MATLAB debido a que cuenta con una amplia biblioteca de funciones y resuelve de manera directa integrales complejas sin la necesidad de pasar por un proceso de discretización, ya que el programa lo hace por sí mismo.

Considerando que el caso de estudio presenta un estanque de infiltración cuadrado, se programaron las ecuaciones para este tipo de estructura, es decir, la ecuación de Glover, la de Hantush y la de Rao y Sarma. Los códigos de programación de las tres ecuaciones se incluyen en el anexo.

La programación de las ecuaciones se hizo básicamente en 3 etapas. La primera era la introducción de los parámetros utilizados para el cálculo de las ecuaciones: las propiedades del acuífero: velocidad de infiltración  $(R)$ , conductividad hidráulica  $(K)$ , coeficiente de almacenamiento  $(S)$ , elevación del nivel freático inicial (b); las dimensiones de la estructura de infiltración (W, L); el tiempo de duración de la infiltración  $(t)$  y los límites hasta donde se calculará la elevación del domo  $(X, Y)$ .

La segunda parte consistió en la resolución de la ecuación propiamente. Esta etapa está conformada por una serie de iteraciones para calcular los valores en cada uno de los puntos de análisis que fueron previamente determinados por el usuario. Esto generará una tabla con las coordenadas de cada punto analizado (en un plano  $XY$ ) y la elevación del nivel freático presentado en cada uno. Es importante mencionar que los cálculos se hacen sobre los ejes  $X \vee Y$  respectivamente, es decir, que mientras el estanque de infiltración sea cuadrado los resultados en los planos  $XZ$  y  $YZ$  (teniendo en cuenta que en el eje  $Z$  se refleja la elevación del nivel freático) serán idénticos.

La tercera y última parte es la representación gráfica de los cálculos obtenidos en la segunda parte de la programación. Se presentan gráficas bidimensionales mostrando los domos que se presentan sobre los ejes  $X \vee Y$ .

A continuación, se presentan los diagramas de flujo de la programación de las ecuaciones.

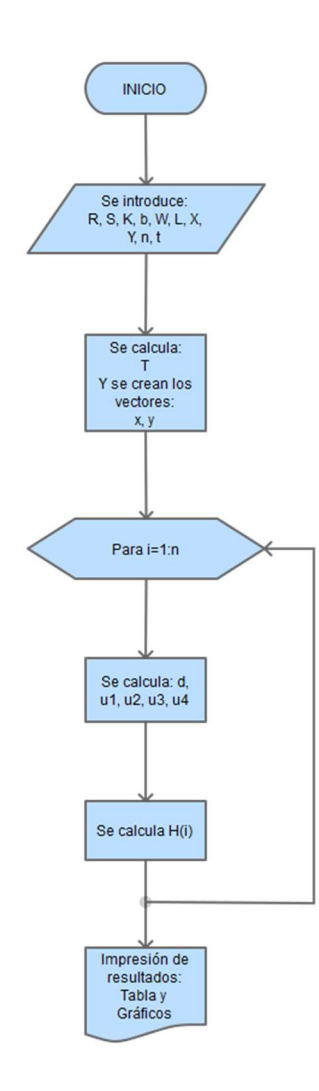

Ilustración 15. Diagrama de flujo para la programación de la ecuación de Glover.

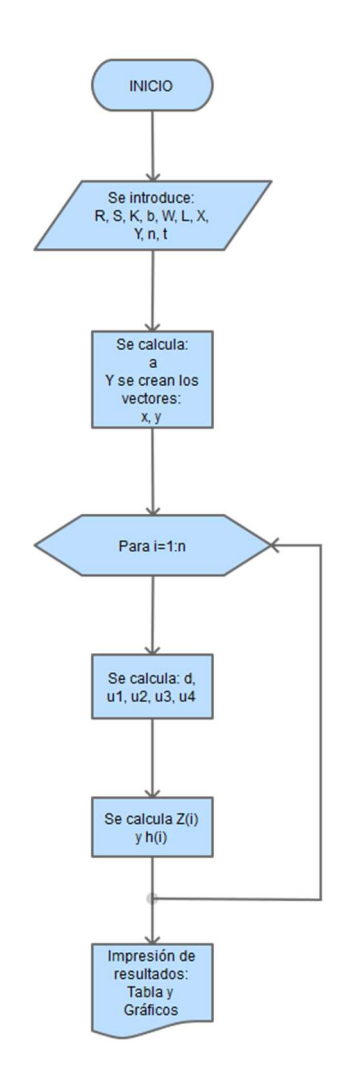

Ilustración 16. Diagrama de flujo para la programación de la ecuación de Hantush.

En la Ilustración 15. Diagrama de flujo para la programación de la ecuación de Glover. y la Ilustración 16. Diagrama de flujo para la programación de la ecuación de Hantush. se puede observar que la programación de las ecuaciones de Glover y Hantush, respectivamente, siguieron un mismo orden lógico secuencial, variando únicamente en el cálculo de algunos términos propios de cada ecuación.

# 7.2 Validación

Para corroborar que las ecuaciones fueron correctamente programadas y entregan resultados coherentes se hicieron dos validaciones.

La primera consistió en comparar los resultados obtenidos por Warner et al. (1989). Utilizando sus mismos parámetros de entrada:

| Velocidad de recarga          | $1.0$ ft/día     |
|-------------------------------|------------------|
| Conductividad hidráulica      | 10.0 ft/día      |
| Espesor saturado inicial      | 200 ft           |
| Coeficiente de almacenamiento | 0.20             |
| Ancho del estangue            | 200 ft           |
| Largo del estanque            | 200 ft           |
| Tiempo                        | 10, 20 y 30 días |
| Distancia del centro          |                  |
| x                             | 700 ft           |
|                               | 700 ft           |

Tabla 4. Datos para ejercicio de prueba. Elaboración propia con base en (Warner, Molden, Chehata, & Sunada, 1989).

El trabajo de Warner et al. (1989) únicamente incluye las gráficas que se generaron con las ecuaciones, corridas con tres diferentes tiempos: 10, 20 y 30 días. Así que se calcularon los mismos tiempos con los datos de su prueba. Por otra parte, solo mostraron la forma de la mitad del domo de recarga.

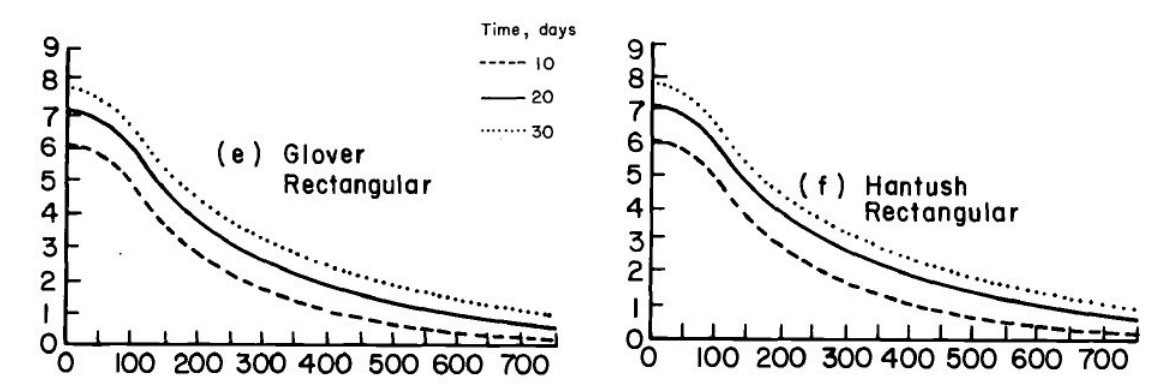

Ilustración 17. Gráficas de los domos de recarga calculados por Warner et al. (1989) con las ecuaciones de Glover y Hantush.

La segunda forma de validación de las ecuaciones fue con el trabajo realizado por Carleton (2010). En dicho trabajo, se compararon dos técnicas, una numérica y una analítica, para estimar la magnitud y la extensión de los domos de recarga. De esta forma "se evalúan las ecuaciones analíticas y se describe el uso de una hoja de cálculo para resolver la ecuación de Hantush (para el incremento de los domos de agua subterránea en respuesta a una infiltración uniforme debajo de una estructura de infiltración) con información que el usuario introduzca para las características del acuífero y de la estructura de infiltración".

Junto con el reporte de Carleton (2010) se obtuvo la hoja de cálculo que desarrolló, a la cual se le introdujeron los mismos datos de la Tabla 4. Datos para ejercicio de prueba. Elaboración propia con base en ., el ejemplo de Warner et al. (1989) para su cotejo con los obtenidos con las programadas en MATLAB. Los resultados se presentan en la Tabla 6. Resultados de los cálculos de las ecuaciones programadas en MATLAB contra los resultados de la hoja de cálculo de ..

Finalmente, para ambos procesos de validación se calculó el error cuadrático medio  $(ECM)$ , una herramienta estadística que mide el promedio de los errores al cuadrado, o sea, la diferencia entre un estimador y lo que se estima. Estas diferencias pueden producirse porque el estimador no cuenta con la información que podría producir una estimación más precisa o simplemente por aleatoriedad.

La fórmula del  $ECM$  está definida como:

$$
ECM = \frac{1}{n} \sum_{i=1}^{n} (\widehat{Y}_i - Y_i)^2
$$

Donde:

 $\hat{Y}$  = es un vector de *n* predicciones

 $Y =$  es el vector de los valores reales

# 7.3 Prueba con los datos del caso de análisis

Una vez validados los resultados obtenidos por las ecuaciones de Glover y Hantush, se procedió a la introducción de los parámetros del acuífero del Valle de las Palmas (Tabla 3. Parámetros requeridos

por las ecuaciones analíticas. Elaboración propia con base en .) para la obtención de las elevaciones tanto numéricas como gráficas en los diferentes tiempos en los que se realizaron mediciones (Tabla 2. Elevaciones del nivel freático medidas durante la prueba de infiltración. Elaboración propia con base en .), las cuales se encuentran en el capítulo 8 de Resultados.

### 7.4 Análisis de sensibilidad

Debido a los resultados obtenidos con las ecuaciones programadas en MATLAB y su posterior comparación con los datos medidos en campo, se optó por realizar un análisis de sensibilidad de parámetros.

El análisis de sensibilidad tiene como objetivo explorar el cambio de los resultados del modelo conforme al cambio en los parámetros del mismo y así identificar los parámetros influyentes de los no influyentes (Ballinas González, 2017).

Según (Mannina & Viviani, 2010), el análisis de sensibilidad se realiza bajo un enfoque de simulaciones Montecarlo para cada uno de los parámetros, de manera individual y tomando en cuenta una distribución uniforme. Posteriormente se calcula el coeficiente de sensibilidad para cada uno de los parámetros del modelo con la siguiente ecuación:

$$
S_{i,j} = \frac{\Delta \theta_j}{y s_i} \frac{\partial y_i}{\partial \theta_j} \tag{15}
$$

Donde:

 $y_i$  = representa las *n* variables de salida del modelo

 $\theta_i$  = representa los *m* parámetros independientes del modelo

 $\Delta\theta_i$  = es el rango de variabilidad del parámetro j-esimo

 $ys_i =$  es el valor de referencia para la variable  $y_i$ , usada para preservar la naturaleza no dimensional de la función de sensibilidad.

Como marca la metodología, se hicieron 500 simulaciones por parámetro, variándolos uno por uno, dejando los demás sin cambios. En la Tabla 5. Parámetros y rangos de análisis para la prueba de sensibilidad. se muestran los parámetros y sus rangos de análisis.

| Parámetros | Rango de análisis |      |
|------------|-------------------|------|
| K(m/h)     | 0.036             | 36   |
| S(%)       | 0.01              | 0.3  |
| R(m/h)     | 0.33              | 0.71 |
| b(m)       | 30                | 90   |

Tabla 5. Parámetros y rangos de análisis para la prueba de sensibilidad.

Los rangos de la conductividad hidráulica  $(K)$  y el coeficiente de almacenamiento  $(S)$  se obtuvieron de (Freeze & Cherry, 1979) para materiales aluviales y acuíferos libres, respectivamente. Los rangos de los otros parámetros fueron obtenidos de las mediciones o estimaciones de (Moro Ingeniería S.C., 2012).

Complementario al análisis de sensibilidad se presentaron gráficas en las que se comparan los domos generados por los valores máximos y mínimos de cada rango de los parámetros, así como los valores reales que se usaron para la prueba original.

# 8 Resultados

### 8.1 Validación

Durante el proceso de validación de las ecuaciones se notó que la ecuación de Rao y Sarma utilizaba mucho más tiempo de procesamiento en comparación con las otras y generaba datos y gráficas muy irregulares, por lo que se decidió no incluirlo en el resto de los análisis.

Para poder comparar los resultados gráficos presentados por Warner et al. (1989), se utilizó la herramienta conocida como WebPlotDigitizer, el cual es un software de distribución libre que permite la extracción de datos de imágenes digitales para su posterior utilización.

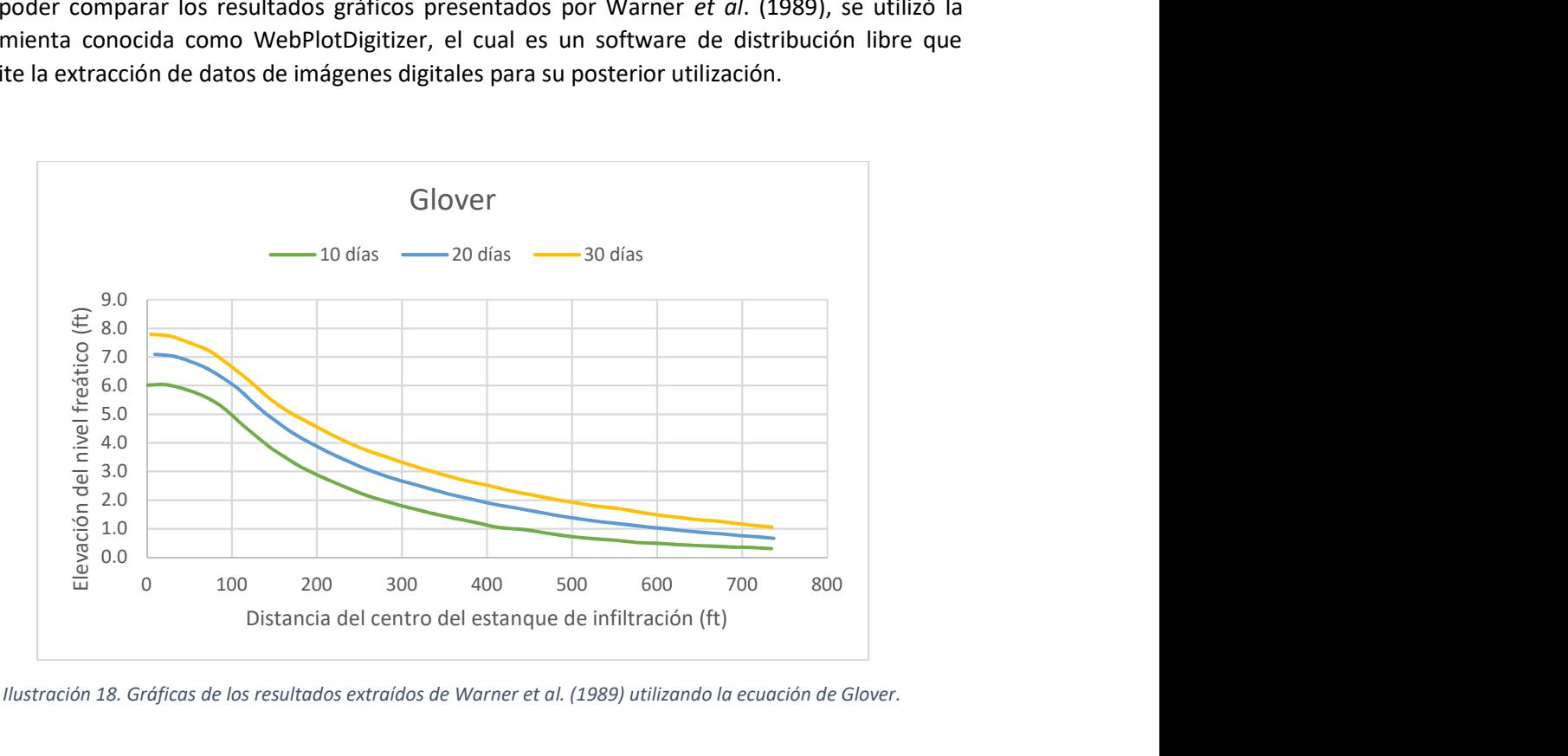

Ilustración 18. Gráficas de los resultados extraídos de Warner et al. (1989) utilizando la ecuación de Glover.

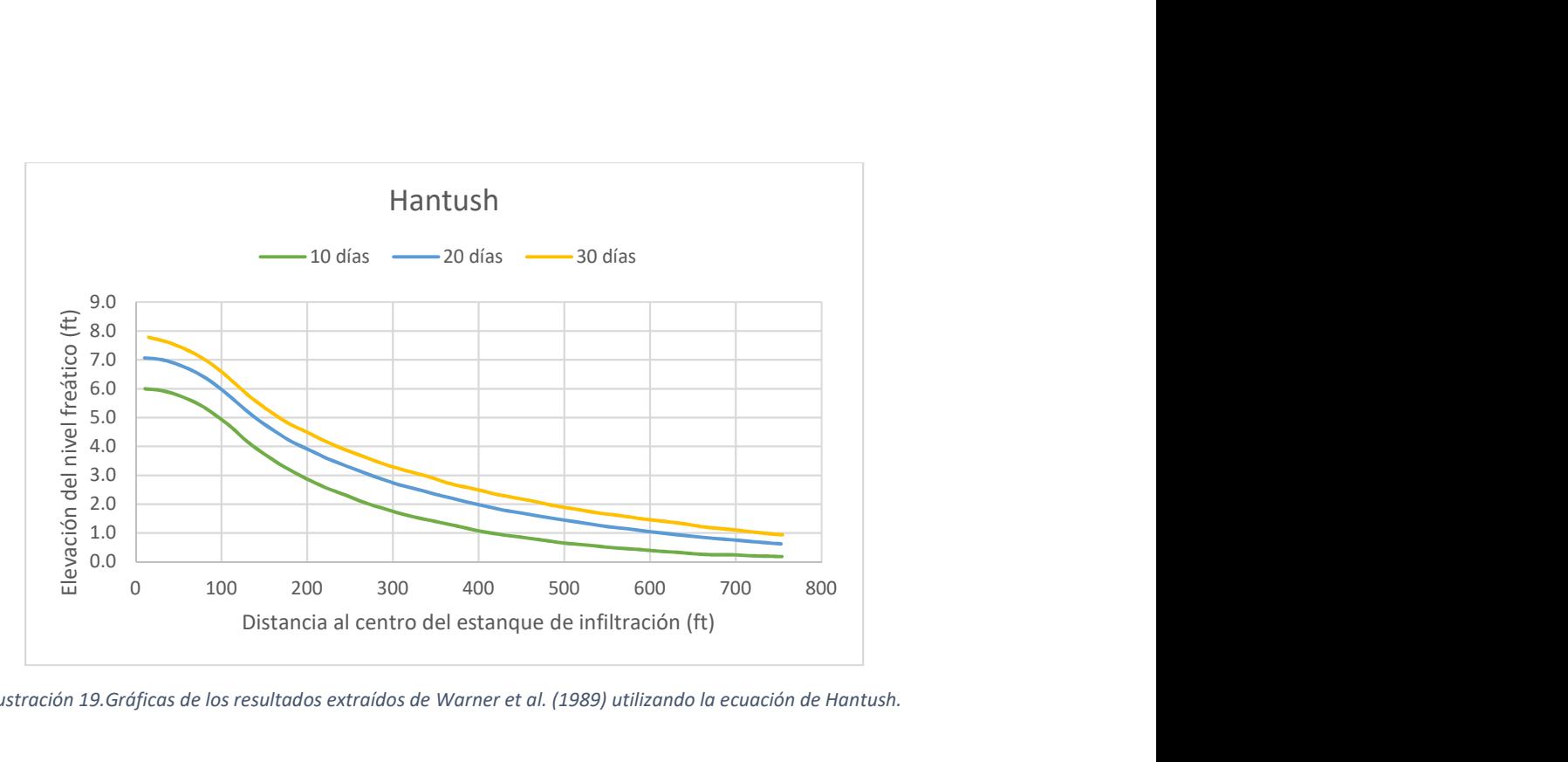

Ilustración 19.Gráficas de los resultados extraídos de Warner et al. (1989) utilizando la ecuación de Hantush.

En la Ilustración 20., que muestra los resultados al utilizar la ecuación de Glover, se puede observar que los resultados obtenidos con MATLAB son muy similares a los presentados por Warner et al. (1989) apreciando que los valores máximos se encuentran, para ambos cálculos, alrededor de los 8 m, 7 m y 6 m para los tiempos de infiltración de 30, 20 y 10 días respectivamente.

De la misma forma, en la comparación de los resultados de la ecuación de Hantush (Ilustración 21) se puede apreciar una tendencia similar a la de la ecuación de Glover.

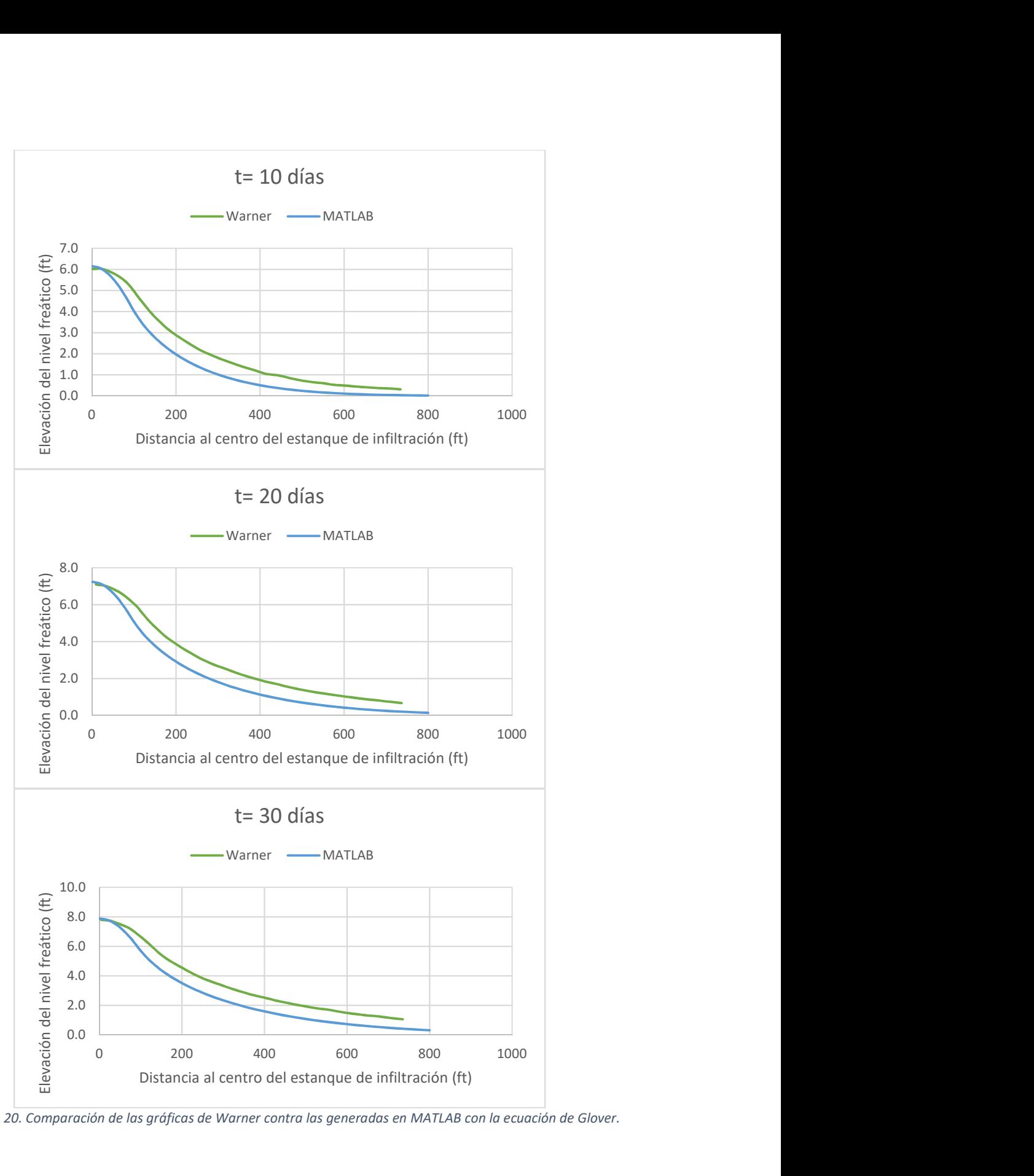

Ilustración 20. Comparación de las gráficas de Warner contra las generadas en MATLAB con la ecuación de Glover.

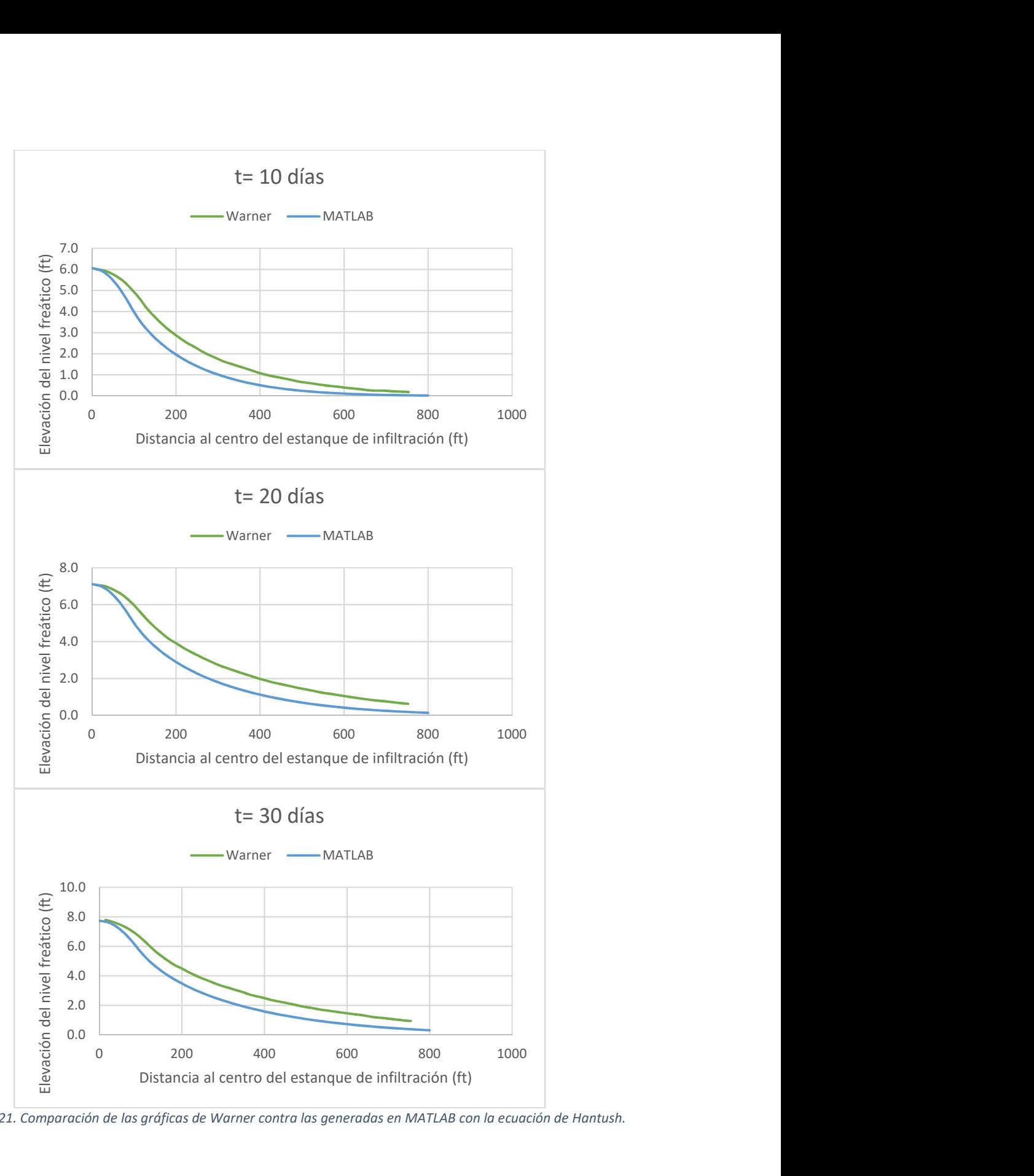

Ilustración 21. Comparación de las gráficas de Warner contra las generadas en MATLAB con la ecuación de Hantush.

Como se menciona en la metodología, la segunda validación se realizó con una hoja de cálculo elaborada por Carleton (2010). En la cual se introdujeron los valores de la Tabla 4. Datos para ejercicio de prueba. Elaboración propia con base en . (el ejemplo de Warner et al. (1989) con un periodo de infiltración de 10 días.

A continuación, se presentas imágenes de la hoja de cálculo desarrollada por Carleton (2010), así como una tabla que compara los resultados de esta con los de las ecuaciones programadas.

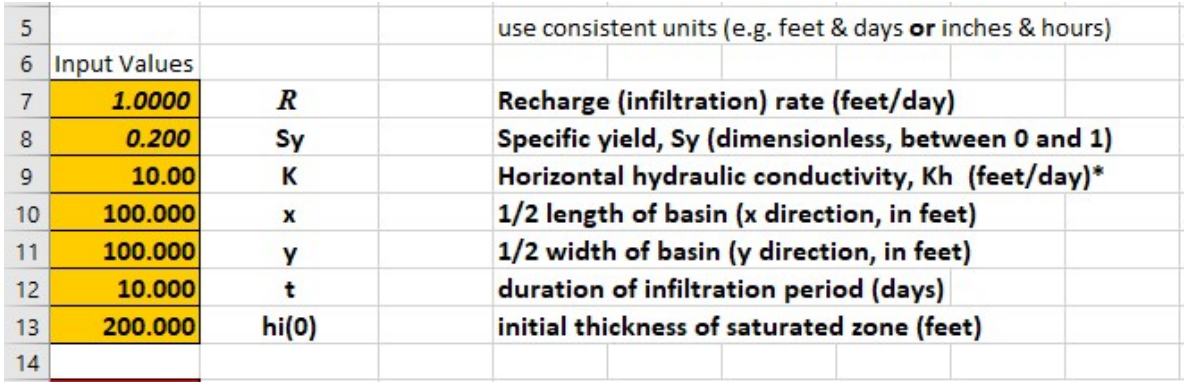

Ilustración 22. Vista de la información de entrada para el cálculo de los domos de recarga de la hoja de cálculo elaborada por (Carleton, 2010).

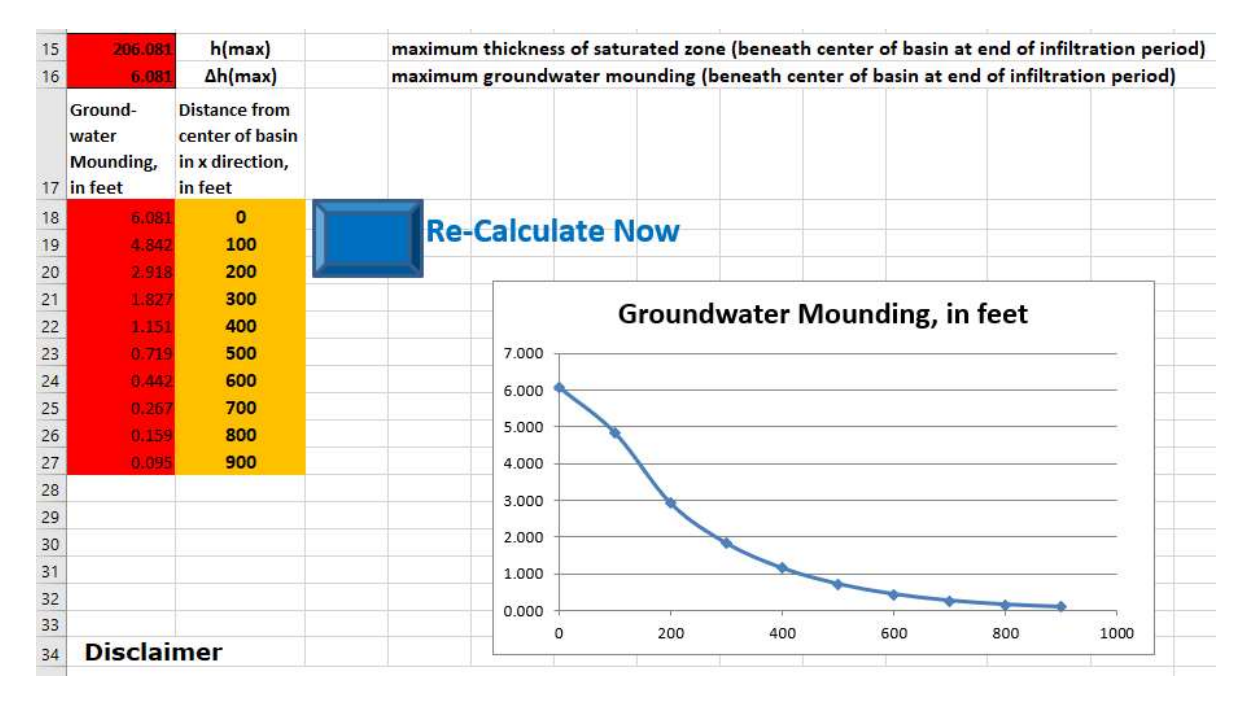

Ilustración 23. Vista de los resultados del cálculo de los domos de recarga de la hoja de cálculo elaborada por (Carleton, 2010).

|      | <b>MATLAB</b> |         | Hoja de<br>cálculo |
|------|---------------|---------|--------------------|
| X, Y | Glover        | Hantush | <b>Hantush</b>     |
| O    | 6.1502        | 6.0584  | 6.081              |
| 100  | 4.0212        | 3.9815  | 4.842              |
| 200  | 1.9709        | 1.9613  | 2.918              |
| 300  | 1.0128        | 1.0102  | 1.827              |
| 400  | 0.5064        | 0.5058  | 1.151              |
| 500  | 0.2407        | 0.2406  | 0.719              |
| 600  | 0.1074        | 0.1074  | 0.442              |
| 700  | 0.0447        | 0.0447  | 0.267              |
| 800  | 0.0172        | 0.0172  | 0.159              |
| 900  | 0.0061        | 0.0061  | 0.095              |

Tabla 6. Resultados de los cálculos de las ecuaciones programadas en MATLAB contra los resultados de la hoja de cálculo de (Carleton, 2010).

De la Tabla 6. Resultados de los cálculos de las ecuaciones programadas en MATLAB contra los resultados de la hoja de cálculo de . se puede observar que la diferencia mayor entre las ecuaciones programadas en MATLAB y la hoja de cálculo es de 0.95 m aproximadamente, mientras que la menor es 0.02 m. A su vez, la diferencia entre las ecuaciones de MATLAB es mucho menor, teniendo muchos valores idénticos y siendo la diferencia mayor del orden de 0.09 m.

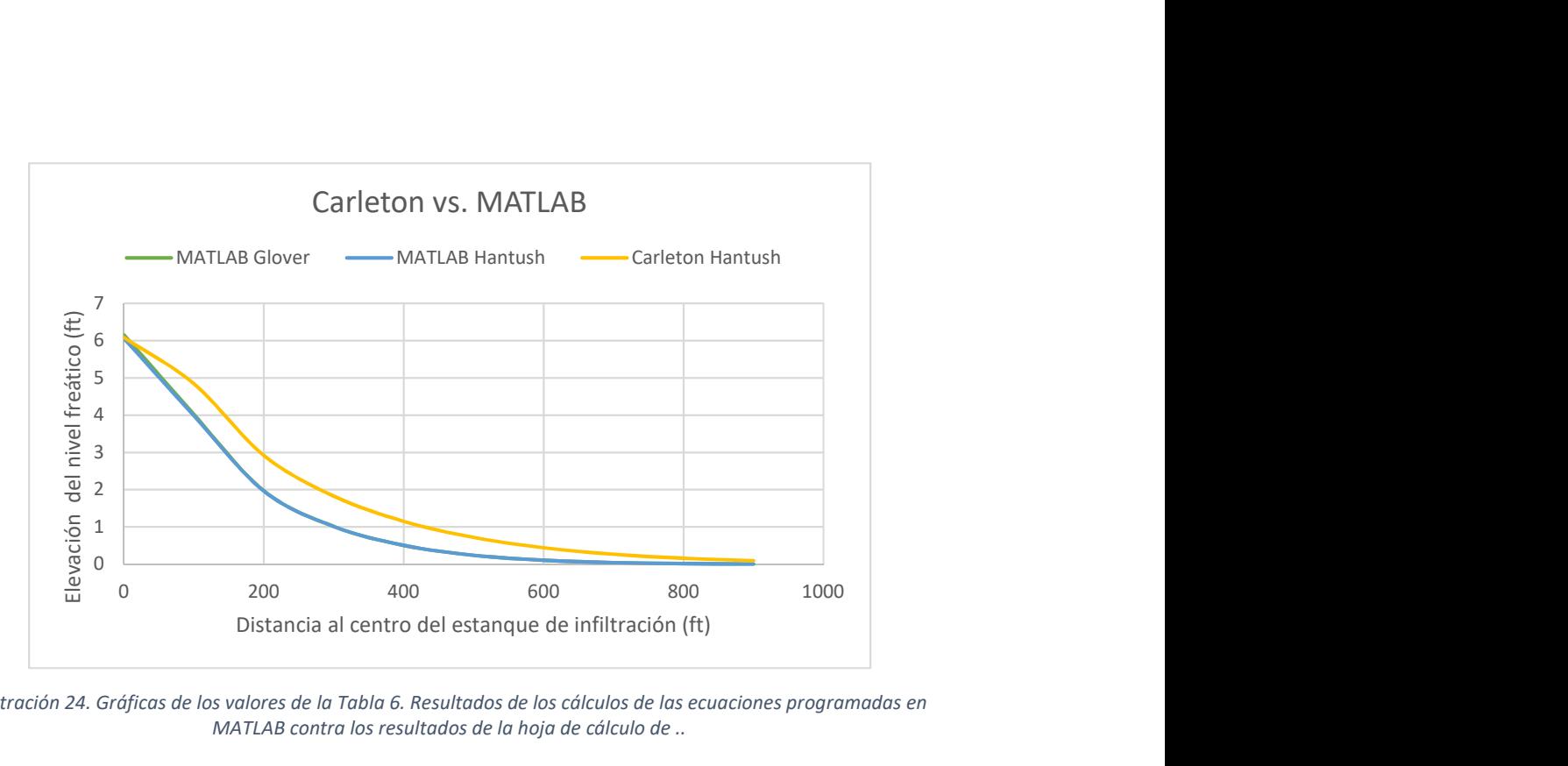

Ilustración 24. Gráficas de los valores de la Tabla 6. Resultados de los cálculos de las ecuaciones programadas en MATLAB contra los resultados de la hoja de cálculo de ..

Para completar el proceso de validación se calculó el error cuadrático medio ( $\mathit{ECM}$ ) para ambos procesos de validación.

Para la validación con el trabajo de Warner (1989), los  $ECM$  quedaron de la siguiente manera:

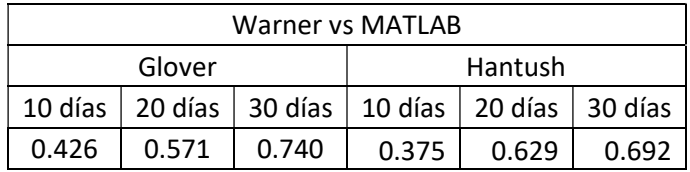

Para la segunda validación, con Carleton (2010), los ECM son:

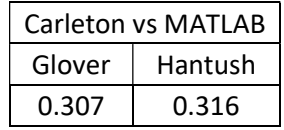

A pesar de que los  $ECM$  dieron resultados muy variados se considera que las ecuaciones programadas en MATLAB son funcionales y devuelven buenos resultados, considerando que la hoja de cálculo de Carleton (2010) es la referencia más actualizada y con la que mostraron mayor afinidad. Esto no significa que el trabajo de Warner (1989) este incorrecto, puede ser que la discretización que tuvieron que emplear. De la misma manera, las herramientas electrónicas pudieron restarles precisión a sus cálculos.

# 8.2 Prueba con los datos del caso de análisis

Con la certeza que las ecuaciones funcionan de manera apropiada se procede a utilizar los datos del Proyecto piloto de infiltración con agua residual tratada, en el acuífero del Valle de las Palmas, Tijuana, B. C. Para esto, introducimos los parámetros medidos del acuífero y las características de la estructura de infiltración (Tabla 3. Parámetros requeridos por las ecuaciones analíticas. Elaboración propia con base en .) en los programas de las ecuaciones.

Debido a que en el proyecto del Valle de las Palmas se tenían dispositivos midiendo a cada minuto, se tomaron las mediciones únicamente a las 2, 8, 12 y 13 horas de iniciada la prueba de infiltración. Por lo mismo, se corrieron las ecuaciones a esos mismos intervalos de tiempo. Los resultados obtenidos se presentan a continuación.

## 8.2.1 Resultados obtenidos con la ecuación de Glover

En esta sección se presentan los resultados gráficos del programa con la solución de la ecuación de Glover y la Tabla 7. Resultados numéricos usando la ecuación de Glover y las mediciones hechas en campo. que concentra los resultados numéricos para cada pozo del campo de experimentación obtenidos con la misma ecuación y las mediciones registradas en cada pozo durante la prueba.

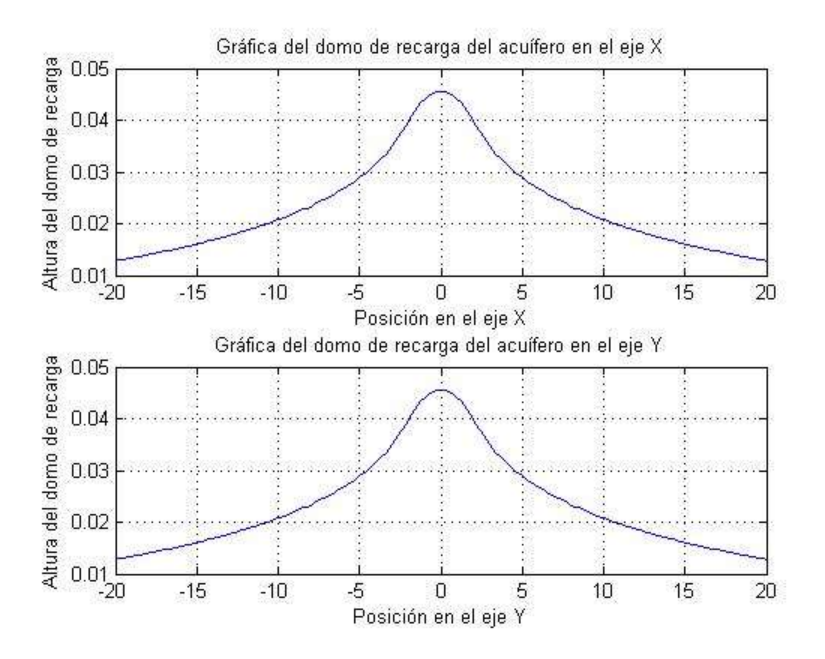

Ilustración 25. Salidas gráficas de la ecuación de Glover en MATLAB  $(t = 12h)$ .

Como se puede apreciar en la Ilustración 25. Salidas gráficas de la ecuación de Glover en MATLAB  $(t = 12h)$ ., las gráficas en ambos ejes son idénticas, por lo que solo se presentarán las del eje X. A continuación, se muestran las 4 gráficas generadas con los tiempos de medición de la infiltración.

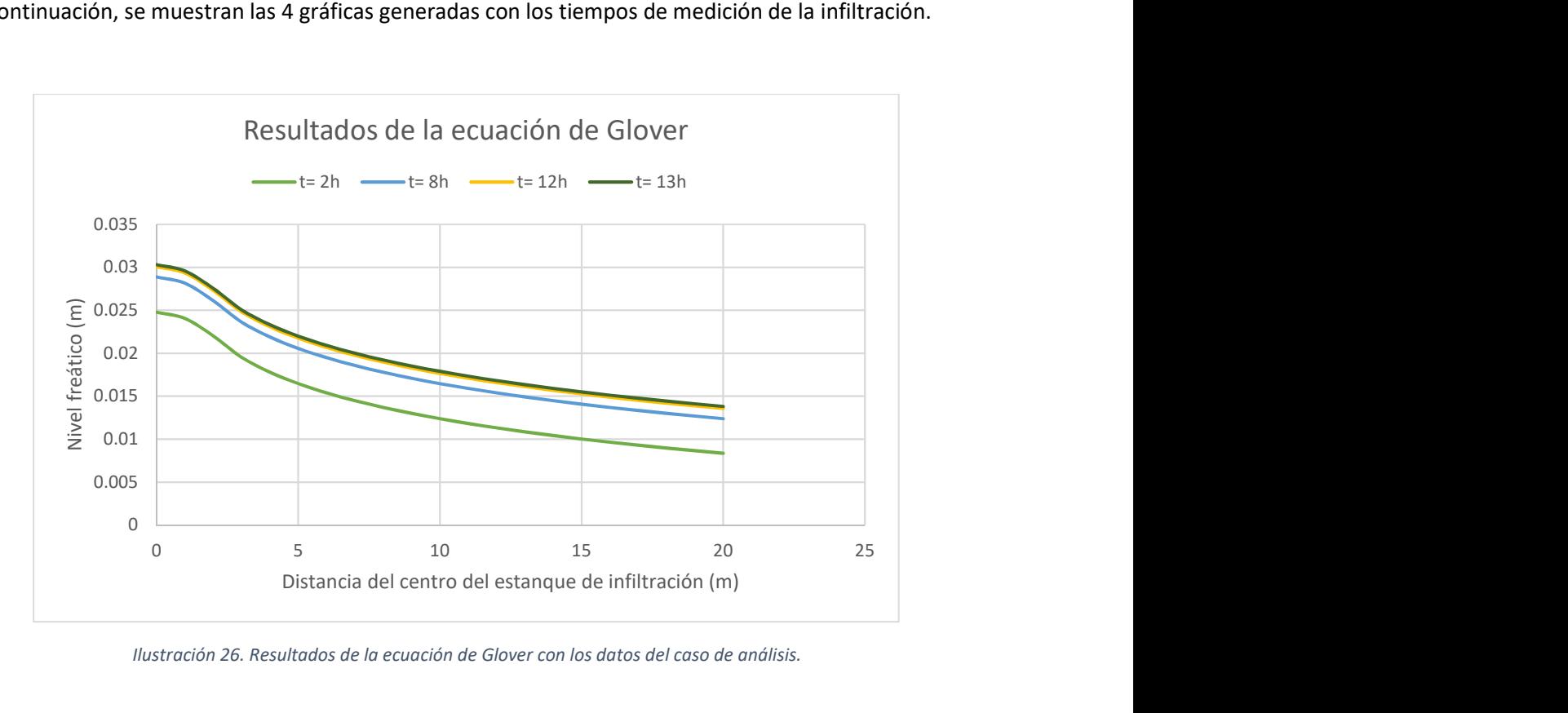

Ilustración 26. Resultados de la ecuación de Glover con los datos del caso de análisis.

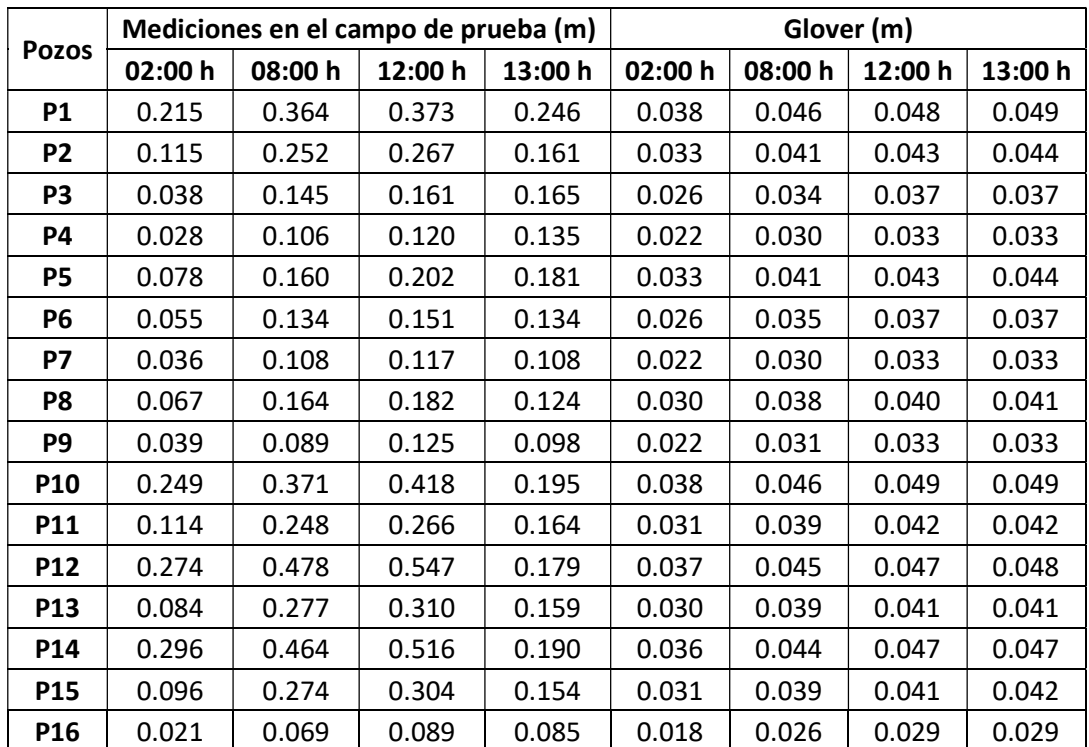

Tabla 7. Resultados numéricos usando la ecuación de Glover y las mediciones hechas en campo.

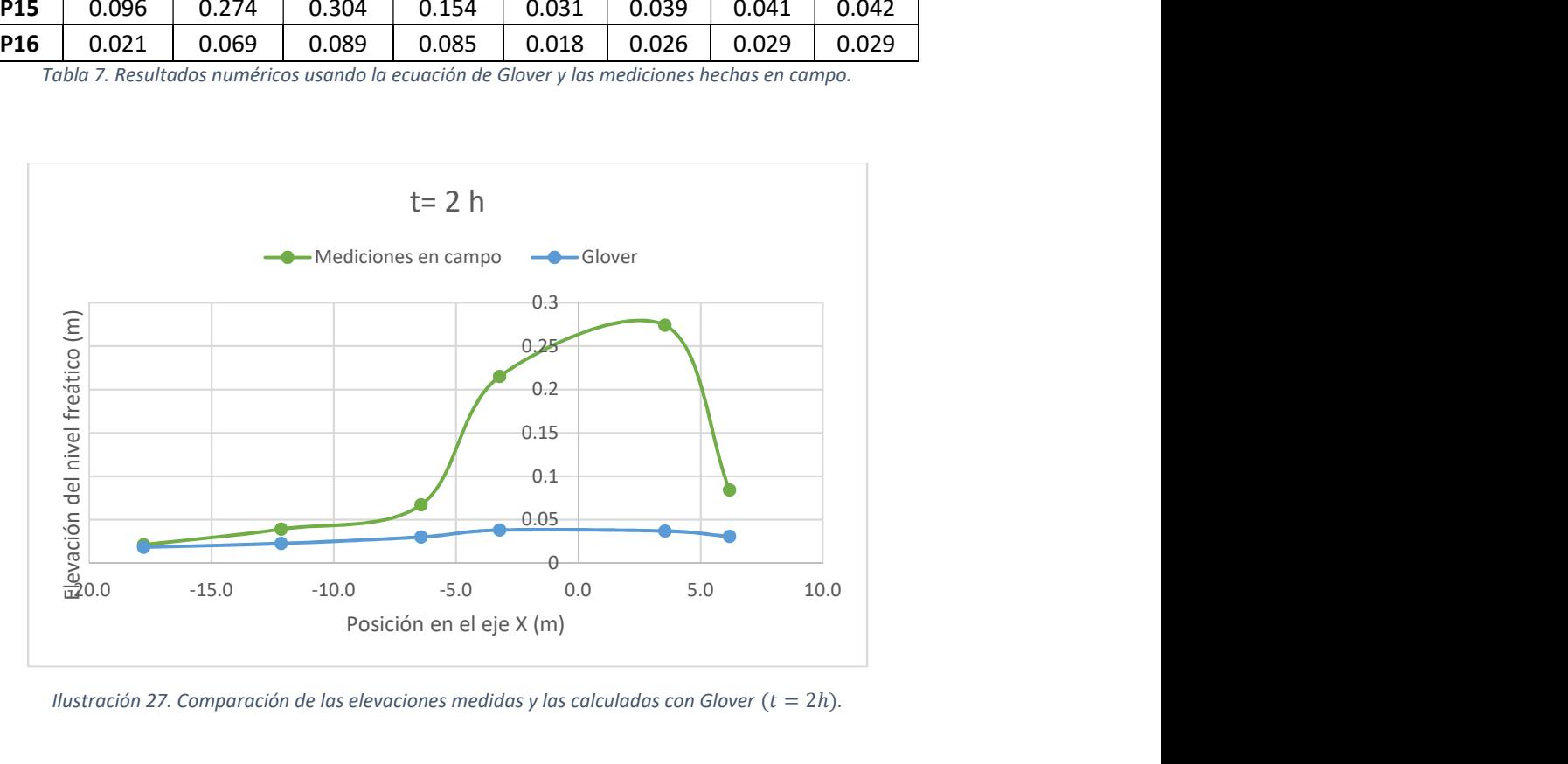

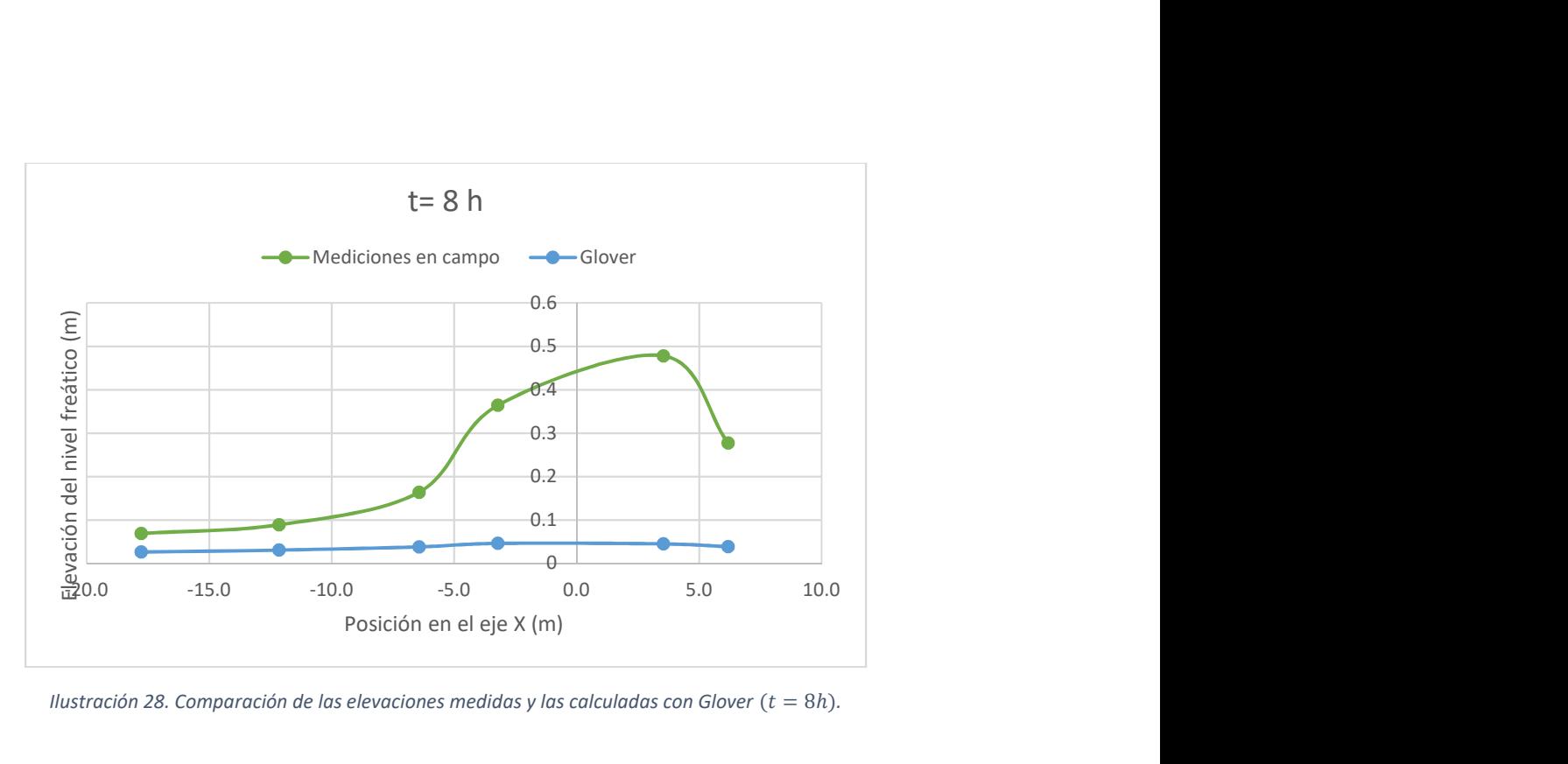

Ilustración 28. Comparación de las elevaciones medidas y las calculadas con Glover ( $t = 8h$ ).

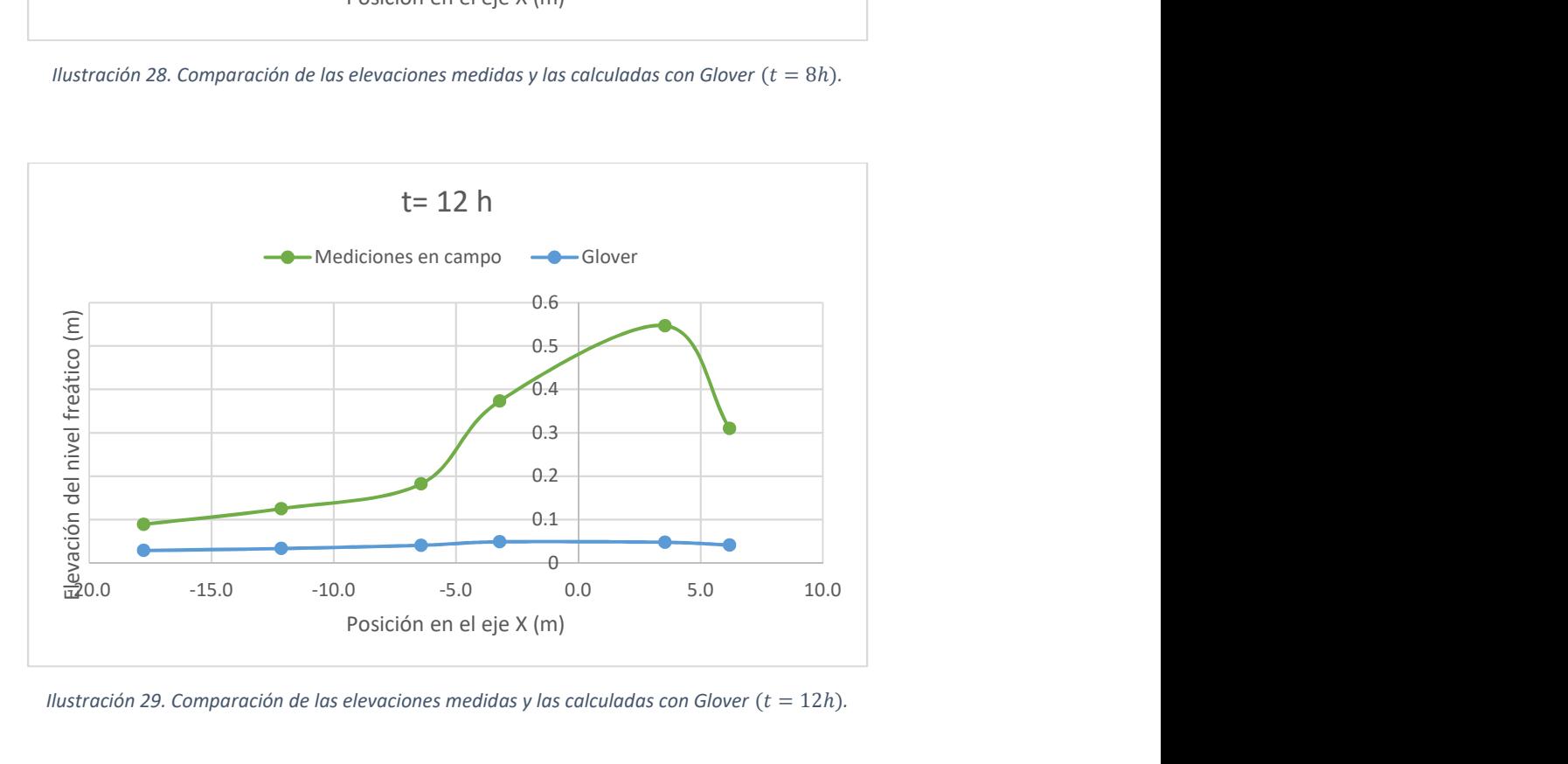

Ilustración 29. Comparación de las elevaciones medidas y las calculadas con Glover ( $t = 12h$ ).

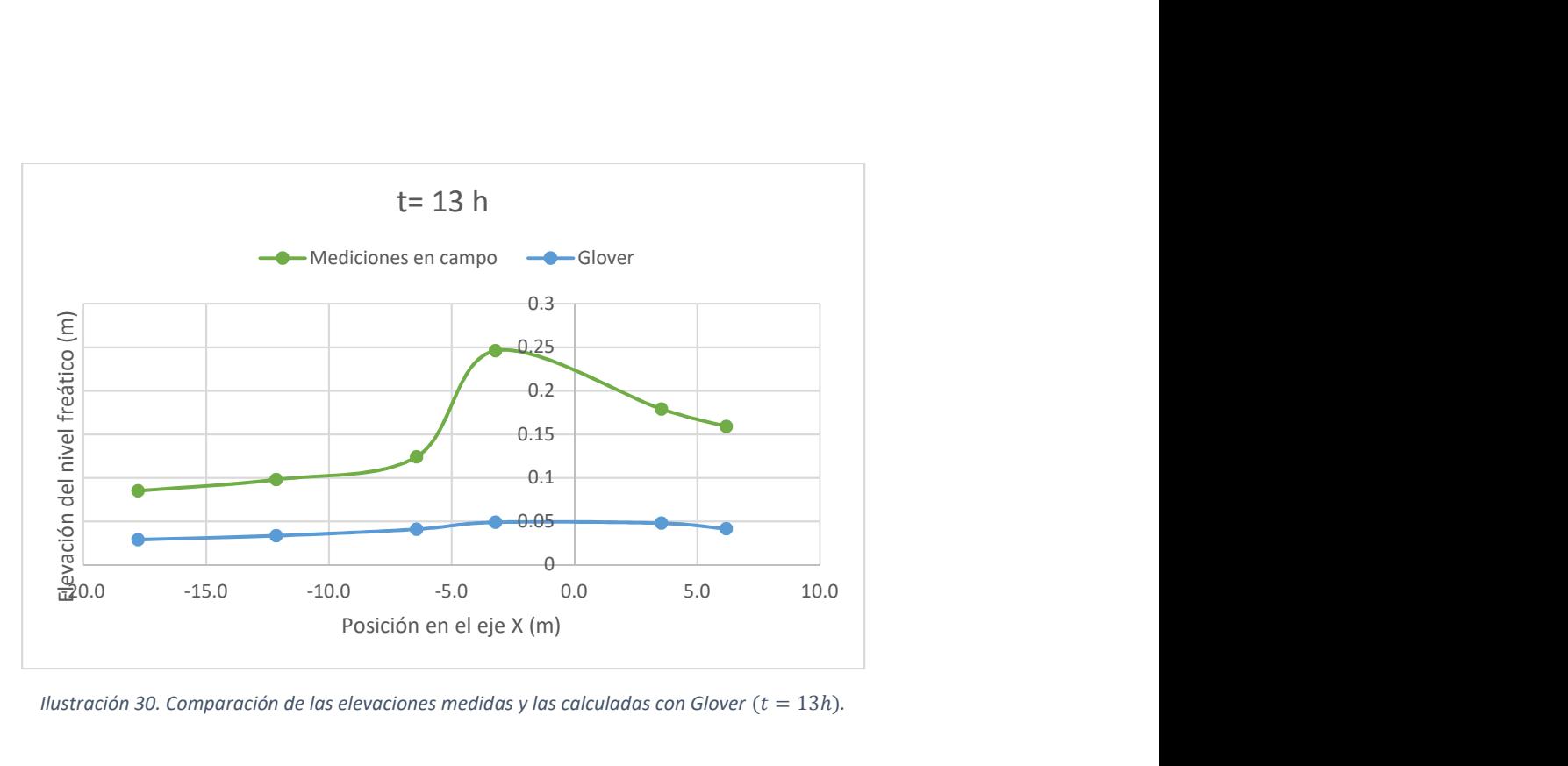

Ilustración 30. Comparación de las elevaciones medidas y las calculadas con Glover ( $t = 13h$ ).

### 8.2.2 Resultados obtenidos con la ecuación de Hantush

En esta sección se presentan los resultados gráficos del programa con la solución de la ecuación de Hantush y la Tabla 8. Resultados numéricos usando la ecuación de Hantush y las mediciones hechas en campo. que concentra los resultados numéricos para cada pozo del campo de experimentación obtenidos con la misma ecuación y las mediciones registradas en cada pozo durante la prueba.

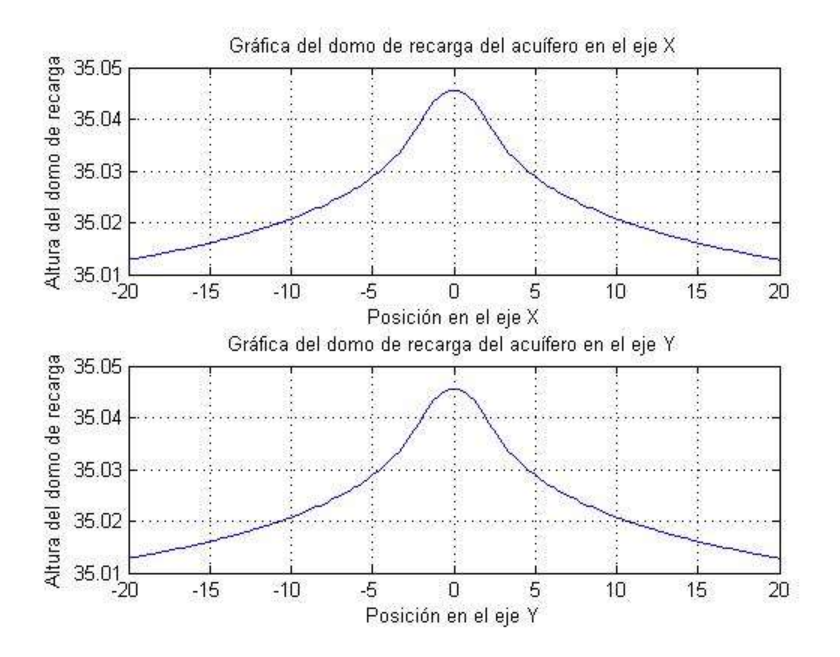

Ilustración 31. Salidas gráficas de la ecuación de Hantush en MATLAB (t= 2h).

Como se puede apreciar en la Ilustración 31. Salidas gráficas de la ecuación de Hantush en MATLAB ( $t= 2h$ )., las gráficas en ambos ejes son idénticas, por lo que solo se presentarán las del eje  $X$ . A continuación, se muestran las 4 gráficas generadas con los tiempos de medición de la infiltración.

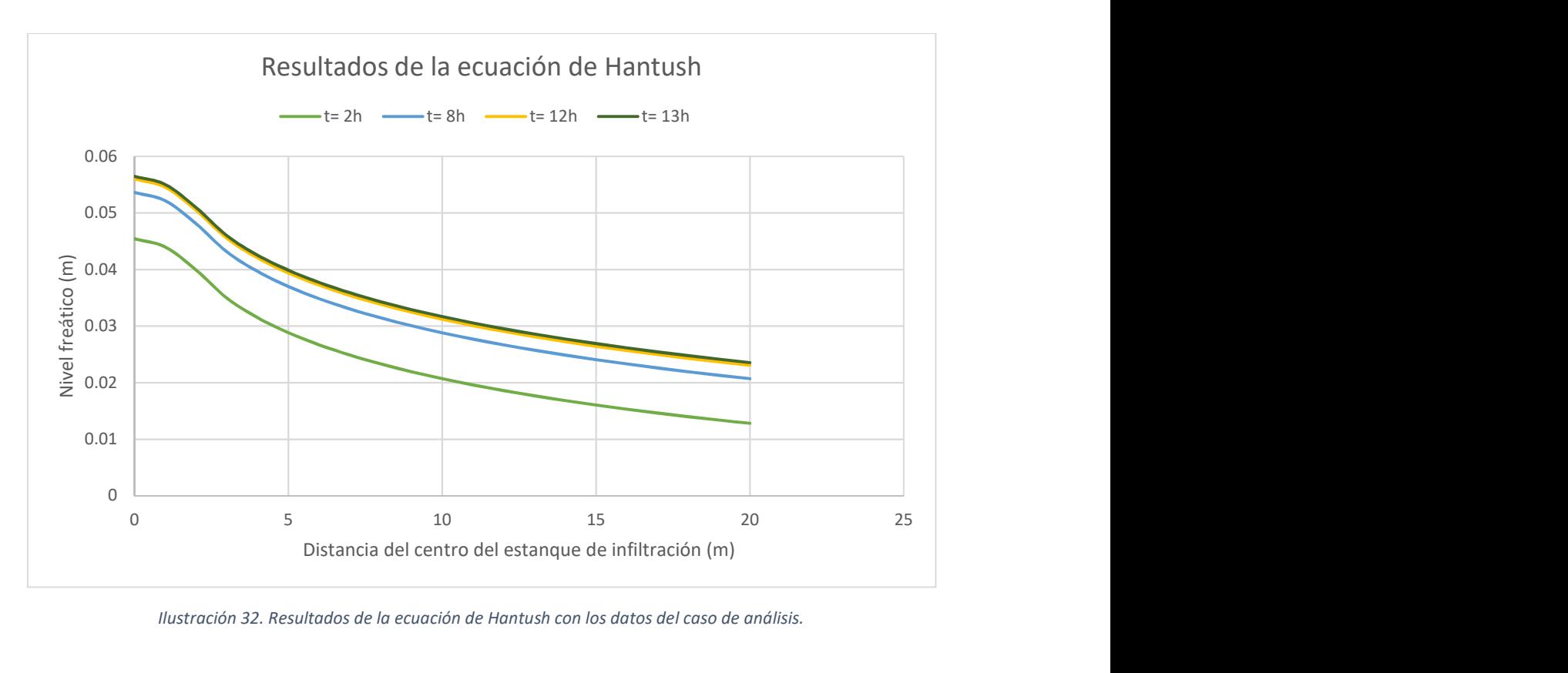

Ilustración 32. Resultados de la ecuación de Hantush con los datos del caso de análisis.

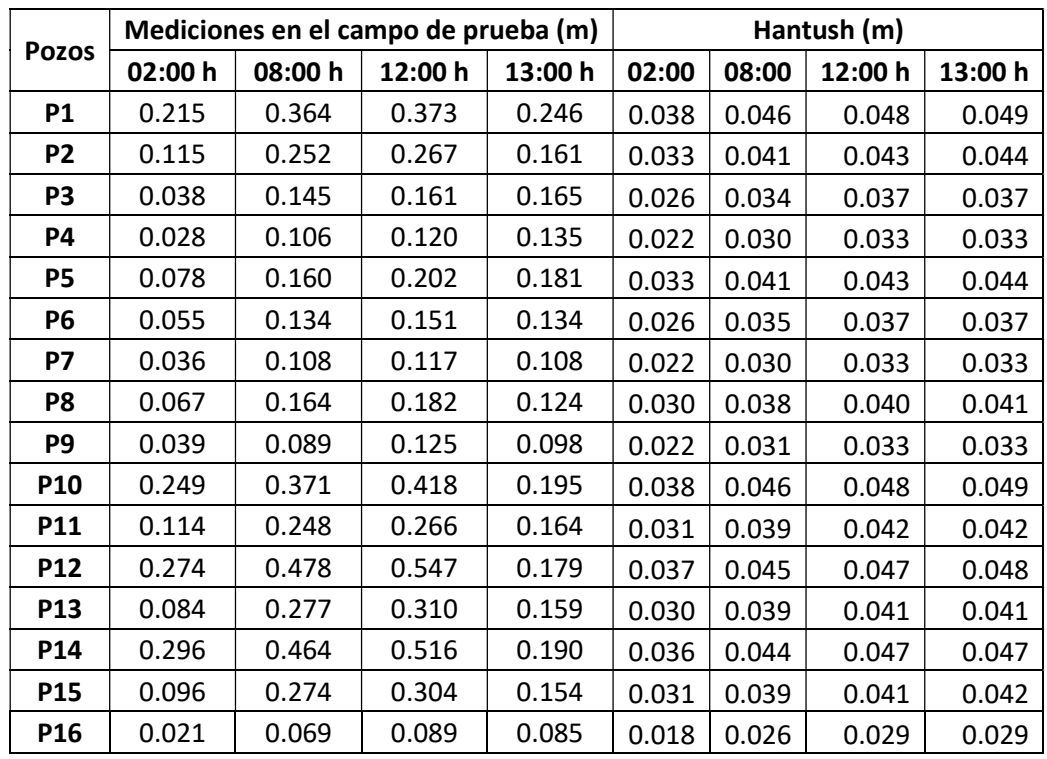

Tabla 8. Resultados numéricos usando la ecuación de Hantush y las mediciones hechas en campo.

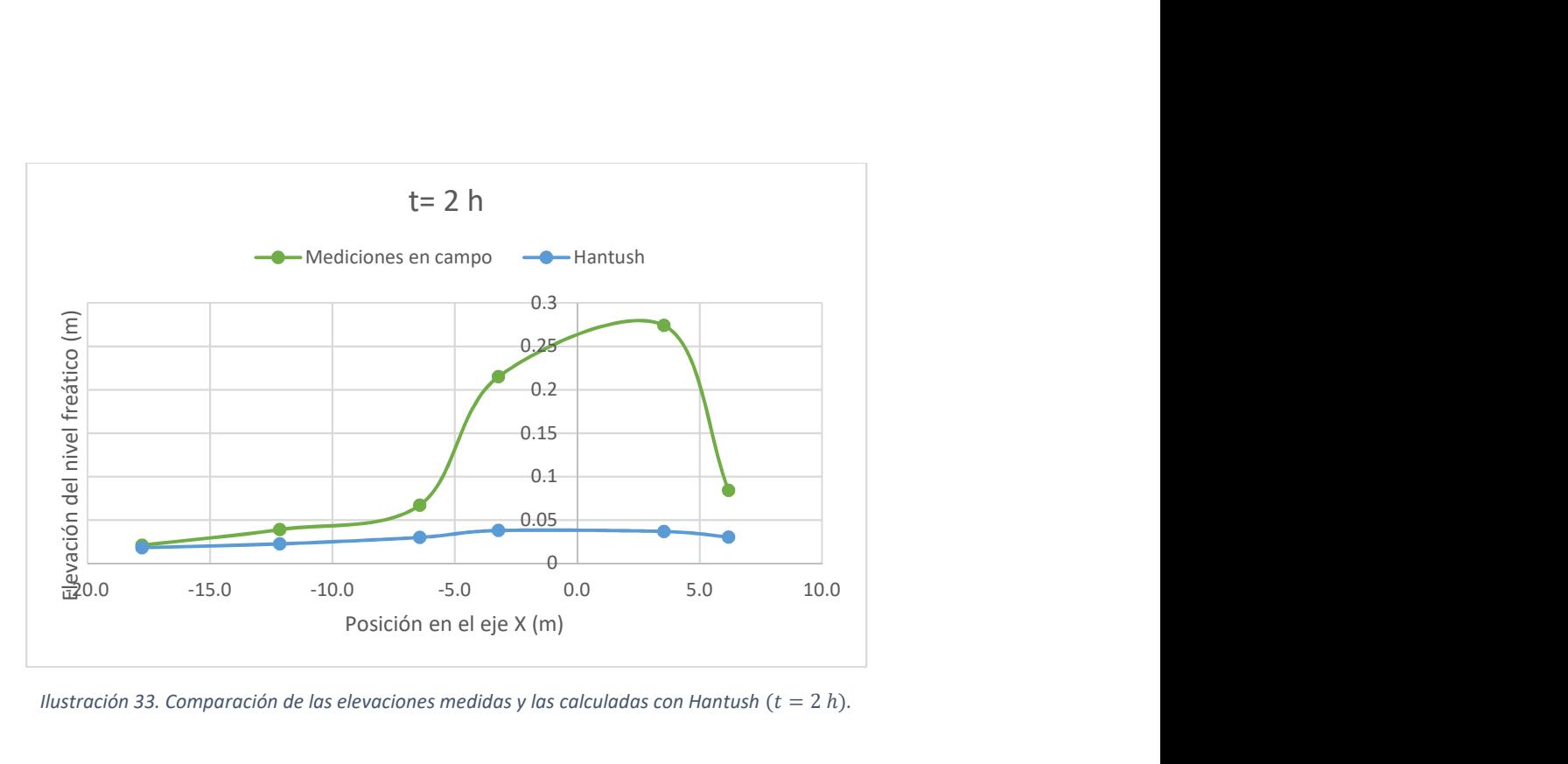

Ilustración 33. Comparación de las elevaciones medidas y las calculadas con Hantush ( $t = 2 h$ ).

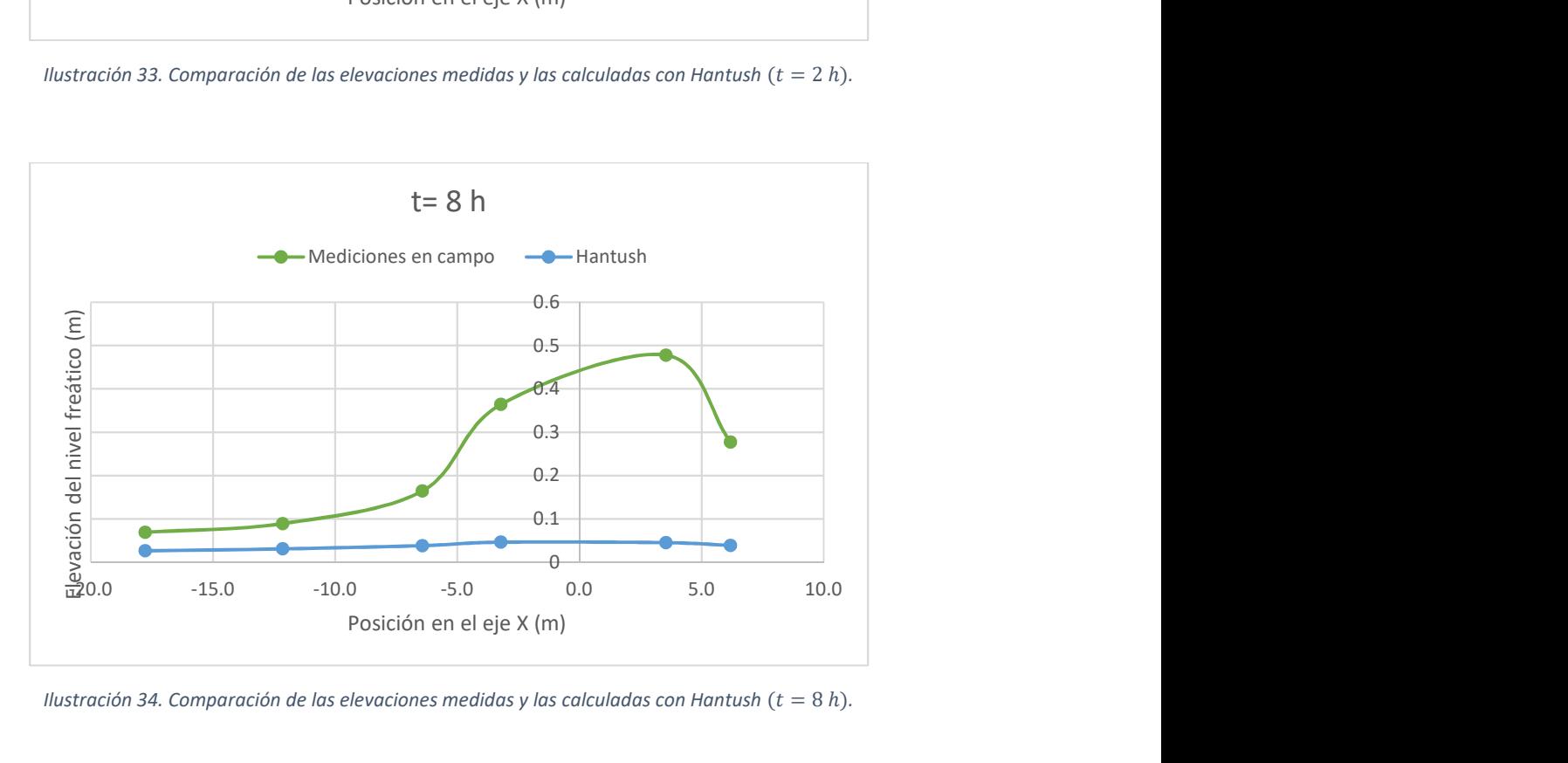

Ilustración 34. Comparación de las elevaciones medidas y las calculadas con Hantush ( $t = 8 h$ ).

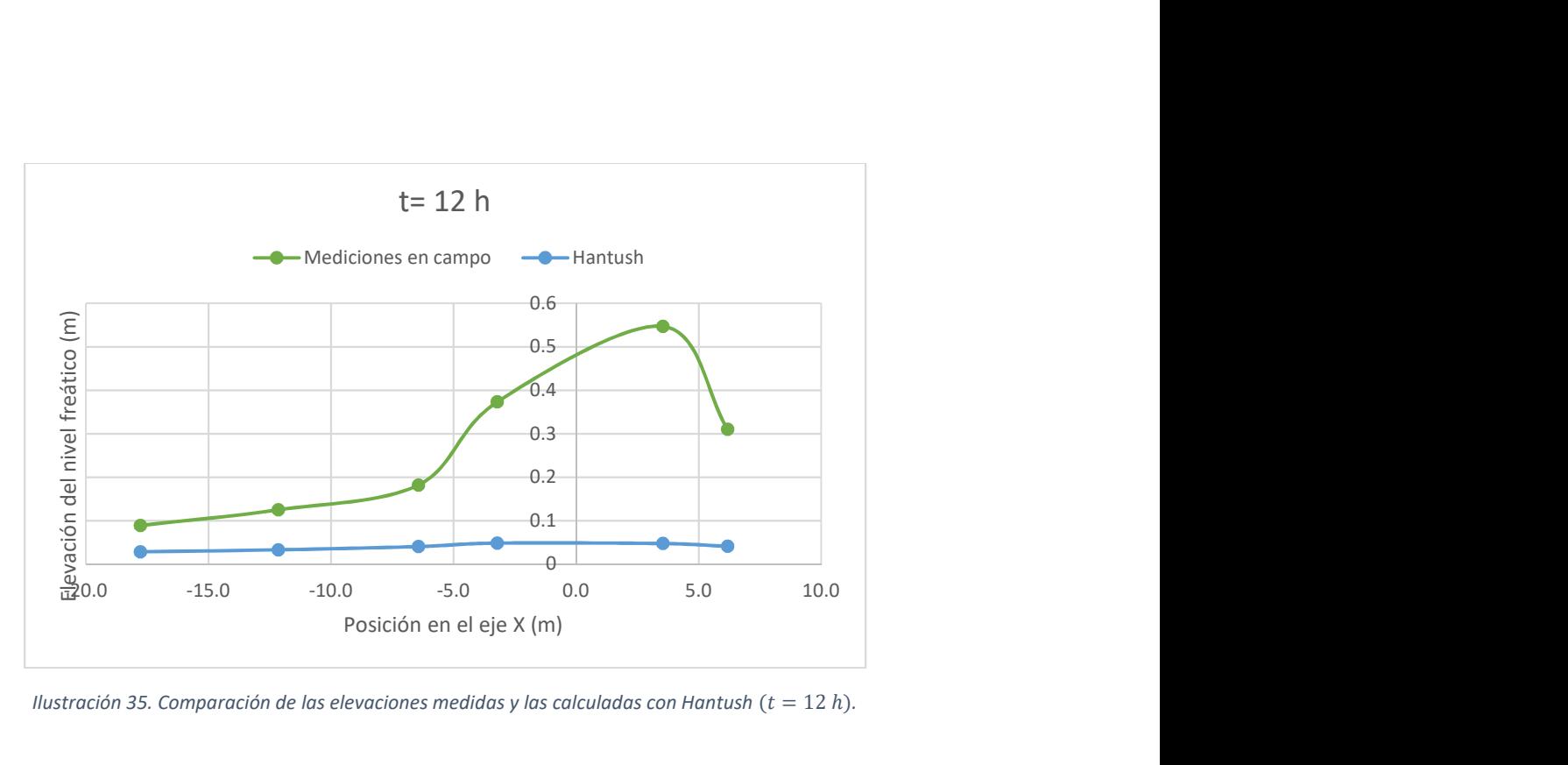

Ilustración 35. Comparación de las elevaciones medidas y las calculadas con Hantush ( $t = 12 h$ ).

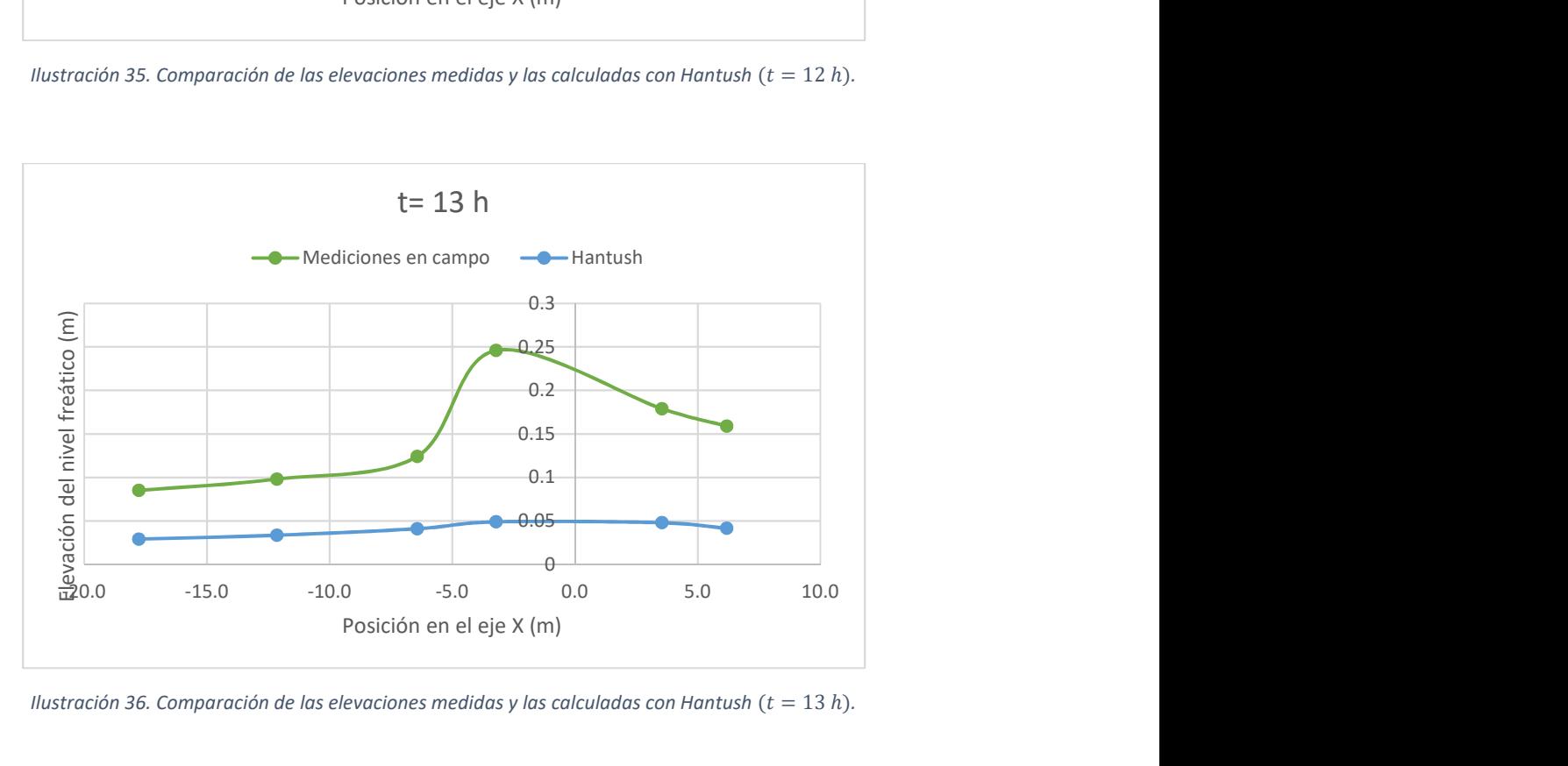

Ilustración 36. Comparación de las elevaciones medidas y las calculadas con Hantush ( $t = 13 h$ ).

Los resultados de la Tabla 7. Resultados numéricos usando la ecuación de Glover y las mediciones hechas en campo. y la Tabla 8. Resultados numéricos usando la ecuación de Hantush y las mediciones hechas en campo., están representados en las Ilustraciones 26, 27, 28, 29 y 31, 32, 33 y 34 respectivamente para poder apreciar las diferencias en los tiempos de medición de los niveles freáticos. Sin embargo, a continuación, se presenta una tabla con los  $ECM$  para una mayor apreciación de las diferencias entre los valores obtenidos.

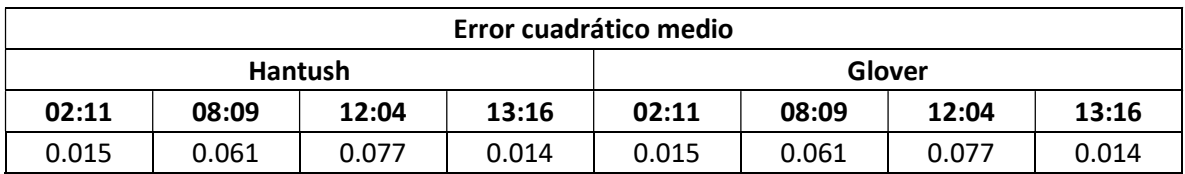

Tabla 9. Error cuadrático medio entre los valores medidos en campo y los calculados con las ecuaciones en MATLAB.

Los  $ECM$  pueden parecer menores que los obtenidos en el capítulo de la validación de las ecuaciones, pero se debe considerar que es un estadístico que índica la diferencia entre dos valores, por lo tanto, también estará en las mismas magnitudes que se encuentren los parámetros analizados.

Tanto en las gráficas como en las tablas de resultados de ambas ecuaciones (Glover y Hantush) podemos observar que existe una diferencia de un orden de magnitud entre lo calculado y lo medido. Debido a esta variación tan considerable, se optó por analizar la sensibilidad de las ecuaciones a las variaciones de sus parámetros de entrada.

## 8.3 Análisis de sensibilidad

Para realizar el análisis de sensibilidad de parámetros, se mantuvieron los parámetros de tiempo  $(t = 12 h)$  y las dimensiones del estanque de infiltración  $(W, L = 5 m)$  y, como se mencionó anteriormente, se variaron uno a uno los otros parámetros de acuerdo con unos rangos previamente definidos.

De esta manera, se obtuvieron los promedios y máximos valores de cada coeficiente de sensibilidad para los cuatro parámetros analizados, los cuales se presentan en las siguientes ilustraciones.

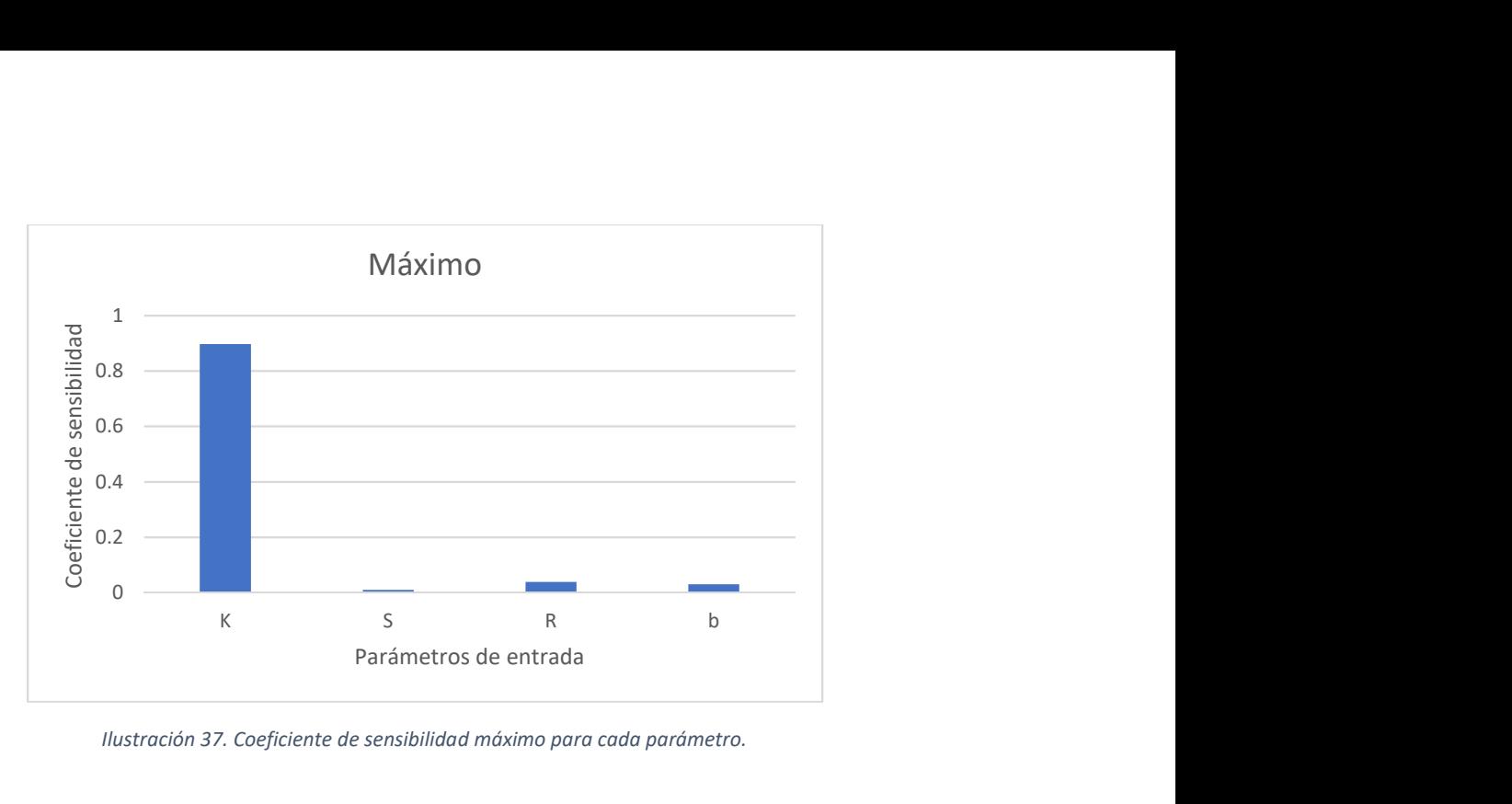

Ilustración 37. Coeficiente de sensibilidad máximo para cada parámetro.

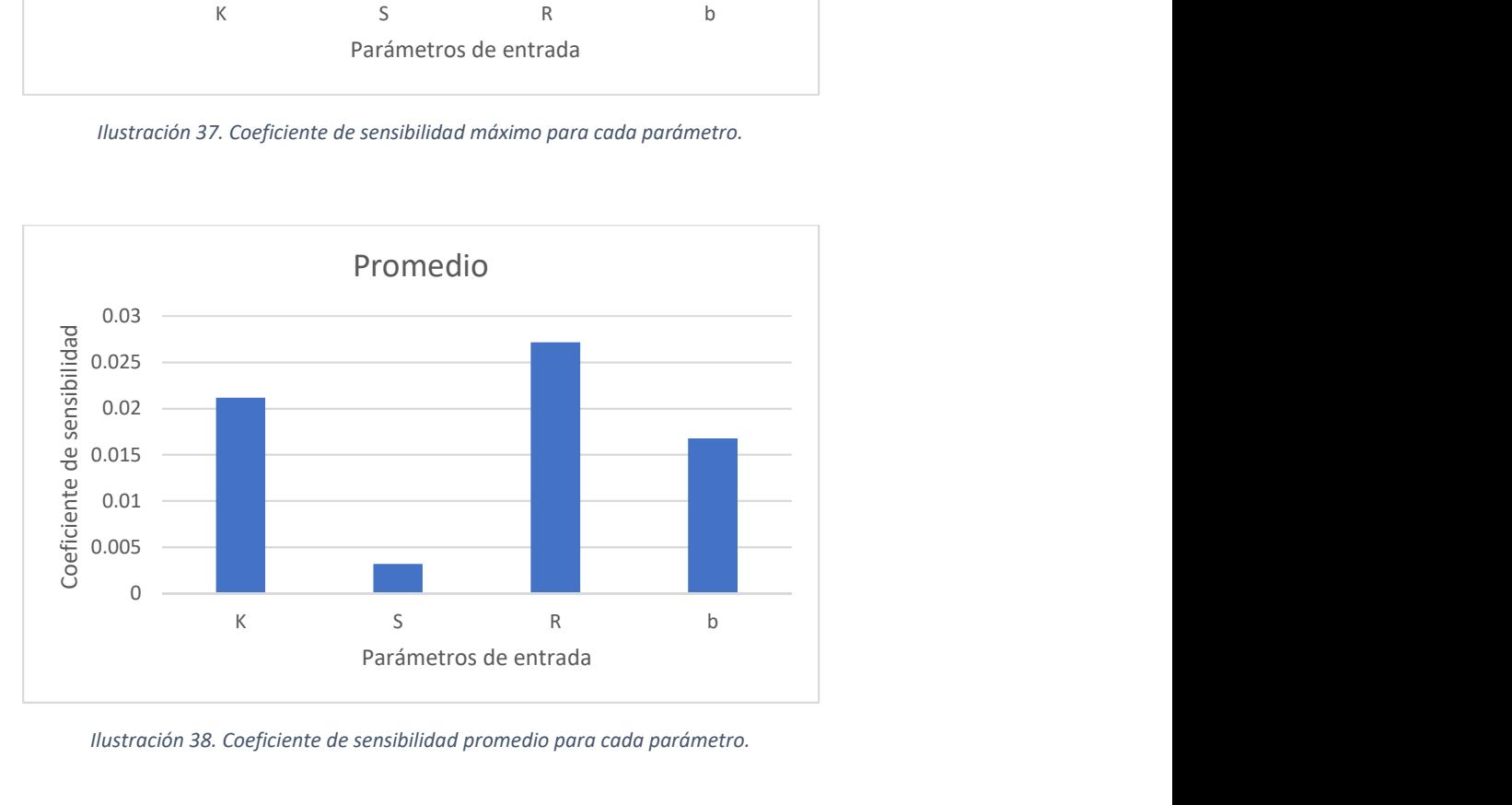

Ilustración 38. Coeficiente de sensibilidad promedio para cada parámetro.

Los resultados de la Ilustración 37. Coeficiente de sensibilidad máximo para cada parámetro. y la Ilustración 38. Coeficiente de sensibilidad promedio para cada parámetro. indican que la variación en la conductividad hidráulica es lo que más afecta los resultados obtenidos en las ecuaciones analíticas, seguida por la velocidad de infiltración.

Como complemento a este análisis se graficaron los valores utilizados en la prueba de infiltración del acuífero del Valle de las Palmas y los valores máximos y mínimos de los rangos de variación definidos para los parámetros de entrada.

Las curvas en verde muestran el domo generado con las condiciones de entrada originales del caso de estudio. Las azules y amarillas muestran los cambios al utilizar los valores mínimos y máximos de los rangos de variación, respectivamente.

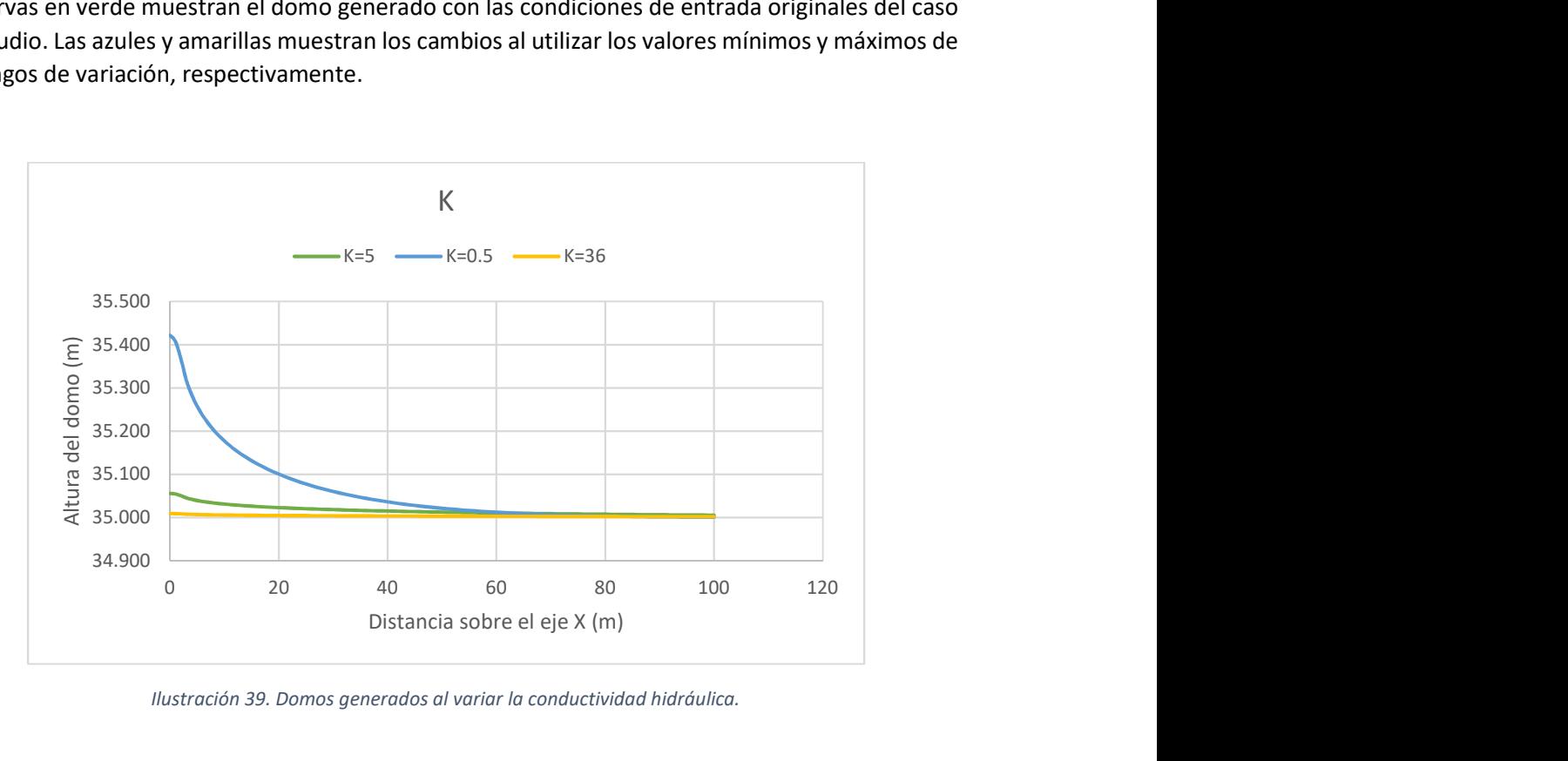

Ilustración 39. Domos generados al variar la conductividad hidráulica.

En la Ilustración 39. Domos generados al variar la conductividad hidráulica. podemos observar que, al aumentar la conductividad al máximo del rango posible, las elevaciones del nivel freático disminuyen considerablemente. Esto es lógico ya que significa que el suelo es muy permeable y conduce el agua a lo largo del acuífero con mucha facilidad. Por el contrario, al disminuir la conductividad hidráulica, el domo de recarga aumenta ya que el acuífero tiene menos permeabilidad y le permite al agua acumularse más fácilmente.

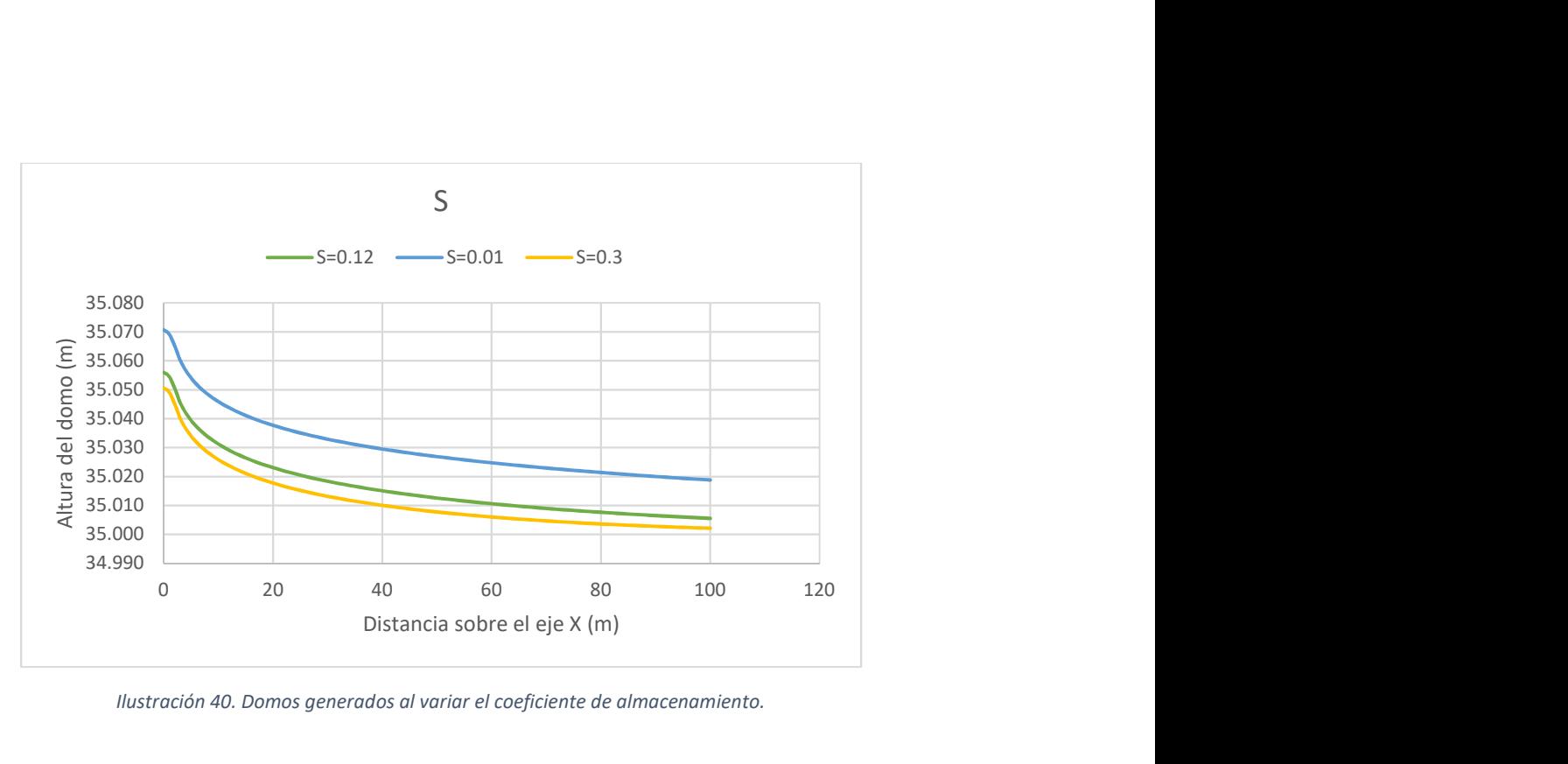

Ilustración 40. Domos generados al variar el coeficiente de almacenamiento.

Un caso similar a la conductividad hidráulica ocurre con el coeficiente de almacenamiento, pero de mucha menor magnitud. Al aumentar la capacidad que tiene el acuífero de retener el agua más oportunidad se tiene de formarse el domo de recarga y, por ende, ocurre lo opuesto al disminuir el coeficiente de almacenamiento.

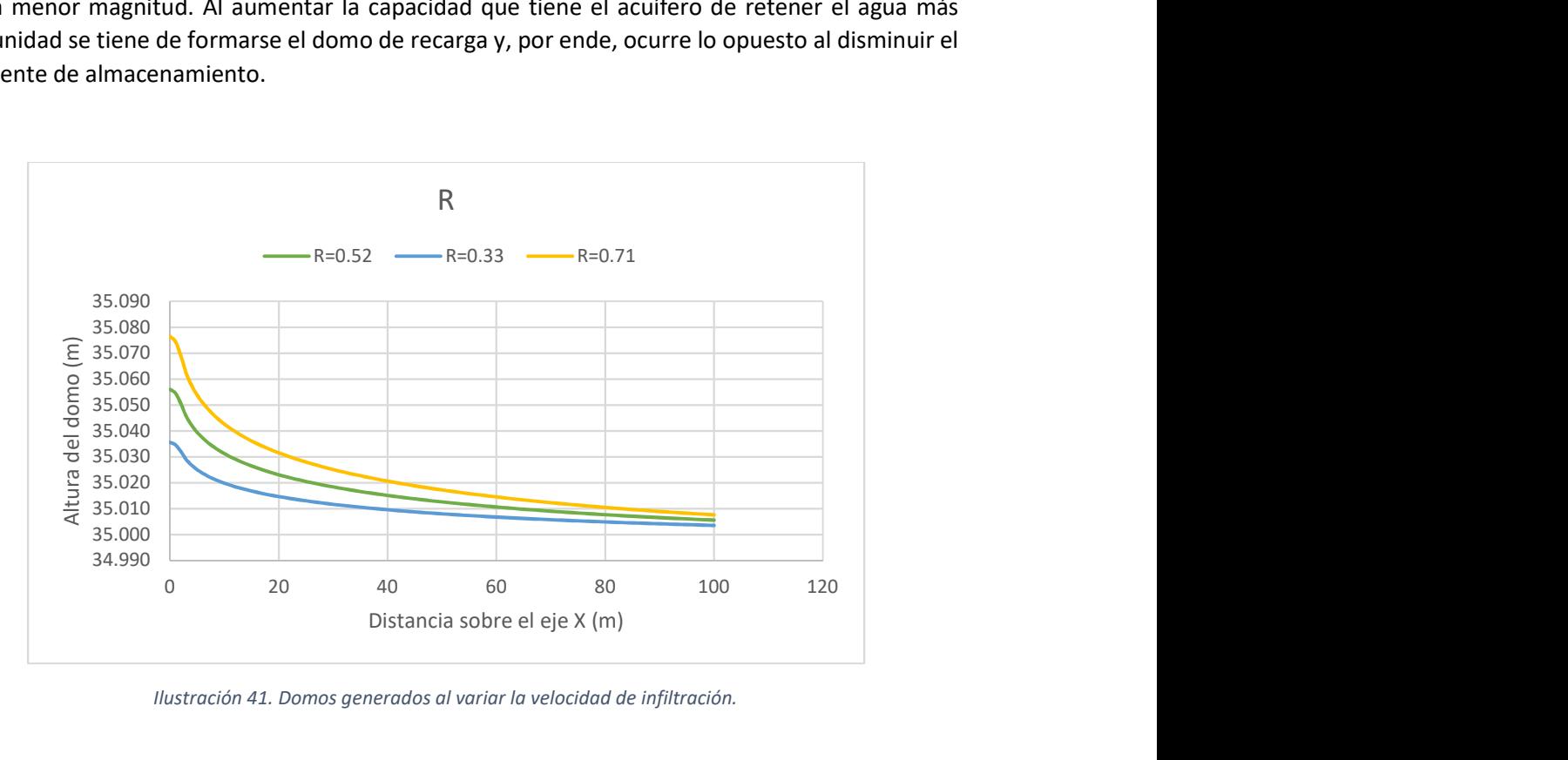

Ilustración 41. Domos generados al variar la velocidad de infiltración.

La velocidad de infiltración es un parámetro que depende de la carga hidráulica de la estructura de infiltración y de mantenerla constante o variable. Cómo era de esperarse, a menor velocidad de infiltración, menor cantidad de agua llega al acuífero lo que deriva en domos de recarga más pequeños. Ocurre lo opuesto cuando se aumenta la velocidad de infiltración, los domos aumentan sus dimensiones.

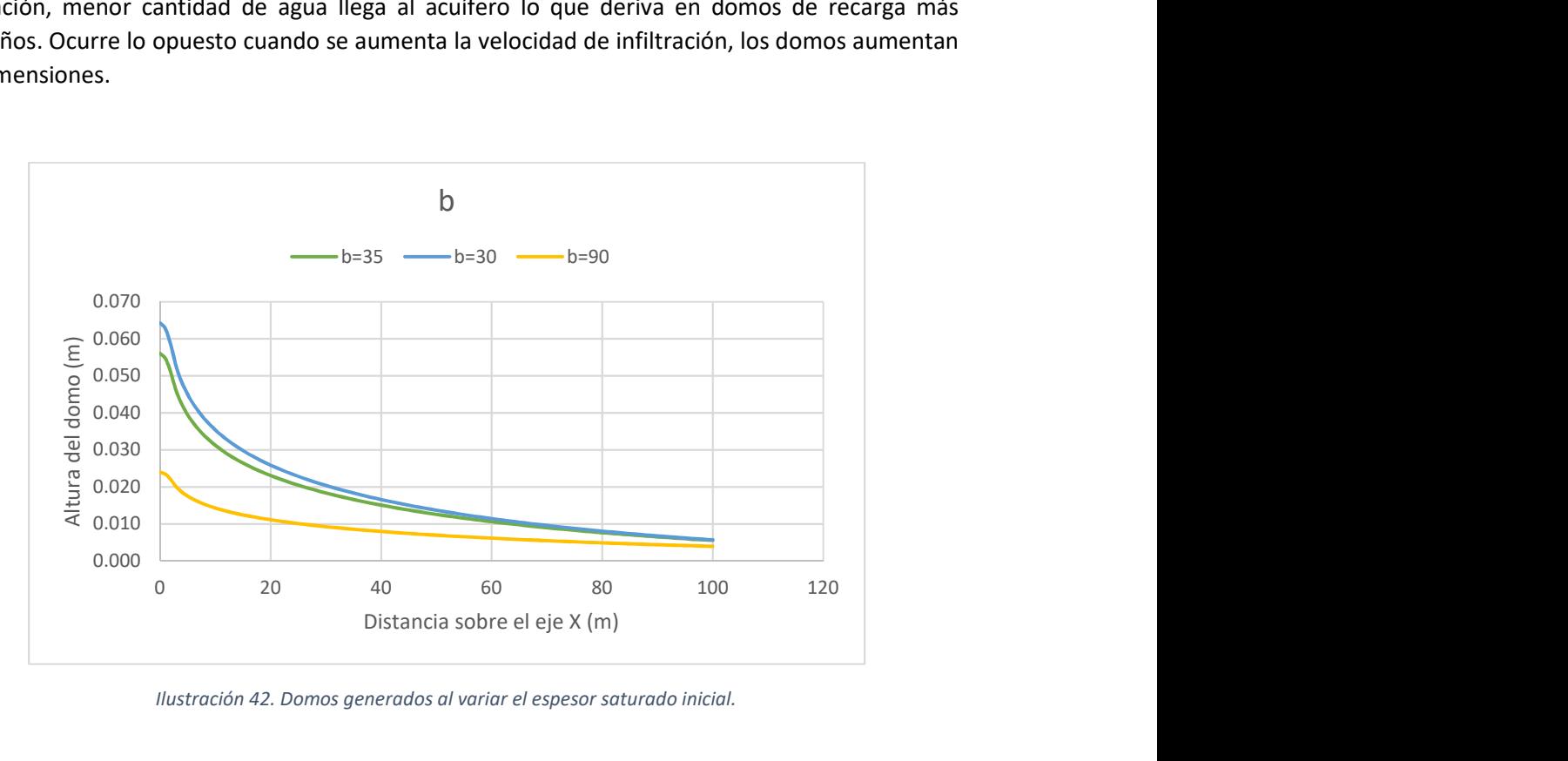

Ilustración 42. Domos generados al variar el espesor saturado inicial.

Al contrario de las otras propiedades analizadas, al aumentar el espesor del acuífero se notó una disminución de las alturas del nivel freático, esto debido a que su influencia no es tan significa para acuíferos de gran tamaño.

En estás gráficas, al igual q con los coeficientes de sensibilidad, nuevamente se puede observar que la conductividad hidráulica es la que representa una mayor sensibilidad al cambio de sus valores. De esta manera, podemos decir que, variando este parámetro al orden de  $K = 0.5$   $m/s$ , nos aproximamos a los resultados obtenidos en campo.

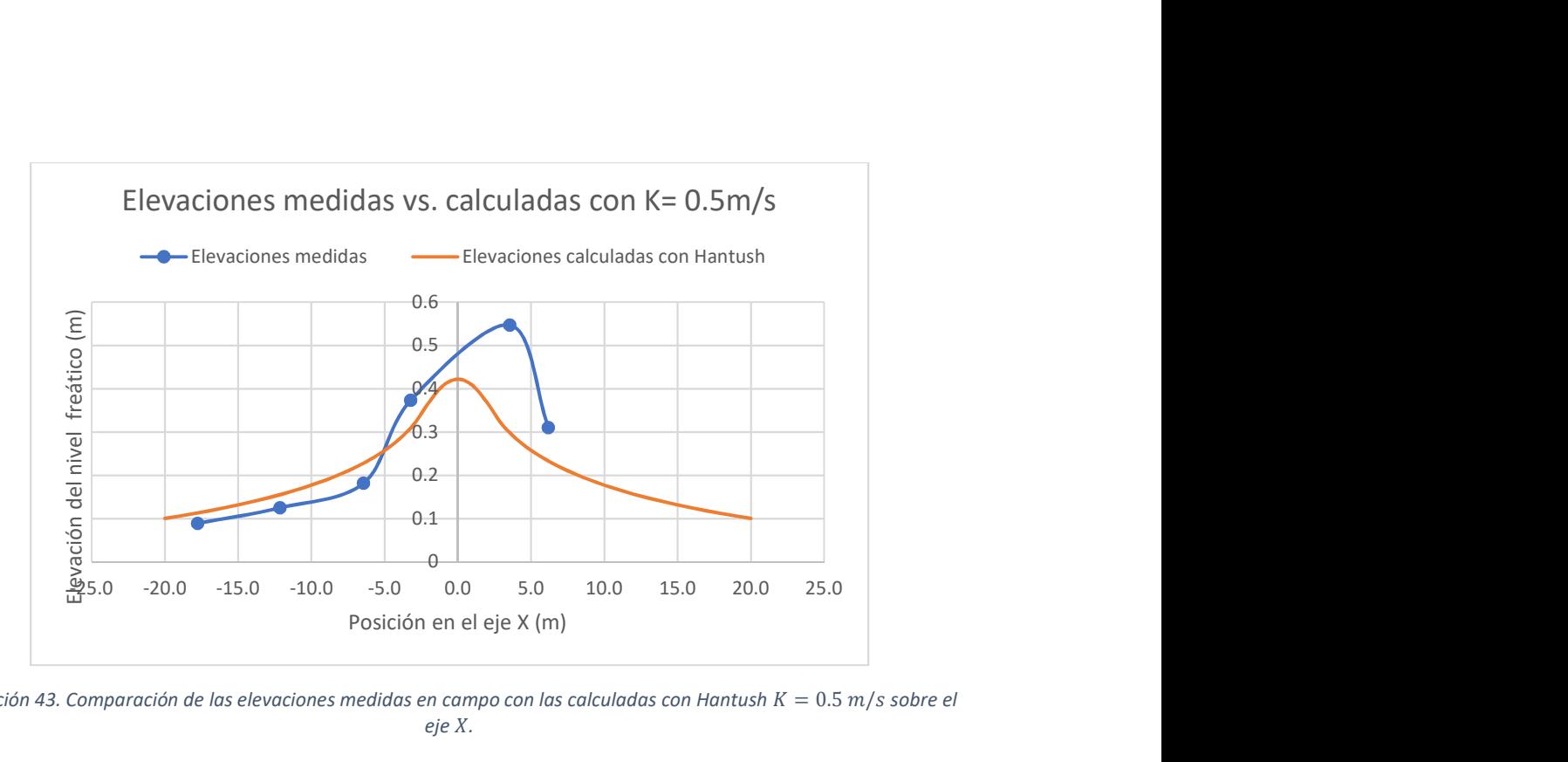

Ilustración 43. Comparación de las elevaciones medidas en campo con las calculadas con Hantush  $K = 0.5$  m/s sobre el eje X.

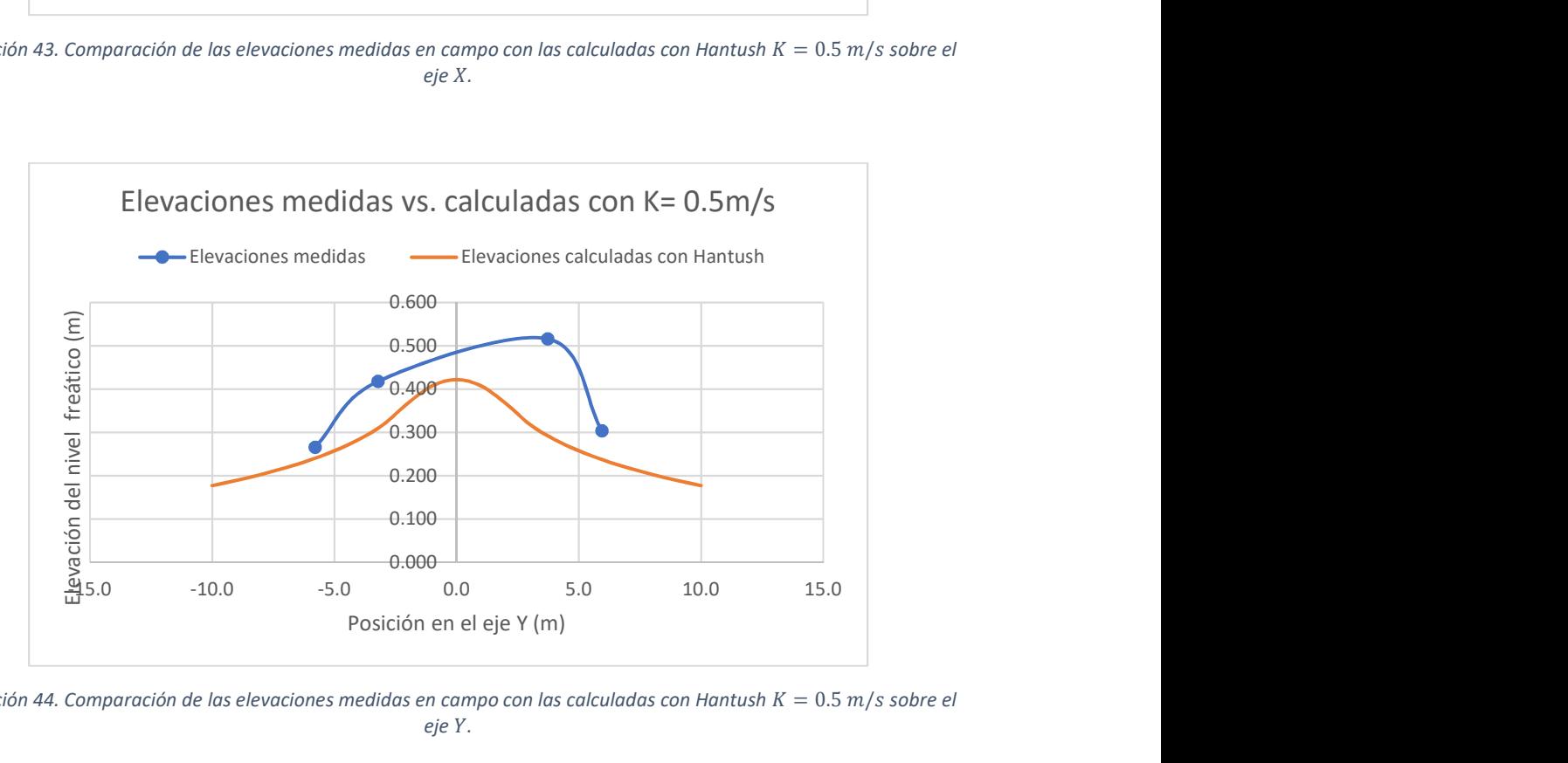

Ilustración 44. Comparación de las elevaciones medidas en campo con las calculadas con Hantush  $K = 0.5$  m/s sobre el eje Y.
Para tener una idea más clara de la aproximación que se logra con la variación de la conductividad hidráulica  $(K)$  se calcularon los nuevos  $ECM$ .

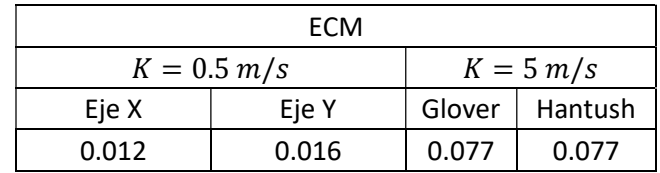

Tabla 10. Comparación de ECM con la K= 5 m/s (original) vs. K=0.5 m/s.

La comparación de los  $ECM$  demuestran que la variación de la conductividad hidráulica podría ser la razón de la diferencia de los resultados calculados en MATLAB y las mediciones de campo.

Si bien los resultados siguen sin ser precisos o cercanos, si nos permiten darnos una idea del efecto que tiene la variación de los parámetros en los resultados de las ecuaciones y considerar la posibilidad que hubo algún error en la medición, cálculo o estimación de alguno de los valores presentados en el reporte del proyecto del Valle de las Palmas.

## 9 Conclusiones y recomendaciones

La programación de las ecuaciones analíticas en MATLAB fue un proceso sin complicaciones y permitió generar una herramienta muy dinámica e interactiva que permitió muchas modificaciones y adaptaciones durante la realización del presente trabajo. Por otra parte, la rapidez con la que se obtenían los resultados de los diferentes análisis permitió enriquecer los resultados aquí presentados, por lo que se recomienda ampliamente su utilización en futuros trabajos.

Por tal motivo, se recomienda continuar con la programación de las ecuaciones faltantes (para estructuras circulares) y la compilación de todas en un solo programa para facilidad del usuario, que permita fácilmente seleccionar una solución e introducir los parámetros de su interés, así como la extensión del área que desea analizar.

Por otra parte, al comparar los resultados obtenidos por las ecuaciones con los medidos en campo se encontraron diferencias significativas, lo que no descarta la utilidad o eficacia de la metodología, sino que, por el contrario, abre la posibilidad de realizar más revisiones o buscar otros proyectos de campo para seguir comparando resultados.

Un aspecto importante es la verificación de las condiciones en las que se sustentan las soluciones analíticas: isotropía, homogeneidad y nivel freático horizontal. Condiciones que difícilmente se encuentran en la naturaleza y que de una manera u otra repercuten en la precisión de las ecuaciones, por lo que desde un principio se esperaba que hubiese diferencias entre las mediciones y los cálculos.

El posterior análisis de sensibilidad de parámetros permitió observar que las ecuaciones son muy sensibles a las características de los acuíferos que muchas veces se estiman, miden o calculan indirectamente, como es el caso de la conductividad hidráulica y que las variaciones mínimas en estos parámetros afectan de manera significativa los resultados calculados por dichas ecuaciones. Por ende, se recomienda la verificación de los parámetros medidos en campo, en la medida de lo posible. Ya que quedó demostrada la importancia que la exactitud de estos tiene sobre las ecuaciones y los resultados que estas arrojan.

Por lo tanto, se recomienda la comparación con otras obras de recarga de acuíferos para enriquecer la cantidad de información e incrementar los casos de comparación entre las ecuaciones y las mediciones en campo.

En el caso particular del caso de estudio, se considera que la duración de la prueba de infiltración fue muy corta para los fines de desarrollo de este trabajo. Una infiltración más prolongada generaría mucha más información que analizar y comparar.

Finalmente, se considera oportuno realizar una modelación numérica con los datos del caso de estudio para tener otra herramienta de análisis y comparación de resultados.

## Bibliografía

- Ballinas González, H. A. (2017). Análisis de incertidumbre en modelos lluvia-escurrimiento de drenaje urbano. Ciudad de México.
- Bouwer, H. (2002). Artificial recharge of groundwater: hydrogeology and engineering. Hydrogeology Journal, 121-142.
- Carleton, G. B. (2010). Simulation of groundwater mounding beneath hypothetical stormwater infiltration basins. Reston: U. S. Geological Survey.
- CONAGUA. (2009). NOM-014-CONAGUA-2003 Requisitos para la recarga artificial de acuíferos con agua residual tratada. Norma Oficial Mexicana - Diario Oficial de la Federación.
- Foster, S., & Loucks, D. P. (2006). Non-renewable groundwater resources. A guidebook on sociallysustainable management for water-policy makers. Paris, Francia: United Nations Educational, Scientific and Cultural Organization.
- Freeze, R. A., & Cherry, J. A. (1979). Groundwater. New Jersey: Prentice-Hall, Inc.
- Mannina, G., & Viviani, G. (2010). An urban drainage stormwater quality model: Model development and uncertainty quantification. Journal of Hydrology, 248-265.
- Molden, D., Sunada, D. K., & Warner, J. W. (Enero-Febrero de 1984). Microcomputer model of artificial recharge using Glover's Solution. Ground Water, 22(1).
- Moro Ingeniería S.C. (2012). Proyecto piloto de infiltración con agua residual tratada, en el acuífero del Valle de las Palmas, Tijuana, B.C. Ciudad de México: Comisión Estatal de Servicios Públicos de Tijuana.
- Mortimer, E. (2014). Managed aquifer recharge. An overview of laws affecting aquifer recharge in several western states. The Water Report, 11-25.
- Murillo Díaz, J. M., de la Orden Gómez, J. A., Armayor, C. J., & Castaño Castaño, S. (2000). Recarga artificial de acuíferos. Síntesis metodológica. Estudios y actuaciones realizadas en la provincia de Alicante. Alicante: Excelentísima Diputación Provincial de Alicante.
- Pedretti, D. (2012). Tools and analysis of spatio-temporal dynamics in heterogeneous aquifers: Applications to artificial recharge and forced-gradient solute transport. Barcelona, España: Universitat Politècnica de Catalunya.
- Pitz, C. F. (2000). Volume 2. Groundwater Mounding Analysis. Washington State Department of Ecology. Olympia: Department of Ecology Publications Distributions Office.
- Rao, N. H., & Sarma, P. (Mayo-Junio de 1981). Ground-Water Recharge from rectangular areas. Ground Water, 19(3), 271-274.
- Russo, T. A., Fisher, A. T., & Lockwood, B. S. (2015). Assessment of Managed Aquifer Recharge Site Suitability Using a GIS and Modeling. Groundwater, 389–400.
- Sunada, D. K., Warner, J. W., & Molden, D. J. (1983). Artificial groundwater recharge, San Luis Valley, Colorado. Colorado State University. Fort Collins, Colorado: Colorado Water Resources Research Institute.
- Universidad Complutense de Madrid. (2005). El ciclo del agua. (D. d. Madrid, Editor) Recuperado el 16 de noviembre de 2017, de http://webs.ucm.es/info/diciex/proyectos/agua/esc\_sub\_distribucion\_agua.html
- Urtubia Villagrán, B. d. (2015). Análisis para la infiltración artificial de agua en la cuenca de Santiago. Santiado de Chile, Chile: Universidad de Chile.
- Warner, J. W., Molden, D., Chehata, M., & Sunada, D. K. (Abril de 1989). Mathematical analysis of artificial recharge from basins. Water Resources Bulletin, 25(2), 401-411.
- Yihdego, Y. (2017). Simulation of Groundwater Mounding Due to Irrigation Practice: Case of Wastewater Reuse Engineering Design. Hydrology, 1-10.

## Anexos

```
1. Código de programación de la ecuación de Glover
```

```
%% Solución de Glover para un estanque de infiltración rectangular
% Elaborado por: Orlando Trejo Villajuana
% Febrero de 2018
% H= Altura del domo (L)
% R= velocidad de recarga (L/T)
% S= coeficiente de almacenamiento (adimensional)
\textdegree T= transmisividad (L^2/T)
% W= ancho del estanque de infiltración (L)
% L= largo del estanque de infiltración (L)
% x,y= coordenadas cartesianas (L)
% t= tiempo (T)
% tau= variable ficticia de integración
% erf(u)= función error de Gauss
clear
clc
%% Datos de prueba
R= 0.52;
S = 0.12;K= 5; % conductividad hidráulica
b= 35; % espesor saturado inicial
T= K^*b;W = 5;L= 5;XT= 100;
YT= 100;
n= 101;
x= linspace(0,XT,n);
y= linspace(0, YT, n);
t= 12;%% Resolución de la ecuación de Glover
for i=1:n
    ul = (x(i) - (W/2)) / sqrt(4*T*t/S);u2 = (x(i) + (W/2)) / sqrt(4*T*t/S);u3=(y(i)-(L/2))/sqrt(4*T*t/S);u4 = ((y(i) + L/2)) / sqrt(4 * T * t / S);Glover=@(tau) erf(u2./sqrt(abs(tau))). *erf(u4./sqrt(abs(tau)))-
erf(u2./sqrt(abs(tau))). * erf(u3./sqrt(abs(tau))) -
erf(u1./sqrt(abs(tau))).*erf(u4./sqrt(abs(tau)))+erf(u1./sqrt(abs(tau))).
*erf(u3./sqrt(abs(tau)));
    H(i)=(R*t/(4*s))*intercal(Glover,0,1);end
```

```
subplot(2,1,1);plot(x,H);
hold on
plot(-x,H);
title('Gráfica del domo de recarga del acuífero en el eje X');
xlabel('Posición en el eje X');
ylabel('Altura del domo de recarga');
grid;
%axis('equal');
subplot(2,1,2);
plot(y,H);
hold on
plot(-y,H);
title('Gráfica del domo de recarga del acuífero en el eje Y');
xlabel('Posición en el eje Y');
ylabel('Altura del domo de recarga');
grid;
% axis('equal');
```
%% Graficación

2. Código de programación de la ecuación de Hantush

```
%% Solución de Hantush para un estanque de infiltración rectangular
% Elaborado por: Orlando Trejo Villajuana
% Marzo de 2018
% h= Altura del domo (L)
% R= velocidad de recarga (L/T)
% S= coeficiente de almacenamiento (adimensional)
\textdegree T= transmisividad (L^2/T)
% W= ancho del estanque de infiltración (L)
% L= largo del estanque de infiltración (L)
% x,y= coordenadas cartesianas (L)
\text{E} = \text{tiempo} (T)
% tau= variable ficticia de integración
% erf(u)= función error de Gauss
\text{g} Z= H^2-h^2
clear;
clc;
%% Datos de prueba
R= 0.52;S = 0.12;K= 5; % conductividad hidráulica
b= 35; % espesor saturado inicial
a= K*b/S; % adaptación de la fórmula original T=K*b
```

```
W = 5;L= 5;XT= 100;
YT= 100;
n= 101;
x= linspace (0, XT, n);
y= linspace(0,YT,n);
t= 12;%% Resolución de la ecuación de Hantush
for i=1:n
    d=sqrt(4*at);ul = ((W/2) + x(i)) / d;u2=((W/2)-x(i))/d;u3 = ((L/2) + y(i)) / d;u4 = ((L/2) - y(i)) / d; Hantush=@(tau) 
(erf(ul./sqrt(abs(tau)))) \cdot * (erf(ul./sqrt(bs(tau)))) + (erf(ul./sqrt(abs(tau))))u)))).*(erf(u4./sqrt(abs(tau))))+(erf(u2./sqrt(abs(tau)))).*(erf(u3./sqrt
(abs(tau)))+(erf(uz./sqrt(abs(tau)))).*(erf(u4./sqrt(abs(tau)))));Z(i)=(R*b*t/(2*s))*intereral(Hantush,0,1);h(i)=sqrt(Z(i)+b^2);
end
%% Graficación 
subplot(2,1,1);plot(x,h);
hold on
plot(-x,h);
title('Gráfica del domo de recarga del acuífero en el eje X');
xlabel('Posición en el eje X');
ylabel('Altura del domo de recarga');
grid;
% axis('equal');
\text{subplot}(2,1,2);plot(y,h);
hold on
plot(-y,h);
title('Gráfica del domo de recarga del acuífero en el eje Y');
xlabel('Posición en el eje Y');
ylabel('Altura del domo de recarga');
grid;
% axis('equal');
```
3. Código de programación de la ecuación de Rao y Sarma

```
%% Solución de Glover para un estanque de infiltración rectangular
% Elaborado por: Orlando Trejo Villajuana
% Febrero de 2018
% H= Altura del domo (L)
% p= velocidad de recarga (L/T)
% e= coeficiente de almacenamiento (adimensional)
% T= transmisividad (L^2/T)
% D= ancho del estanque de infiltración (L)
% L= largo del estanque de infiltración (L)
% x,y= coordenadas cartesianas (L)
\text{E} = \text{tiempo} (T)
% tau= variable ficticia de integración
% erf(u)= función error de Gauss
% m, n= enteros
% A, B= fronteras impermables (A=50L, B=50D)
\text{g} Z= H<sup>^2-h^2</sup>
clear
clc
%% Datos de prueba
p= 1;
e= 0.2;K= 10; % conductividad hidráulica
h= 200; % espesor saturado inicial
T= K^*h;a=T/e;
D= 100:
L= 100;A = 50 * L;B = 50*D;XT= 1000;
YT= 1000;
c= 11;x= linspace (0, XT, c);
y= linspace (0, YT, c);
t= 10;m= 1:1:100000;
n= 1:1:100000;
%% Resolución de la ecuación de Glover
for i=1:c
    RaoSar=(1./(m.*n)).*(1./(((m.*2)*(A^2)))+((n.*2)*(B^2)))).*(1-exp(-a.*(pi^2).*((((m.^2).*(A^2))+((n.^2)*(B^2))).*t./((A^2)*(B^2))))).*sin(m.*pi*L/B).*sin(n.*pi*D/A).*cos(m.*pi*x(i)/B).*cos(n.*pi*y(i)/A);
s(i)=((8*pi/K)*(A^2)*(B^2)/(pi^4))*sum(RaOSar)+(2*pi*a*L*D/(K*A*B))*t;H(i) = sqrt(s(i) + h^2);end
```

```
%% Graficación
```

```
subplot(2,1,1);
plot(x,H);
hold on
plot(-x,H);
title('Gráfica del domo de recarga del acuífero en el eje X');
xlabel('Posición en el eje X');
ylabel('Altura del domo de recarga');
grid;
%axis('equal');
subplot(2,1,2);
plot(y,H);
hold on
plot(-y,H);
title('Gráfica del domo de recarga del acuífero en el eje Y');
xlabel('Posición en el eje Y');
ylabel('Altura del domo de recarga');
grid;
%axis('equal');
```